# **A-Z Function Call Reference**

# **A**

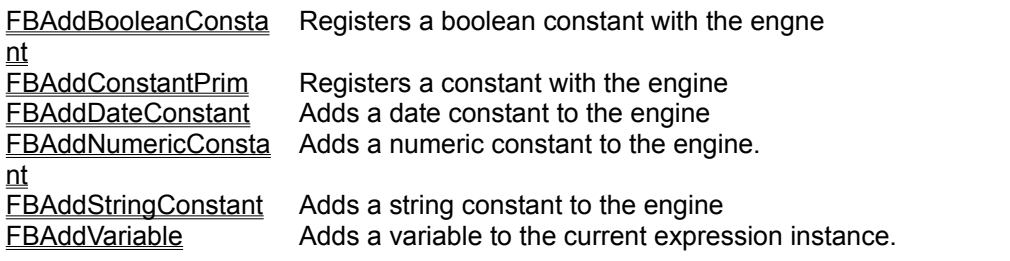

# **C**

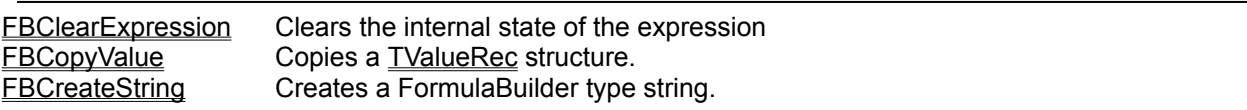

# **D**

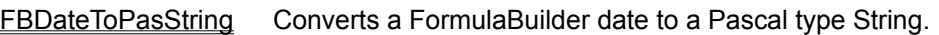

# **E**

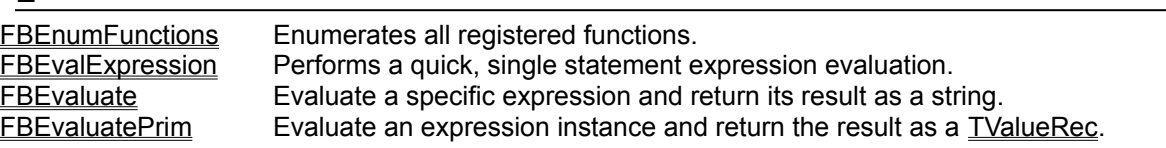

# **F**

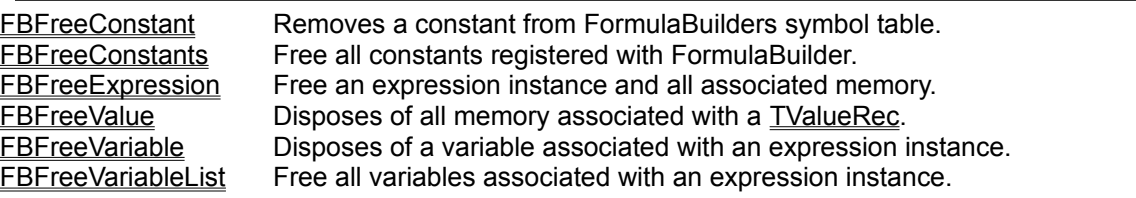

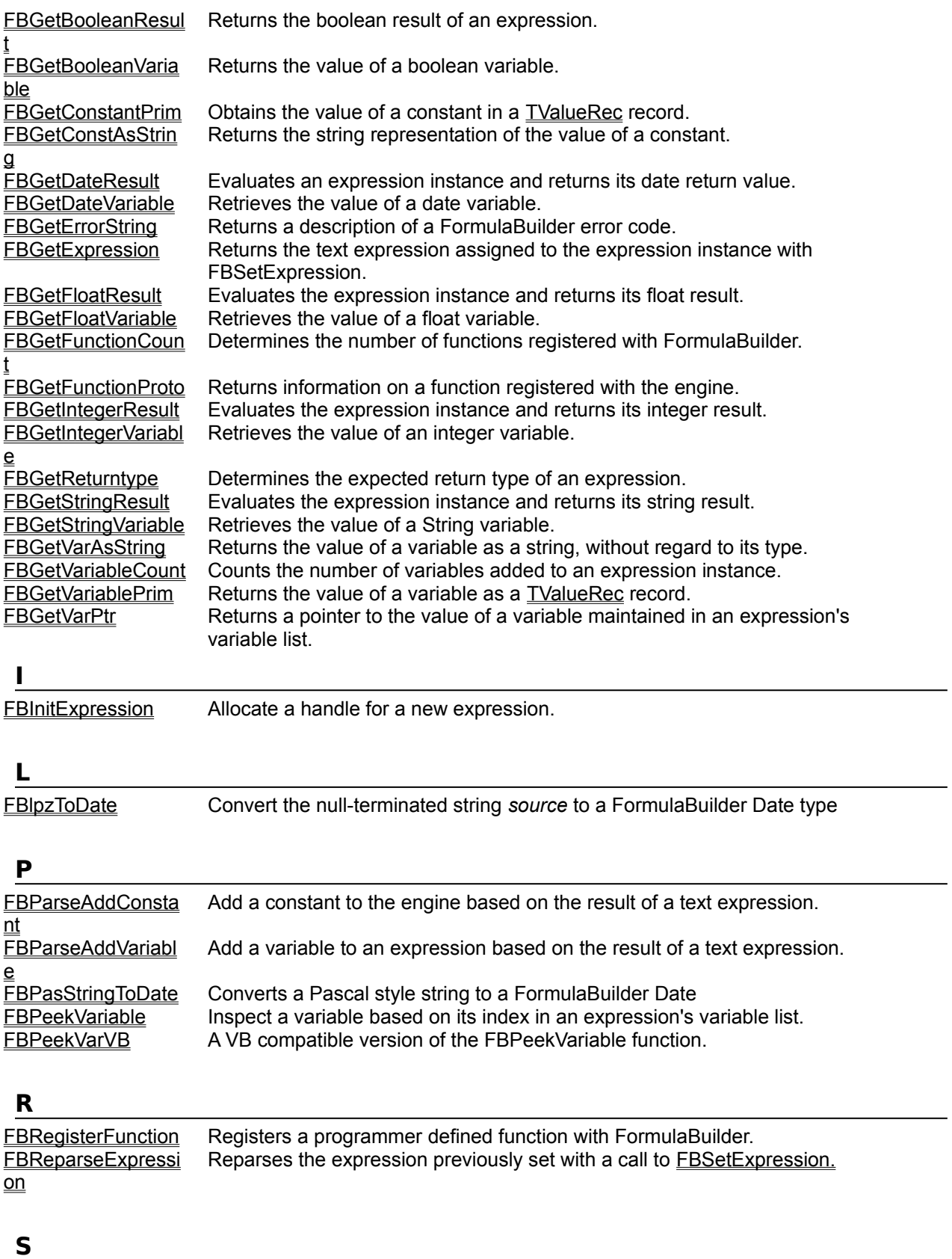

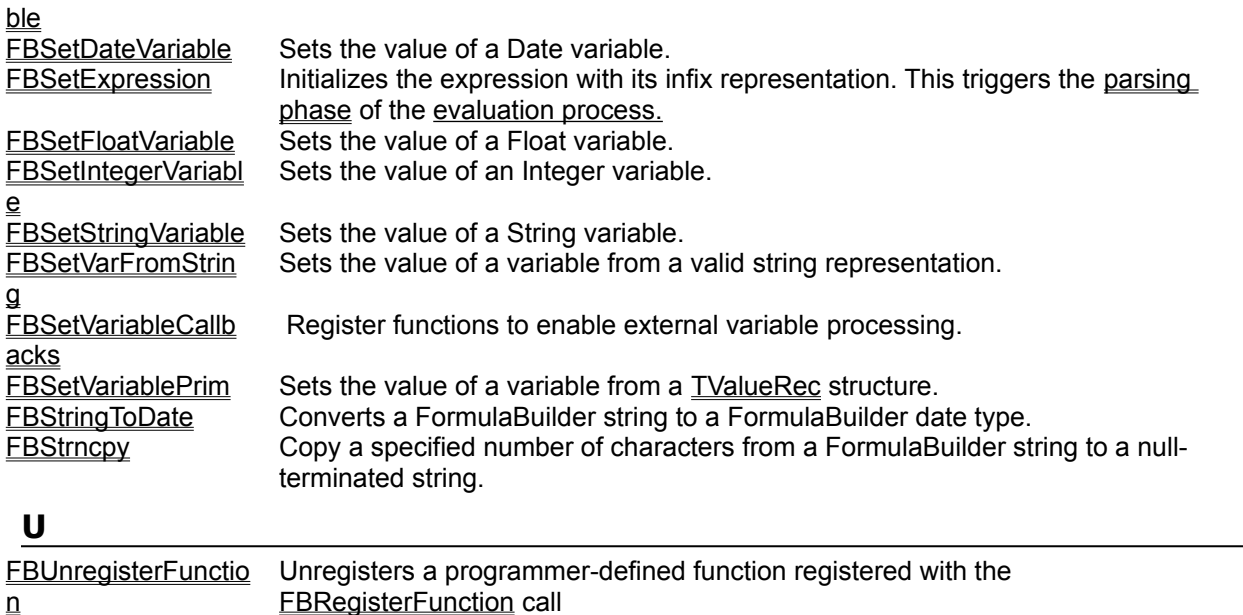

**ABS Function**<br>
<u>See Also Math/Trig Functions</u> **Description** Returns the absolute (positive) value of its argument

**Syntax**

 $\overline{ABS}(x)$ 

X is any number

**A-Z Function Reference** 

**See Also SGN** 

# **ACOS Function**<br>See Also Math/Trig Functions

**A-Z Function Reference** 

**Description** Returns the arc cosine of a number.

## **Syntax**

ACOS(*number*)

*number* is the cosine of the angle. The cosine can range from 1 to -1.

## **Remarks**

The resulting angle is the angle whose cosine is *number*. The answer is returned in radians (from 0 to Pi). To convert the resulting radians to degrees, use the **DEGREES** function.

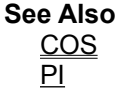

# **ACOSH Function**

See Also **Math/Trig Functions** A-Z Function Reference **Description** 

Returns the hyperbolic arc cosine of x

**Syntax**

ACOSH(x)

*X* is any positive number greater than 1.

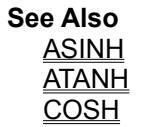

# **ACOT Function**

See Also **Math/Trig Functions** A-Z Function Reference **Description** Returns the inverse cotangent of an angle in radians.

# **Syntax**

 $ACOT(x)$ 

*X* is any number. If your *x* value is in degrees, use the **RADIANS** function to convert it to radians before passing it to this function

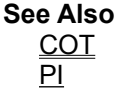

# **ACOTH Function**

See Also Math/Trig Functions A-Z Function Reference

**Description** Returns the inverse hyperbolic cotangent of an angle in radians.

## **Syntax**

ACOTH(x)

*X* is any number between 1 and -1, excluding 1 and -1. If your *x* value is in degrees, use the RADIANS function to convert it to radians before passing it to this function

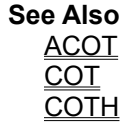

# **ACSC Function**<br>
<u>See Also Math/Trig Functions</u>

**A-Z Function Reference** 

**Description** Returns the inverse cosecant of a number.

## **Syntax**

ACSC(x)

*X* is any number such that  $|X| < 1$ . If your *x* value is in degrees, use the **RADIANS** function to convert it to radians before passing it to this function.

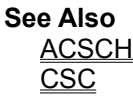

# **ACSCH Function**

See Also **Math/Trig Functions** A-Z Function Reference

**Description** Returns the inverse hyperbolic cosecant of a number.

**Syntax** ACSCH(x)

*X* is any number.

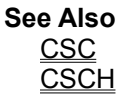

# **ASC Function**

**Description** 

String Functions **A-Z Function Reference** 

Returns a numeric (ANSI) code for the first character in a text string

## **Syntax**

ASC( *text* )

*Text* is the string for which you want to determine the code.

# **ASEC Function**<br>
<u>See Also Math/Trig Functions</u>

**A-Z Function Reference** 

**Description** Returns the inverse secant of an angle.

# **Syntax**

ASEC(x)

*X* is the angle in radians, such that  $|X|$  < 1. If your *x* value is in degrees, use the **RADIANS** function to convert it to radians before passing it to this function.

**See Also** ASECH SEC

# **ASECH Function**

See Also **Math/Trig Functions** A-Z Function Reference **Description**<br> **Description** 

Returns the inverse hyperbolic secant of an angle.

## **Syntax**

ASECH(x)

*X* is the angle in radians, such that  $|x| \le 1$ 

## **Remarks**

If you wish to convert a value expressed in degrees to radians, use the RADIANS function.

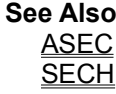

**ASIN Function**<br>See Also Math/Trig Functions See Also Math/Trig Functions A-Z Function Reference **Description** ASIN(X) calculates the arc (inverse) sine of of an angle using the sine *x* of the angle.

## **Syntax**

 $ASIN(x)$ 

*X* is the sine of the angle, in the range -1 to 1.

## Remarks

*x* is presumed to be in radians as opposed to degrees. To convert an angle from degrees to radians, use the RADIANS function. The result is an angle, in radians, from -Pi through Pi.

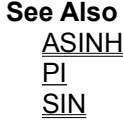

# **ASINH Function**

See Also **Math/Trig Functions** A-Z Function Reference

**Description**<br> **Description** Returns the inverse hyperbolic sine of a number.

# **Syntax**

ASINH(*x*)

## **Remarks**

The inverse hyperbolic sine is the value whose hyperbolic sine is , so ASINH(SINH(x)) = x, x is any number floating point or integer value.

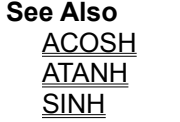

# **ATAN Function**

See Also **Math/Trig Functions** A-Z Function Reference

# **Description**

Returns the arc (inverse) tangent of an angle by using its tangent.

# **Syntax**

ATAN(*x*)

*x* is a number which represents the tangent of the angle.

## **Remarks**

The result of ATAN is an angle, in radians, between  $-\underline{Pi}/2$  and  $\underline{Pi}/2$ . To convert the resulting angle from radians to degrees, use the **DEGREES** function.

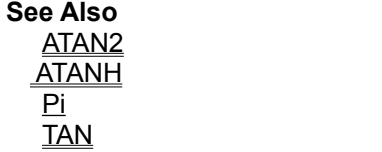

# **ATAN2 Function**<br>See Also Math/Trig Functions

**Description**

Atan2(X,Y) calculates the arc tangent of the angle represented by the point with (x,y) coordinates X and Y.

# **Syntax**

 $ATAN2(x,y)$ 

*x* is the x coordinate *y* is the y coordinate

## **Remarks**

The arc tangent is the angle, determined by the point described by the coordinates. The result is an angle, in radians, from -Pi through Pi, excluding -Pi.

## **A-Z Function Reference**

**See Also** Fe Aiso<br><u>ATAN</u><br><u>ATANH</u><br><u>Pi</u><br><u>TAN</u>

# **ATANH Function**

See Also **Math/Trig Functions** A-Z Function Reference

**Description** Returns the inverse hyperbolic tangent of a number.

# **Syntax**

ATANH(X)

X is any number between -1 and 1 exclusive.

## **Remarks**

The inverse hyperbolic tangent is the value whose hyperbolic tangent is x, i.e. ATANH( $\underline{\text{TANH}}(X)$ ) = X.

**See Also** Fe AISO<br><u>ATAN<br>ATAN2</u><br><u>Pi</u><br><u>TAN</u>

**AVG Function**<br>
<u>See Also Math/Trig Functions</u>

**A-Z Function Reference** 

**Description** Returns the average of a list of numeric values.

## **Syntax**

AVG(*num1 <, num2,...numn>*)

*num1, num2, numN* are the numeric values for which you wish to find the mean. Up to MAXPARAMS values may be entered.

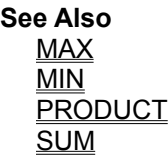

# **External ABuilder 1.0** ™ YGB Software, Inc **Copyright © 1995, Clayton Collie All Rights Reserved**

Delphi, Turbo Pascal, Turbo C and Borland C++ are Trademarks of Borland, Intl Quattro Pro is a Registered Trademark of Novell, Inc. Windows, Windows '95, Visual Basic and Visual C++ are Trademarks of Microsoft Corp. Portions of this package, including TUZFilter is Copyright INFOPLAN Other brand and product names are trademarks or registered trademarks of their respective holders.

## **Active Property** See Also **Applies To**

**TDSFilter** 

## **Declaration**

**Property** Active : boolean;

## **Description**

Determines whether the dataset will be filtered according to the expression set in the Formula or Lines properties.

**Note** if the Datasource property changes, the **TDSFilter** checks to ensure that the filter expression is still valid for the new dataset. If an error is detected, Active is automatically set to FALSE. NOTE: Active can be influenced by the LoadActivated property, to put the filter in active state at form startup time.
### **See Also** LoadActivated Property

### **AddBooleanConstant Method**

See Also **Applies to** All FormulaBuilder Components

### **Declaration**

**Procedure** AddBooleanConstant(**const** *name* : TVarname;*value* : Boolean);

### **Description**

Registers a Boolean constant named *name* with the value *value* with the engine. Note that all constants are system global (visible to all expressions). The Status property will return EXPR\_DUPLICATE\_IDENT if the name *name* is already in use.

**See Also** AddConstantPrim AddDateConstant AddNumericConstant **AddStringConstant** 

## **AddConstantPrim Method**

See Also **Applies to** All FormulaBuilder Components

### **Declaration**

**Procedure** AddConstantPrim(**const** name : TVarName;**Var** Value : TValueRec);

### **Description**

Registers a constant named *name* with the engine. The engine is responsible for freeing memory associated with *value*. See the definition of TValueRec in the Type Reference Section. Note that all constants in this version of FormulaBuilder are system global.

**See Also** AddBooleanConstant **AddDateConstant** AddNumericConstant **AddStringConstant** 

### **AddDateConstant Method**

See Also **Applies to** All FormulaBuilder Components

### **Declaration**

**Procedure** AddDateConstant(**const** *name* : TVarName;*value* : TFBDate);

### **Description**

Registers a date constant named *name* with the value *value* with the engine. Note that all constants are system global (visible to all expressions). The Status property will return EXPR\_DUPLICATE\_IDENT if the name *name* is already in use. Note that TFBDate is a synonym for TDateTime.

**See Also** AddBooleanConstant **AddConstant** AddNumericConstant AddStringConstant

### **AddNumericConstant Method**

See Also **Applies to** All FormulaBuilder Components

### **Declaration**

**Procedure** AddNumericConstant(**const** *name* : TVarname;*value* : double);

### **Description**

Registers a numeric constant named *name* with the value *value* with the engine. Note that all constants are system global (visible to all expressions). The Status property will return EXPR\_DUPLICATE\_IDENT if the name *name* is already in use.

**See Also AddConstant** AddDateConstant AddBooleanConstant AddStringConstant

### **AddStringConstant Method**

See Also **Applies to** All FormulaBuilder Components

### **Declaration**

**Procedure** AddStringConstant(**const** *name* : TVarname;*value* : String);

### **Description**

Registers a string constant named *name* with the value *value* with the engine. Note that all constants are system global (visible to all expressions). The **Status** property will return EXPR\_DUPLICATE\_IDENT if the name *name* is already in use.

**See Also** AddBooleanConstant **AddConstant** AddDateConstant AddNumericConstant

### **AddVariable Method**

See Also **Example Applies to** All FormulaBuilder Components

#### **Declaration**

**Procedure** AddVariable(**const** *name* : string;*vtype* : byte);

#### **Description**

Adds a variable of type *vtype* to the engine for the expression object. *name* then becomes available for use in expressions. The initial value will be the NULL representation appropriate to the variable's type.

### **Note**

Both the internally managed variable table and the **OnFindVariable** event methods are checked to see if the variable exists.

### **AddVariable Method Example**

### **Example**

This code assumes we have an initialized TExpression instance named Expression1

```
Procedure TForm1.AddVariables;
begin
   with Expression1 do
  begin
     { Note that the variables were added before the expression }
     { involving them was assigned to the Formula property }
    AddVariable('Name',vtSTRING);
    AddVariable('BirthDate', vtDATE);
     AddVariable('Married',vtBOOLEAN);
     AddVariable('Children',vtInteger);
     AddVariable('Salary',vtFLOAT);
     AddVariable('PIN',vtFLOAT);
     Formula := 'PIN := Length(Name) + DAY(BirthDate) -
                (Sqrt(Age) * Salary) * IIF(Married,Kids,0)';
   end;
end; { AddVariables }
```
**See Also** ParseAddVariable

### **Adding An Expression Instance To A Form**

We can a variable EXPRESSION1 of type TExpression to the form in a few ways. This discussion applies equally to TDSExpression , TDBExpression and TDSFilter

#### **To Add a FormulaBuilder Component to a Form**

To use the component version of TExpression, simply select the Expression icon from the 'FBuilder' page of the component palette and drop it onto your form. A EXPRESSION1 : TExpression is added to the Delphi-managed portion of the form's declaration. Delphi automatically adds FBCOMP to your USES statement.

Alternately, you may choose to use the component version non-visually. To do so, manually add FBCOMP to your USES statement, and add

Expression1 : TExpression;

to either the public or private part of the form's declaration.

For the data-aware components, make sure that **FBDBCOMP** appears in the USES statement of the unit using the expression class. For the RTTI-Aware class, make sure that **FBRTCOMP** appears in the USES statement.

# **Adding FormulaBuilder To a Visual Basic Project**

**To Add FormulaBuilder to a Visual Basic Project** Ensure that the FormulaBuilder DLL is in your search path

 From an open Visual Basic project Select File|Add File From the file selection dialog box, select the header file **FBCALC.BAS**

# **Adding New Functions**

FormulaBuilder makes it possible for us to define new functions that can be recognized by the parser. These functions have the same status as built-in functions. The means of registering new functions with the engine is the **FBRegisterFunction** function call.

Programmer defined functions are implemented using a callback procedure of the type TCBKExternalFunc All functions to be added to the FormulaBuilder Engine must adhere to this prototype and the implementation header must declared using the **export** directive.

We will demonstrate how to implement programmer -defined functions.

Example 1 Example 2

# **Adding Variables**

Variables may be added by calls to AddVariable. The variable names may then be used in expressions. If the specified variable name exists, an EXPR\_DUPLICATE\_IDENT status is returned. Both the internally managed variable table and event methods are checked to see if the variable exists.

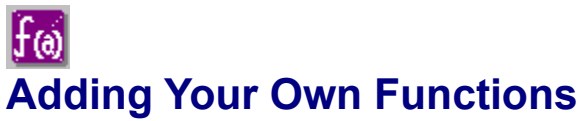

FormulaBuilder provides over 110 functions in various categories to cover a wide range of problem areas. There are times, however, when specialized functions may be needed to fulfill a particular task. Also, if a particular expression is used frequently in an application, it may be more efficient to convert it into a parameterized function.

**Adding New Functions Error Reporting From External Functions** Implementing Functions With Variable Parameter Lists Programmer Defined Functions and the vtANY type Passing Application Data to External Functions

### **Advanced Variable Handling : Callback Example**

```
unit Eiscbkfm;
interface
uses
   SysUtils, WinTypes, WinProcs, Messages, Classes, Graphics, Controls,
  StdCtrls, Forms, DBCtrls, DB, DBGrids,
  SSheet, FBCOMP, FBDBCOMP,
    FBCALC,
   Grids,DBTables, ExtCtrls, Buttons;
type
   { since SetFieldCallbacks is a protected member of TDSExpression, we }
   { simply declare a dummy descendant to be able to get at the protected }
   { parts of TDSExpression }
   TNewExpression = Class(TDSExpression)
   end;
   TForm2 = class(TForm)
    DBGrid1: TDBGrid;
    DBNavigator: TDBNavigator;
    Panel1: TPanel;
    DataSource1: TDataSource;
     Panel2: TPanel;
    Table1: TTable;
     Panel3: TPanel;
     SSheetGrid: TStringGrid;
     GroupBox1: TGroupBox;
    ResultPanel: TPanel;
    FormulaEdit: TEdit;
    BitBtn1: TBitBtn;
    SpeedButton1: TSpeedButton;
    procedure FormCreate(Sender: TObject);
    procedure SSheetGridGetEditText(Sender: TObject; ACol, ARow: Longint;
      var Value: OpenString);
    procedure SSheetGridSetEditText(Sender: TObject; ACol, ARow: Longint;
      const Value: String);
    procedure FormDestroy(Sender: TObject);
    procedure SpeedButton1Click(Sender: TObject);
   private
     { private declarations }
     Sheet : TSpreadSheet;
   public
     { public declarations }
    Expression : TNewExpression;
   end;
var
  Form2: TForm2;
implementation
\{\$R *. DFM}
{
The syntax for "spreadsheet" cell access in [RnCn] where n is an integer,
for example :
       " [R1C1] * [R2C2] - [R5C2]"}
Function SheetFindVarCBK(vname : pchar;
                           var vtype : byte;
```

```
 var vardata : longint;
                            CBKData : longint):integer; export;
 var r, c : word;
       theSheet : TSpreadSheet;
 begin
    result := EXPR_SUCCESS;
    if not ParseCellname(strpas(vname),r,c) then
    begin
       vtype := vtNONE;
       exit;
    end;
    theSheet := TSpreadSheet( CBKData ); { Cast CBKData back into spreadsheet }
    { check to see if r and c are within range. If not, return an error }
    if (r > MAXROWS) or (c > MAXCOLS) then
    begin
      Result := EXPR_RANGE_ERROR;
      Exit;
    end;
     { in our spreadsheet, all values are floats }
     vtype := vtFLOAT;
     { typecast vardata to a pointer to our actual value. This speeds }
     { up variable access when the value of the cell needs to be retrieved. }
     { see GetVariable function }
    vardata := longint( @theSheet.sheetData[r,c] );
  end; {}
function SheetGetVarCBK(vname : pchar;
                         var Value : TValueRec;
                         vardata : longint;
                         CBKData : longint) :integer; export;
var theSheet : TSpreadSheet absolute CBKData;
begin
   result := EXPR_SUCCESS;
   { we could retrieve the value this way :
     ParseCellName(varname,r,c);
     value.vFloat := TheSheet.SheetData[r,c];
      but since we set vardata to point directly to the data, all we need to
      do is typecast and dereference the vardata parameter (see above). This
      is a bit faster, since we skip the ParseCellName function call.
\left\{\begin{array}{ccc} \end{array}\right\}value.vFloat := PDouble(VarData)^;
      { no errors occurred so we dont have to set errcode. Its value is
       EXPR SUCCESS on entry }
end; { getVariable }
Function SheetSetVarCBK(vname : pchar;
                         value : TValueRec;
                          vardata : longint;
                         CBKData : longint):integer; export;
begin
   { we could set the value this way :
     ParseCellName(varname,r,c);
      TheSheet.SheetData[r,c] := value.vFloat;
      but since we set vardata to point directly to the data, all we need to
```

```
 do is typecast and dereference the vardata parameter (see above). This
      is a bit faster, since we skip the ParseCellName function call.
 }
      PDouble(VarData)^ := value.vFloat;
      { no errors occurred so we dont have to set errcode. Its value is
       EXPR SUCCESS on entry }
end; { setVariable }
procedure TForm2.FormCreate(Sender: TObject);
var r, c : integer;
    tmpstr : String[15];
begin
   Table1.Open;
  Sheet := TSpreadSheet.Create;
   Expression := TNewExpression.Create;
{ Note the last parameter passed to SetFieldCallbacks. This is the value that }
{ is passed to the CBKData parameter of the callback functions. We use this }
{ fact to pass our instance of the spreadsheet to the callback functions }
   Expression.SetFieldCallbacks(SheetFindVarCBK,
                                 SheetGetVarCBK,
                                 SheetSetVarCBK,
                                 longint(Sheet));
   Expression.Dataset := Table1;
   for r := 0 to MAXROWS do
   for c := 0 to MAXCOLS do
   begin
    if (r + c = 0) then continue;
    if (r = 0) then
     begin
       tmpStr := 'C'+IntToStr(c);
      SSheetGrid.Cells[c, r] := tmpstr;
     end
    else
    if (c = 0) then begin
      tmpStr := 'R'+IntToStr(r); SSheetGrid.Cells[c,r] := tmpstr;
     end
    else
     begin
       tmpstr := FloatToStrF(Sheet.SheetData[r,c],ffCurrency, 10, 2);
       SSheetGrid.Cells[c, r] := tmpstr;
     end;
   end;
end;
procedure TForm2.SSheetGridGetEditText(Sender: TObject; ACol,
   ARow: Longint; var Value: OpenString);
begin
   Value := FloatToStrF(Sheet.SheetData[ARow,Acol], ffCurrency, 10, 2);
end;
procedure TForm2.SSheetGridSetEditText(Sender: TObject; ACol,
  ARow: Longint; const Value: String);
var temp : double;
begin
   Try
    Sheet.SheetData[ARow,ACol] := StrToFloat(value);
```

```
 except
    {}
   end;
end;
procedure TForm2.FormDestroy(Sender: TObject);
begin
   Expression.Free;
end;
procedure TForm2.SpeedButton1Click(Sender: TObject);
var stringExpr : String;
begin
   StringExpr := FormulaEdit.Text;
   if StringExpr <> '' then
   begin
     Expression.Formula := StringExpr;
     if Expression.Status <> EXPR_SUCCESS then
     begin
      MessageBeep( MB_ICONHAND );
       ResultPanel.Caption := Expression.StatusText;
     end
      else
        ResultPanel.Caption := Expression.AsString;
   end;
end;
```
**end.**

# **Advanced Variable Handling Examples**

Three example programs have been provided to demonstrate the issues discussed here. They implement the simple Stock Market EIS scenario we described above :

The EISBASIC.DPR project demonstrates the possible problems we may encounter if we use default variable processing

The EISCBK.DPR project demonstrates an improvement using callbacks set at the DLL call level.

The EIS.DPR project shows how to use programmer defined variable processing via the events of the **TExpression class.** 

The syntax for "spreadsheet" cell access in [RnCn] where n is an integer, for example :

"[R1C1] \* [R2C2] - [R5C2]"

except in EISBASIC.DPR where the square brackets are not used.

Note that the last two projects use the **TDSExpression** class, which itself uses external variable handling to treat fields of a BDE dataset as variables.

# **Advanced Variable/Field Handling**

The standard methods of handling variables work well in a large number of case (expressions with a small number of variables), but may be inappropriate or inefficient in other instances. Imagine this scenario :

We are designing an EIS project which permits calculations based on Stock Market data in a database as well as a spreadsheet. Suppose also that the number of variables in such a formula are large (for the sake of our examples,well use just a few, but imagine that there are many).

**The Usual Methods** Using The Variable/Field Callback Functions

### **The Variable/Field Handling Events**

The TExpression Events fully encapsulate the FormulaBuilder Callbacks in the Onxxx event handlers. Handling variables and fields using these events involves two steps

For programmer defined variable handling, assign methods to the OnFindVariable, OnGetVariable and optionally the OnSetVariable properties.

Set the UseEvents boolean property of the TExpression instance to TRUE. This tells FormulaBuilder that you will implement variable handling in your own code, in addition to the default behavior. Since a field is a variable by another name, no further action is necessary to handle fields in you code.

**Examples** 

# **Alphabetical Function Reference**

See Also

This topic provides an alphabetical reference for the FormulaBuilder functions. Refer to Understanding Functions, for additional information about using these functions. The built-in functions listed in the following sections are:

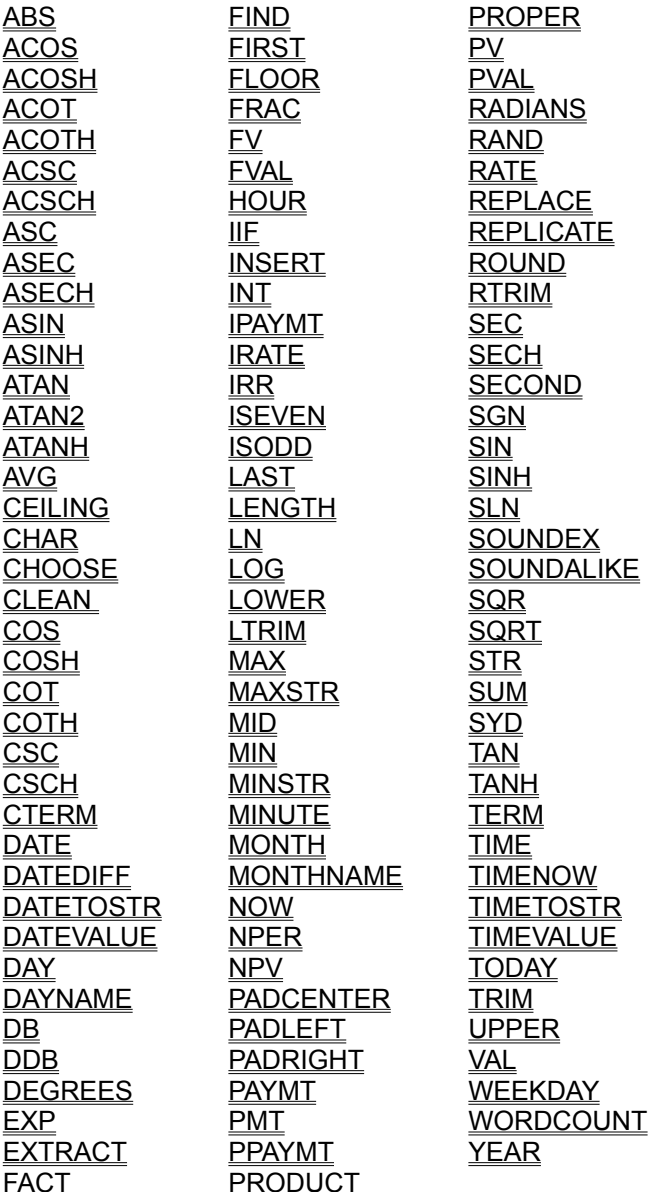

**See Also** Date/Time Functions Financial Functions Mathematical/Trig Functions Miscellaneous Functions String Functions

# **Arithmetic Operators**

Operator Precedence FormulaBuilder supports the standard arithmetic operators

### **Binary Arithmetic Operators**

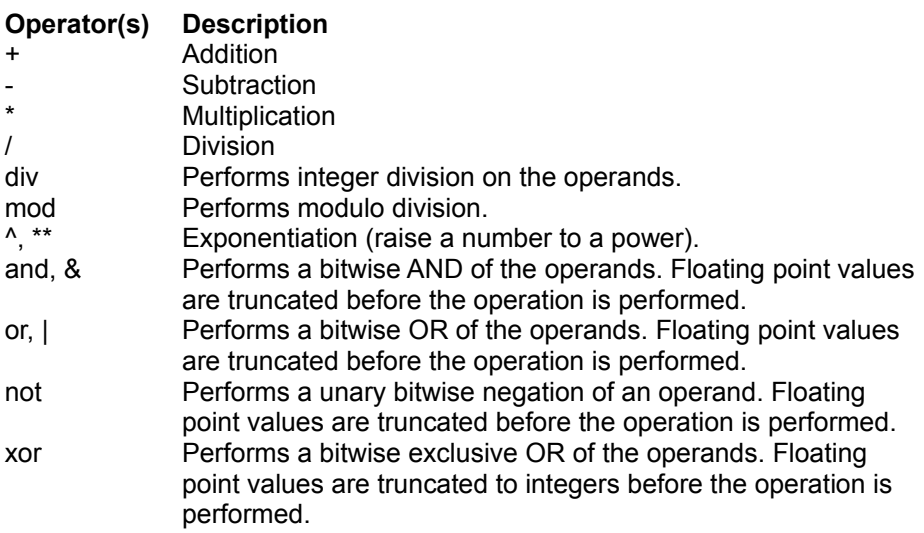

# **Unary Arithmetic Operators**

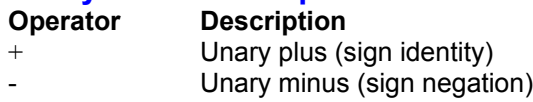

### **AsBoolean Property (TInstanceProperty)**

See Also **Applies To TinstanceProperty** 

#### **Declaration**

**Property** AsBoolean : Boolean;

### **Description**

Reads and sets the instance property as a boolean. If the underlying property is not of type boolean, a property value error is raised.

### **AsBoolean Property**

See Also **Applies to** TExpression, TDBExpression, TDSExpression, TRTTIExpression

#### **Declaration**

**Property** AsBoolean : boolean;

### **Description**

Read-only. Evaluates the expression, returning its boolean result. An **EXPR\_TYPEMISMATCH** error will be generated if the expression type is not vtBOOLEAN. The expression result type can be predetermined by using the ReturnType property. To get the result as a string, use the AsString property.

**See Also** AsString ReturnType

# **AsChar Property (TInstanceProperty)**

See Also **Applies To** TinstanceProperty

#### **Declaration**

**Property** AsChar : Char;

### **Description**

Reads and sets the instance property as a char. If the underlying property is not of type Char, a property value error is raised.

### **AsDate Property**

See Also **Applies to** TExpression, TDBExpression, TDSExpression, TRTTIExpression

#### **Declaration**

**Property** AsDate : TDateTime;

### **Description**

Evaluates the expression, returning its date result. An **EXPR\_TYPE\_MISMATCH** error will be generated if the expression type is not vtDATE. The expression result type can be predetermined by using the ReturnType property. To get the result as a string, use the **AsString property**.

**See Also** AsString ReturnType

### **AsFloat (TInstanceProperty)**

See Also **Applies To TinstanceProperty** 

#### **Declaration**

**Property** AsFloat : Extended;

### **Description**

Reads and sets the instance property as a Floating point value. If the underlying property is not of type float (I.e. the Kind property is other than tkFloat), a property value error is raised.

### **AsFloat Property**

See Also **Applies to** TExpression, TDBExpression, TDSExpression, TRTTIExpression

#### **Declaration**

**Property** AsFloat : Double;

### **Description**

Evaluates the expression, returning its real-type result. A **EXPR\_TYPE\_MISMATCH** error will be generated if the expression type is not vtFLOAT or vtINTEGER. The expression result type can be predetermined by using the ReturnType property. To get the result as a string, use the AsString property.
#### **AsInteger (TInstanceProperty)**

See Also **Applies To TinstanceProperty** 

#### **Declaration**

**Property** AsInteger : Longint;

#### **Description**

Reads and sets the instance property as an integer. Use this property for setting the values of properties whose Kind property reads tkSet, tkEnumeration or tkInteger. If the underlying property is not of one of these types, a property value error is raised.

#### **AsInteger Property**

See Also **Applies to** TExpression, TDBExpression, TDSExpression, TRTTIExpression

#### **Declaration**

**Property** AsInteger : Longint;

#### **Description**

Evaluates the expression, returning its *longint* result. A EXPR\_TYPE\_MISMATCH error will be generated if the expression type is not vtINTEGER*.* or vtFLOAT*.* The expression result type can be predetermined by using the ReturnType property. To get the result as a string, use the AsString property.

## **AsMethod (TInstanceProperty)**

**Applies To** TInstanceProperty

**Declaration Property** AsMethod : TMethod;

#### **Description**

Reads and sets the instance property as a TMethod. If the underlying property is not a method type, a property value error is raised.

#### **AsObject (TInstanceProperty)**

See Also **Applies To TinstanceProperty** 

#### **Declaration**

**Property** AsObject : TObject;

#### **Description**

Reads and sets the instance property as an Object instance. If the underlying property is not of type TObject (or a descendant), a property value error is raised. The Kind property may be checked before hand to ensure that it is *tkClass.*

#### **AsString Property** See Also

**Applies To TInstanceProperty** 

**Declaration Property** AsString : string;

#### **Description**

Reads and sets the value of a property of an object instance as a string, regardless of the property type. The string returned from (and expected for) this property is in standard Object Pascal format for a constant of the property's type. For example, the value of the style of a font may be returned as

'[fsBold,fsItalic]'

To set the style to underline,

```
fontProp.AsString := '[fsUnderLine]';
```
Note that any enumerated type identifier which appears in a published property (either in an enumerted type or a set type) may be used.

#### **AsString Property**

See Also **Applies to** TExpression, TDBExpression, TDSExpression, TRTTIExpression

#### **Declaration**

**Property** AsString : string;

#### **Description**

This readonly property evaluates the expression and returns the string equivalent of the result, regardless of the **Returntype**.

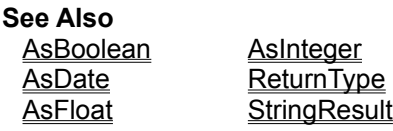

#### **Assigning The Text To Be Evaluated**

Before we can use our expression instance, we need to tell it which text expression we wish to have evaluated. TExpression provides three properties for setting (or querying) the text form of an expression.

**The Formula Property** Example

Using the Formula property, we have access to the text expression as a Delphi string.

#### **The StrFormula Property** Example

For longer strings that exceed the 255 character limit, we can use the StrFormula property.

#### **The Lines Property** Example

Even more convenient for memo users is the Lines property. Using this property we have access to the text expression as an indexed set of lines.

**NOTE** Assigning text to a TExpression does NOT cause the expression to be evaluated. See the topic Getting Expression Results for details on retrieving the results of an expression.

#### **AutoRefresh Property**

See Also **Applies To TDSFilter** 

#### **Declaration**

**Property** AutoRefresh : Boolean

#### **Description**

Determines whether the Dataset attached to the **Datasource** property will be automatically refreshed when the Active property changes. If False, you must programatically call Refresh.

**See Also** Active Property Refresh Method

#### BDE

BDE is an acronym for the Borland Database Engine (also known as **IDAPI**). It is the database engine shipped with Delphi

# **Basic Concepts**

**FormulaBuilder** makes it easy for you to incorporate run-time expression evaluation into your applications. Expressions are combinations of operators and operands that evaluate to a single value.:

#### **Operators**

The operators are divided into the following categories Arithmetic Operators Relational Operators Logical Operators String Operators **Boolean Operators** 

FormulaBuilder also supports the assignment operator ":=" (without the quotes). Assignments of the form :

*Variable* := *Expression Field := Expression*

may be made to variables that have been added to the engine. The assignment expression sets the value of the variable as well as returning the value of the expression. Note that only one assignment is permitted per expression.

#### **Precedence**

The meaning of an expression is affected by the Precedence of the operators involved in the expression. Normal precedence order may be overridden by using parentheses.

#### **Operands**

Operands are of the following types : **Constants** Variables Fields **Functions** 

#### **The Evaluation Process**

Click here for a description of the FormulaBuilder evaluation process.

#### **Boolean Constants**

The Boolean constants are "TRUE" and "FALSE" (entered without the quotes). Case is not important.

## **Boolean Operators**

The boolean operators take boolean operands and return a boolean. All except **not** are binary operators.

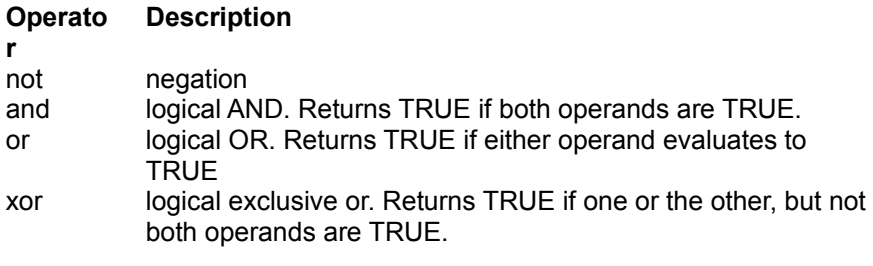

# **Built-In Function Reference**

The current release of FormulaBuilder gives the end-user access to over 100 functions in the following areas:

MATHEMATICAL/TRIGONOMETRIC FUNCTIONS DATE/TIME FUNCTIONS **STRING FUNCTIONS** FINANCIAL FUNCTIONS MISCELLANEOUS FUNCTIONS

Click here to see an Alphabetical Function Reference

See the chapter "Extending FormulaBuilder" for information on registering programmer-defined functions with the FormulaBuilder engine.

#### **C/C++ External Function Example**

Suppose we wanted run time access to a function "myfunc()" . For the sake of our discussion, our function "myfunc()" will include parameters of each type supported by the FormulaBuilder engine. The declaration of our function, in "C" would be as follows :

char \*myfunc(long *l*,BOOLEAN *b*,double *d*,LPSTR *s*,TFBDate *dt*);

#### We could use this in a FormulaBuilder expression as follows :

```
#define MYEXPR "'myfunc() returns ' + myfunc(12345, true, 10.0245,\
             'myfunc string',today() )" 
HEXPR myHandle;
char result[90];
myHandle = FBInitExpression();
FBSetExpression(myHandle, MYEXPR) ;
FBEvaluate(myHandle,result,sizeof(result)-1)
```
#### **Implementing The Callback**

In order to make myfunc() available, we have to create an exportable callback function with the prototype TCBKExternalFunc. Note that the **CALLBACK** macro expands to FAR PASCAL (see windows.h). Since the callback needs to be exported from the DLL, we need to use the \_export directive. Our implementation of the function follows:

```
/* Function with all type parameters */
/* syntax : char *myfunc(long l,BOOLEAN b,double d,LPSTR s,date dt)
void CALLBACK _export myfunc(BYTE paramcount,
                    LPPARAMLIST params,
                           LPVALUEREC retvalue,
 LPINT errcode,
                           LONG lCBKData) 
{
    char result[120];
 char datestr[20];
long intval;
 BOOL boolval;
    double floatval;
 char strval[81];
 TFBDate dateval;
   intval = params->[0].vInteger;
   intval = params->[0].vin<br>boolval = params->[1].vBool;
    floatval = params->[2].vFloat;
   dataeval = parameters -[4].vDate; FBStrncpy(strval,params->[3].vpString,80);
    FBDateToLpz(dateval,datestr,20);
    sprintf(result," int : %ld bool : %d float : %f str : %s date : %s ",
         intval, boolval, floatval, strval, datestr);
    retvalue->vpString = FBCreateString(result);
   *errcode = EXPR SUCCESS; /* not really necessary, since this is its value on entry
*/
};
```
#### **Registering The Function**

Now that our callback function is written, we need simply to register the function with the FormulaBuilder parser. We do so by means of the FBRegisterFunction call.

int myFnId = FBRegisterFunction("myfunc",vtSTRING,"ibfsd",5,myfunc);

The first parameter tells FormulaBuilder the name of your function, the second its type (see the vtXXX) constants). The third parameter describes the parameters expected for the function ( integer, boolean, float, string and date respectively). FormulaBuilder guarantees that the elements of the *params* parameter passed to *myfunc()* will be exactly of the type and in the order listed. The next parameter instructs the parser to expect a minimum of 5 parameters. This value could have been any value from 0 to the length of the previous parameter. The *paramcount* parameter of the callback routine, upon entry, contains the number of parameters the user entered. The final parameter, of course, is a pointer to the function which implements *myfunc()*.

FBRegisterFunction returns EXPR\_INVALID\_FUNCTION if the call is unsuccessful, otherwise it returns a positive integer > 400 which uniquely identifies your function. You may use the return value from the registration call to unregister the function.

**Thats It !** Youve successfully added a function to FormulaBuilder. *myfunc()* will be treated like any of FormulaBuilder's other functions. As you can see, practically any function can be added, including wrapper functions for the Windows API.

#### **CEILING Function**

See Also **Math/Trig Functions** A-Z Function Reference

**DESPAISE**<br> **Description** Rounds a number up to the nearest whole number

**Syntax**

CEILING(*x*)

*x* is any number

**See Also** FLOOR FRAC INT ROUND

## **CHAR Function**<br>
<u>See Also</u> String Functions

**A-Z Function Reference** 

**Description**<br> **Description** Returns the ANSI character corresponding to a number.

#### **Syntax**

CHAR(*number*)

#### **Remarks**

Number is a number between 1 and 255. For example, CHR(32) returns the space character.

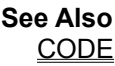

#### **CHOOSE Function**

See Also String Functions A-Z Function Reference

#### **Description**

Uses an numeric expression index to select a value from a list.

#### **Syntax**

CHOOSE(*choice,value1, value2,...valueN*)

*choice* is the number which is used as the index. If choice is 1, CHOOSE returns *value1*. If choice is 2, *value2* is returned, and so on.

value*1,value2, ...valueN* are the values from which the choice is made. Up to MAXPARAMS values of any type may be included in the list.

If choice is less than 1 or greater than the number of elements in the list, an EXPR\_RANGE\_ERROR is returned.

#### **Example**

CHOOSE(2,{10/10/95},"hello",TRUE,Cos(pi \* 2) ) evaluates to "hello"

CHOOSE(3,"Mon","Tue","Wed","Thu","Fri","Sat","Sun") equals "Wed"

**See Also** IIF

### **CLEAN Function**

See Also String Functions A-Z Function Reference **Description**<br> **Description** Cleans a string of all unprintable characters.

#### **Syntax**

CLEAN(*st*)

*St* is any string or string expression.

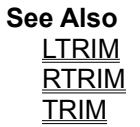

**CODE Function**<br>See Also String Functions **See Also**<br>**Description** 

**A-Z Function Reference** 

Returns a numeric (ANSI) code for the first character in a text string

#### **Syntax**

CODE( *text* )

*Text* is the string for which you want to determine the code.

**See Also CHAR** 

#### **COS Function**

See Also **Math/Trig Functions** A-Z Function Reference **Description** Calculates the cosine of angle x, expressed in radians, returning a value between -1 and 1.

**Syntax** 

 $COS(x)$ 

*X* is the angle. To convert an angle expressed in degrees to radians, use the RADIANS function.

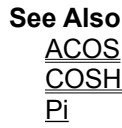

#### **COSH Function**

See Also **Math/Trig Functions** A-Z Function Reference

**Description**<br> **Description** Returns the hyperbolic cosine of its argument.

#### **Syntax**

COSH(*x*)

#### **Remarks**

x is any number floating point or integer value. The value returned is in radians. Use the DEGREES function if you would like to convert the answer to degrees.

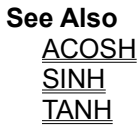

**COT Function**<br>
<u>See Also Math/Trig Functions</u> **Description** 

**A-Z Function Reference** 

Returns the cotangent of an angle in radians.

#### **Syntax**

 $COT(x)$ 

*X* is the angle in radians.

#### **Remarks**

If you wish to convert a value expressed in degrees to radians, use the RADIANS function.  $\overline{COT}(X)$  is equivalent to  $1/\underline{TAN}(X)$ 

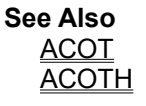

## **COTH Function**<br>
<u>See Also Math/Trig Functions</u>

**A-Z Function Reference** 

**Description**<br> **Description** Returns the hyperbolic cotangent of an angle.

#### **Syntax**

COTH(x)

*X* is the angle in radians. If your *x* value is in degrees, use the RADIANS function to convert it to radians before passing it to this function

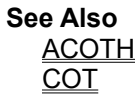

**CSC Function**<br>
<u>See Also Math/Trig Functions</u> **See Also**<br>**Description** Returns the cosecant of an angle.

**A-Z Function Reference** 

#### **Syntax**

 $CSC(x)$ 

X is the angle in radians. To convert an angle expressed in degrees to degrees, use the RADIANS function.
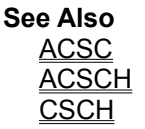

# **CSCH Function**

See Also **Math/Trig Functions** A-Z Function Reference

**Description**<br> **Description** Returns the hyperbolic cosecant of an angle.

#### **Syntax**

CSCH(x)

*X* is the angle in radians.

#### **Remarks**

If your wish to convert a value expressed in degrees to radians, use the RADIANS function.

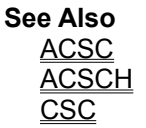

# **CTERM Function**<br>
<u>See Also Einancial Functions</u>

**A-Z Function Reference** 

# **Description**<br> **Description**

Calculates the number of compounding periods it takes for the present value of an investment to grow to a future value at a fixed rate of interest per period.

#### **Syntax**

CTERM(*rate,fv,pv,nper*)

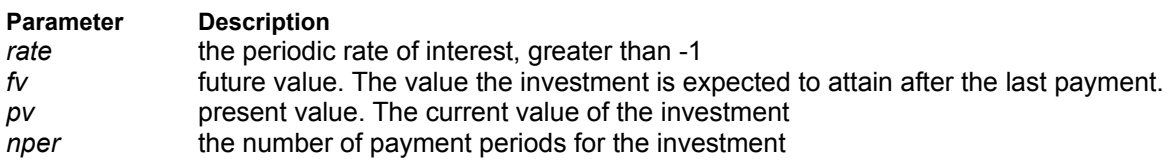

**See Also RATE** 

#### **CheckLoadFB Function** See Also **Unit** FBCALC

**Declaration**

**Function** CheckLoadFB : boolean;

#### **Description**

CheckLoadFB checks to see if the FormulaBuilder DLL is loaded. If it is, the function returns TRUE, otherwise it attempts to load the DLL, and returns true if successful.

**See Also** FBLoaded FreeFBuilder **InitFBuilder** 

# **ClassAssignmentCompatible Function**

**Unit** FB\_Rtti

#### **Declaration**

**Function** ClassAssignmentCompatible(Class1 , Class2 : TObject):boolean;

### **Description**

Returns true is class2 can be assigned to class1.

# **Clear Method**

**Applies to** All FormulaBuilder Components

#### **Declaration**

**Procedure** Clear;

### **Description**

Clears all internal variables. Returns the **TExpression** to the state it would be in after a Create call.

# **Clearing An Expression**

The Clear method sets the text and tokenized versions of an expression to NULL, and returns an expression instance to the state it would be in after a call to the Create constructor.

**Note** It is not necessary to clear an expression before changing the expression text. For instance, there is no need for a Clear in the following code :

Expression.Formula := 'Sin(X^2) \* Abs(X \* COS(Y))'; Panel1.Caption := Expression.AsString; Expression.Formula := 'IIF( WeekDay(Today()) = 2, TRUE, FALSE )'; Panel2.Caption := Expression.AsString;

# **Constant Handling Functions**

This section details the FormulaBuilder functions relating to user-defined constants. Note that constants added with the FBAddxxx functions are DLL global (visible to all calling apps), but unlike user-defined functions, are maintained internally by FormulaBuilder. It is not strictly necessary, except as a matter of good programming practice, for a task to remove the constants it added. The most frequent error returned from these functions is **EXPR\_DUPLICATE\_IDENT**, indicating that another identifier (variable, constant, function or operator) was registered with the same name.

#### **Adding Constants**

FBAddBooleanConstant FBAddConstantPrim FBAddDateConstant FBAddNumericConstant **FBAddStringConstant** FBParseAddConstant

**Getting Constant Values** FBGetConstAsString FBGetConstantPrim

**Disposing Of Constants FBFreeConstant FBFreeConstants** 

# **CONSTANTS**

Constants (also referred to as Literals) are values that do not change. Constants of the following type are permitted in expressions **Numeric Strings** Boolean Date/Time

### **Constants Property**

**Applies to** All FormulaBuilder Components

#### **Declaration**

**Property** Constants[Const cname : TvarName]: TValueRec;

#### **Description**

This array property provides read/write access to the constant values by a name. If you attempt to assign a value to a constant that does not exist, a constant with name *cname* is created and given the value of the right side of the expression. If you attempt to modify an existing *constant*, you will get an error EXPR\_DUPLICATE\_IDENT.

#### **Note**

After assignment, the expression instance owns the memory of the TValueRec assigned to this property, so DO NOT dispose of it with **FBFreeValue**.

#### **Example**

PiValue := RotationExpr.Constants['Pi'];

# **■FormulaBuilder 1.0** ™ YGB Software, Inc.

**An Advanced Expression Evaluation Engine.**

About Copyright Order Form **Introduction** Basic Concepts Using FormulaBuilder Built-In Function Reference DLL Reference Extending FormulaBuilder Type and Constant Reference International Issues Registration/Ordering Information License Agreement **Distribution** Technical Support **Disclaimer** 

# **■FormulaBuilder 1.0** TM YGB Software, Inc. **An Advanced Expression Evaluation Engine.**

Copyright © 1995 Clayton Collie. All Rights Reserved. **FormulaBuilder** is published by

> **YGB Software, Inc 161 Pearl Street Paterson, NJ, 07501** USA

Information in this document is subject to change without notice. No part of this document may be reproduced or transmitted in any form or by any means, electronic or mechanical, for any purpose, except as permitted in this document, without the express written permission of Clayton Collie or YGB Software, Inc.

The YGB Software License Agreement, included with the product, specifies the permitted and prohibited uses of the product. Any unauthorized reproduction or use of the product, or breach of the terms and conditions of the License Agreement, is forbidden. The License Agreement sets forth the only warranties applicable to the product and documentation. All warranty disclaimers and exclusions set forth therein apply to the information contained in this document.

#### **Trademarks**

Borland, Delphi, Turbo Pascal, Turbo C and Borland C++ are Trademarks of Borland, Intl Microsoft, MS, are registered trademarks and Visual Basic, Visual C++ and Windows are trademarks of Microsoft Corporation in the USA and other countries. CompuServe is a registered trademark of CompuServe, Inc.

Quattro Pro is a registered trademark of Novell, Inc.

DBFILTUZ and TUZFilter were written by Uli Zindler and Copyright INFOPLAN

All other trademarks are property of their respective holders.

# **Create Constructor**

See Also **Applies To** TinstanceProperty

#### **Declaration**

**Constructor** TInstanceProperty.Create;

#### **Description**

Creates an instance of a TInstanceProperty. Note that the **Propname** and **Instance** properties must be set for the object to be useable.

### **Create Constructor**

See Also **Applies to** All FormulaBuilder Components

#### **Declaration**

**Constructor** Create; **Virtual**;

### **Description**

Creates an instance of the expression evaluator class.

**See Also Destroy Destructor** 

### **CreateFromPath Constructor**

See Also **Applies To TInstanceProperty Declaration Constructor** CreateFromPath(root : TObject; PropPath : String);

#### **Description**

Creates a TInstanceProperty object based on the property path PropPath. Root is the starting point of PropPath. The Instance property is automatically set to the actual object instance which contains the property.

#### **Example**

For instance, if Root is set to an instance of a TForm, valid property paths would be

'Caption' 'Font.Name'

Note also that you also have (recursive) access to the properties of named components contained in the Components array of components. For instance, given the same form which contains a TDataSource named CustomerSource, we could use the following property path:

'CustomerSource.Dataset.Tablename'

If the Root property were set to *Application*, and our form were named *CustomerForm*, we would write the properties as follows :

'CustomerForm.Caption'

'CustomerForm.Font.Name'

'CustomerForm.CustomerSource.Dataset.Tablename'

**See Also Create CreateFull** CreateFromSearch

#### **CreateFromSearch Constructor**

See Also **Applies To TInstanceProperty** 

#### **Declaration**

```
Constructor CreateFromSearch(root : TObject;Const Propname : string;kinds : 
TTypeKinds);
```
#### **Description**

Searches recursively downward from root, looking for the first instance of a published property with the name Propname, of a type in the set kinds. If found, it creates a TInstanceProperty object to encapsulate the located property. The Instance property is automatically set to the object instance in which the property was found.

#### **Remarks**

The search involves not only properties of root proper, but recursively all named components contained by root (in the Components array property).

The *Kinds* parameter, which limits the search to specific types of properties, is of type *TTypeKinds*, which is defined in TYPINFO.INT as follows :

#### **type**

 TTypeKind = (tkUnknown, tkInteger, tkChar, tkEnumeration, tkFloat, tkString, tkSet, tkClass, tkMethod); TTypeKinds = set of TTypeKind;

**See Also Create CreateFull** CreateFromPath **Instance Propname** 

# **CreateFull Constructor**

see also **Applies To TInstanceProperty** 

#### **Declaration**

**Constructor** CreateFull(anInstance : TObject;APropInfo : PPropInfo);

#### **Description**

Creates an instance of a TInstanceProperty and initializes it with both the Instance value and a pointer to the RTTI record which describes the instance property the object is to encapsulate.

For the declaration of PPropInfo, check the TYPINFO.INT file in the \DELPHI\DOC directory.

**see also Create** CreateFromPath CreateFromSearch **Instance Propname** 

### **DATE Function**

See Also **Date/Time Functions** A-Z Function Reference

#### **Description**

The Date() function returns a date serial number from the values specified as the Year, Month, and Day parameters.

#### **Syntax**

Date(*year,month,day*)

The *year* must be between 1 and 9999.

Valid *Month* values are 1 through 12.

Valid *Day* values are 1 through 28, 29, 30, or 31, depending on the *Month* value. For example, the possible *Day* values for month 2 (February) are 1 through 28 or 1 through 29, depending on whether or not the Year value specifies a leap year.

#### **Remarks**

If the specified values are not within range, an **EXPR\_CONVERT\_ERROR** error is raised. The resulting value is one plus the number of days between 1/1/0001 and the given date.

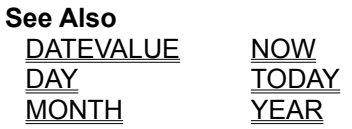

### **DATEDIFF Function**

Date/Time Functions **A-Z Function Reference Description**

Returns the number of days between two dates.

**Syntax**

DATEDIFF(*date1*,*date2*)

*date1* and *date2* are dateserial numbers. *date2* is presumed to be the later date.

# **DATETOSTR Function**

Date/Time Functions <br>A-Z Function Reference

# **Description**

Returns the date string representation of a date/time serial number.

#### **Syntax**

DATETOSTR(*date\_serial*)

*date\_serial*. is a text string which contains a valid date.

#### **Remarks**

This function performs the reverse of the **DateValue** function.

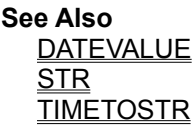

# **DATEVALUE Function**

Date/Time Functions <br>A-Z Function Reference

# **Description**

Returns the date serial number equivalent of the string expression dateStr.

#### **Syntax**

DATEVALUE(*date\_text*)

*date\_text*. is a text string which contains a valid date.

#### **Remarks**

Valid values for *date\_text* are determined by the International settings in the Windows Control Panel.

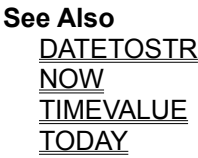

**DAY Function**<br>
<u>See Also Date/Time Functions</u>

**A-Z Function Reference** 

**Description**<br> **Description** 

Returns an integer (1 - 31) representing the day component of a date serial number.

**Syntax**

DAY(*date\_serial*)

*date\_serial* is the date value.

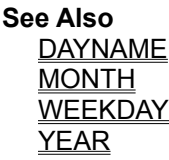

# **DAYNAME Function**

See Also **Date/Time Functions** A-Z Function Reference

**Description**<br> **Description** Returns the name (for example "Monday", "Friday") of the day on which a date falls.

#### **Syntax**

DAYNAME(*datenumber*)

*datenumber* is the date serial number for which you wish to find the dayname.

**See Also** DAY WEEKDAY

# **DB Function**

Financial Functions **A-Z Function Reference** 

# **Description**

Calculates the depreciation allowance for an asset using the fixed-declining balance method.

#### **Syntax**

DB(*Cost,Salvage,Life,Period*)

#### **Parameter Description**

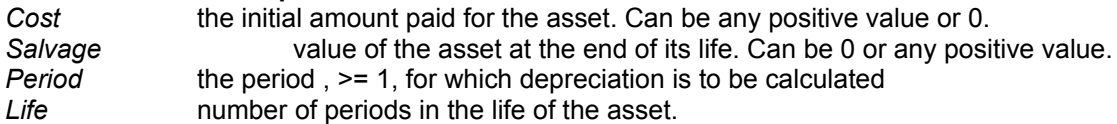

#### **Remarks**

*Life* and *Period* must be expressed the same units.
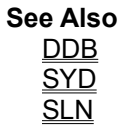

**DDB Function**<br>
<u>See Also</u> **Einancial Functions** 

**A-Z Function Reference** 

# **Description**

Calculates the accelerated depreciation expense for an asset using the Double Declining Balance Method.

### **Syntax**

DDB(*Cost,Salvage,Life,Period*)

#### **Parameter Description**

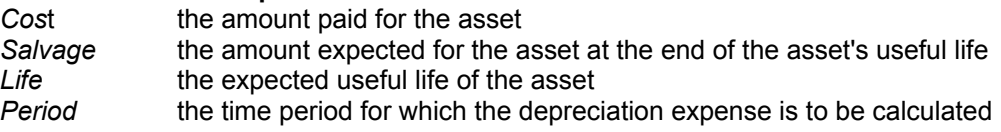

#### **Remarks**

All arguments are assumed to be numeric values.The following relationships must hold :

*Life* >= *Period* >= 1 *Cost* >= *Salvage* >= 0

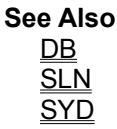

# **DEGREES Function**

See Also **Math/Trig Functions** A-Z Function Reference

# **Description**

Converts an angle in radians to its equivalent in degrees.

#### **Syntax**

DEGREES(*x*)

#### **Remarks**

*X* is any number floating point or integer value. The resulting value is  $X^*$  (180/PI)

# **RUDLL Function Reference**

#### A-Z Function Call Reference

This section documents the functions exported by the FormulaBuilder DLL according to functional category. Most functions return one of the **EXPR\_XXX** constants. For an explanation of these, see the error code reference in the appendix.

Expression Initialization And Disposal

Expression Evaluation Variable Handling Constant Handling Function Handling Utility Routines Error Reporting

#### **Note**

In addition to the above topics, Delphi/Pascal users should read the topic Preliminary Issues For Delphi Users before attempting to call any DLL functions.

## **Data-Aware Classes : Setting The Data Source**

Before assigning expression text to the data-aware components, we must specify where the expression will be deriving its variable data from.

# **TDSExpression**

TDSExpression has a Dataset property which specifies the TTable or TQuery whose fields will act as variables. After creating an instance of TDSExpression, set the Database property to an open dataset before assigning a value to the Formula, Lines or StrFormula properties. This may be done via the Object Inspector, or programmatically as follows : :

#### **Example**

```
Procedure TForm1.FormCreate(Sender : TObject);
begin
     LineItemsTable.Open;
     exprCost := TDSExpression.Create(self);
     exprCost.Dataset := LineItemsTable;
    \overline{\text{expro}}: Formula := 'QUANTITY * UNIT_PRICE';
end;
```
Notice that the fields of LineItemsTable are now treated as variables.

# **图TDSFilter**

TDSFilter has a Datasource property which specifies the BDE datasource whose dataset will be filtered. After creating an instance of TDSFilter, set the Datasource property to a datasource before assigning a value to the Formula, Lines or StrFormula properties. This may be done via the Object Inspector, or programmatically as follows : :

#### **Example**

```
Procedure TForm1.FormCreate(Sender : TObject);
begin
     InvoiceTable.Open;
     Datasource1.Dataset := InvoiceTable;
     Table1Filter.Datasource := Datasource1;
   Table1Filter.Formula := '(TOTAL * (1 + Tax_Rate)) > 3500';
end;
```
Invoicetable will now be filtered such that only invoices whose post-tax amount is greater than \$3500 will be visible.

# **TDBExpression**

TDBExpression allows us to have expressions based on any open Dataset in a Database. The Database property specifies which Database to use.

The field syntax is

'[' *TableName* '->' *FieldName* ']'

#### Example

#### **Database Property**

**Applies To** TDBExpression

**Declaration Property** Database : TDatabase;

#### **Description**

Read/write. Database specifies the database (TDatabase) component associated with the TDBExpression instance. Once set, the TDBExpression will have access to all the fields defined on open datasets in Database. **Note** - changing the Database property causes an automatic trigger of the Reparse method.

#### **Example**

TaxExpression.Database := TaxTable.Database;

### **Dataset Property**

**Applies To** TDSExpression

**Declaration Property** Dataset : TDataset;

#### **Description**

Read/write. Dataset specifies the dataset (TTable or TQuery) component associated with the TDSExpression instance. Once set, the TDSExpression will have access to all the fields defined on the dataset. Note - changing the Dataset property causes an automatic trigger of the Reparse method.

#### **Example**

TaxExpression.Dataset := Form1.Table1;

## **Datasource Property**

**Applies To** TDSFilter

#### **Declaration**

**Property** Datasource : TDatasource

#### **Description**

Read/Write. Determines the Datasource whose dataset will be filtered. Note that the TDSFilter may fail to run on SQL-servers, as it was designed for LOCAL databases

# **Date/Time Functions**

For calculation purposes, date/time values (*serial numbers*) are stored internally as a double, where the integer portion represents the number of days that have passed since 1/1/0001. Time is stored as the floating-point part of the value. The floating-point part represents the fractional part of the day, ranging from 0.0 to 0.9999999, representing the times from 0:00:00 (12 midnight) to 23:59:59 (11:59:59 P.M.) For example, 0.5 represents noon, 0.75 represents 6:00 P.M.

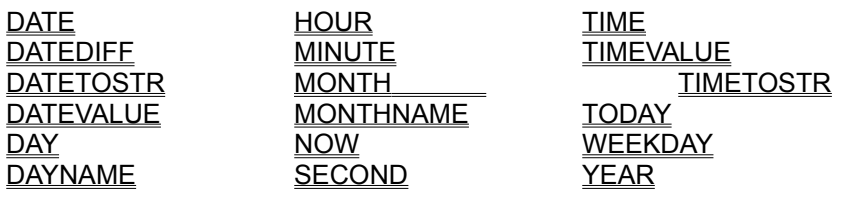

#### **Date/Time Serial Numbers**

Date/Time serial numbers are used to represent a date and/or time. Internally they are stored as floating point values (double) where the integer portion represents the date (the number of days elapsed since 1/1/0001). The floating point portion represents the fractional portion of the day. For example 0.5 represents noon (12:00 PM), 0.75 represents 6 PM, and 0 represents midnight.

# **Date/Time Constants**

#### **Date Constants**

The format for a date constant is {mm/dd/yy}, with the curly braces being delimiters. The format of the date entered depends on the Shortdate format settings established in international section of the Windows Control panel. Note that if a year ranging from 0 to 99 is entered, it is assumed to the year starting at 1900.

Numeric constants may be added to a date, returning a date

#### **Example:**

 ${10/10/95} + 365 = {10/10/96}$ DAYNAME(20 + Today()) returns the name of the day 20 days from today

### **Time Constants**

The format for a time constant is {hh:mm:ss}. Specifying AM or PM is optional, as are the seconds. Military (24 hour) time should be used if the AM/PM designator is ommitted.

#### **Examples**

HH:MM:SS AM/PM e.g. 10:12:19 PM HH:MM AM/PM e.g. 12:13 AM The Long International Time Format chosen as a system default, one of which {rw} is HH:MM:SS eg 15:45:30

The Short International Time Format chosen as a system default, one of which is HH:MM eg. 10:35

### **Date/Time Constants**

The date and time may be combined as follows :

{mm/dd/yy hh:mm:ss}

#### **Example**

{10/12/95 10:25:30 am} {10/10/1885 21:30}

Please refer to the *Date Functions* section of the **Function Reference** for additional details of the date type.

**See Also RADIANS** Function

# **Callback Error Reporting Example**

Suppose we want to limit the range of values the user can enter as arguments to the ROMAN function from Example 1. The ROMAN function, for example, does not handle negative numbers. Also remember from our previous discussion that FormulaBuilder does automatic type conversions between compatible types to ensure that the correct parameter type is passed to a function. This would allow the user of the ROMAN function to type 'ROMAN(15.43)', which would be evaluated as ''ROMAN(15)'. We will disallow the use of floating point numbers in our function .

```
{ RomanFunc with range checking }
Procedure RomanProc( paramcount : byte;
 const params : TActParamList;
                    var retvalue : TValueRec;
                    var errcode : integer;
                           Exprdata : longint); export;
var number : longint;
    roman : string[40];
begin
  number := params[0].vFloat;
   { complain if there is a fractional part }
 if (Frac(params[0].vFloat) - 1E6) > 0 then
     Errcode := EXPR_TYPE_MISMATCH
  else
   if number < 0 then
    errcode := EXPR DOMAIN ERROR; { param is out of domain of function }
 else \begin{array}{ccc} & - & - \\ & & \end{array} definition \} begin
   roman := Romanize(number) +#0;
     retvalue.vpString := FBCreateString(@Roman[1]);
   end;
end;
```
If a negative or floating point value were passed into the function (for example Expression1.formula  $=$  'Roman  $(-1)$ ' ) then evaluation of the expression would terminate with the Status Property of the TExpression being set to EXPR\_DOMAIN\_ERROR.

We will have to modify our registration slightly to change the single parameter to a float rather than an integer :

```
RomanFnId := FBRegisterFunction('ROMAN', vtSTRING, 'f', 1, RomanProc);
```
# **FormulaBuilder Delphi Component Reference**

The FormulaBuilder package includes Delphi components that simplify the use of the FormulaBuilder DLL engine,including two components to handle expressions based on BDE Datasets.

# **"Standard"** Components

**TExpression** TRTTIExpression

**Data-Aware** Components

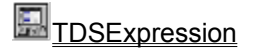

TDBExpression

鳯 **TDSFilter** 

For the most part the Tasks involved in using these classes is common to all of them.

### **Error Handling**

You may select how errors are handled in TExpression and TDBExpression by setting the UseExceptions property. If *UseExceptions* is set to false, errors are returned in the *Status* property, otherwise an exception of type EFBError is raised.

**EFBError EFBDBError** 

#### **Demoware Version**

The Demoware Version of FormulaBuilder displays a registration reminder for each task which calls the DLL. It is otherwise fully functional. The registered version does not contain this reminder.

### **DescendsFrom Function**

**Unit** FB\_RTTI

#### **Declaration**

**Function** DescendsFrom(Ancestor : TObject;Test : TObject):Boolean;

#### **Description**

Returns true if Test is of a type which decends from the type of Ancestor.

#### **Example**

DescendsFrom( AComponent, Form1 ) is true for a component AComponent and a form Form1

#### **Destroy Destructor** See Also **Applies to**

All FormulaBuilder Components

#### **Declaration**

**Destructor** Destroy; **Override;**

#### **Description**

Disposes of the component and disposes of all associated memory. If your Delphi application is the only application using the engine, and the last expression frees itself, the DLL will automatically unload.

**See Also** Clear Method Create Constructor

# **Determining If Expression Text has been Assigned**

We can determine whether text has been assigned to our TExpression instance by querying the IsNull property. A value of TRUE indicates that text has been assigned to one of the Formula, StrFormula or Lines properties. Is Null also becomes true after a call to the TExpression. Clear method.

# **Determining an Expression's Return Type**

As soon as the text expression is assigned to the Formula, StrFormula or Lines properties of a TExpression or descendant class, the engine "compiles" the text expression into a tokenized form. A benefit of this process is that the result type of the expression may then be determined without evaluating the expression. For example, if we had set the Formula property to each of the following strings, the ReturnType property would reflect the type of result that would be expected :

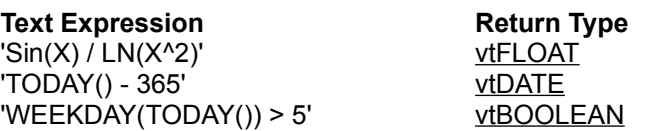

You may use the ReturnType property to restrict expression types to those that fit your particular application domain.

**Note** There are certain built-in functions (CHOOSE and IIF for example) which may return any of the standard FormulaBuilder types. If these functions are used in a text expression, FormulaBuilder will try to determine the return type based on the other operators and operands used in the expression. In certain cases it is impossible for the engine to figure out the return type beforehand. In these instances a vtANY is returned.

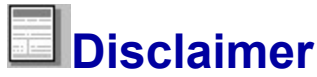

License Agreement

THIS SOFTWARE AND THE ACCOMPANYING FILES ARE SOLD "AS IS". THE AUTHOR DISCLAIMS ALL WARRANTIES, EXPRESSED OR IMPLIED, INCLUDING (WITHOUT LIMITATION), THE WARRANTIES AS TO PERFORMANCE OF MERCHANTABILITY, OR ANY OTHER WARRANTIES. Because of the various hardware and software environments in which FormulaBuilder may be used, NO WARRANTY OF FITNESS FOR A PARTICULAR PURPOSE IS OFFERED. The author assumes no liability for damages, direct or consequential, which may result from the use of FORMULABUILDER.

Good data processing procedure dictates that any program be thoroughly tested with non-critical data before relying on it. The user must assume the entire risk of using the program. ANY LIABILITY OF THE SELLER WILL BE LIMITED EXCLUSIVELY TO PRODUCT REPLACEMENT OR REFUND OF PURCHASE PRICE.

Although this documentation covers C/C++ as well as Visual Basic and Delphi, the author makes no claim or guarantee that the functionality of FormulaBuilder version 1.0 is available to C/C++. Testing with other Windows programming languages is ongoing, and they should be fully supported in an upcoming release.

All rights not specifically set forth above are reserved by Clayton Collie and YGB Software, Inc..

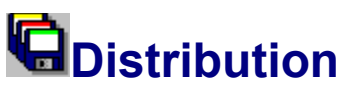

Please Read the License Agreement for important information. You are bound by the licensing restrictions contained in that document.

#### **Demoware Version**

Provided that you verify that you are distributing the Demoware Version you are hereby granted permission to make and distribute unlimited copies of the Demoware version of this software and documentation, provided that such copies are complete and unmodified duplicates of the original. There is no charge for any of the above.

You are specifically prohibited from charging, or requesting donations, for any such copies, however made; and from distributing the software and/or documentation with other products (commercial or otherwise) without prior written permission, with one exception: Disk Vendors approved by, and in good standing with the Association of Shareware Professionals are permitted to redistribute FormulaBuilder, subject to the conditions in this license, without specific written permission. However, under NO CONDITION are *Software Of The Month Club (SOMC) inc* or *Digital Impact* permitted to copy or distribute any portion of the software or its documentation.

#### **Registered Version**

UNDER NO CIRCUMSTANCE SHOULD ANY PORTION OF A REGISTERED VERSION OF FORMULABUILDER BE DISTRIBUTED except as outlined below :

#### **Distributing FormulaBuilder Applications**

#### **Redistributing Files**

You can redistribute the run time version of the software according to the terms of the license agreement. you can ship the following files with your application:

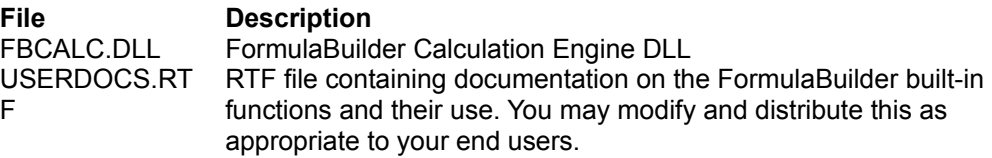

#### **EFBError, EFBDBError Class**

#### See Also

Exception classes for the FormulaBuilder class wrappers. When the UseExceptions property of any instance of the **FormulaBuilder Component Classes** is set to true, FormulaBuilder will raise an exception of type EFBError and EFBDBError respectively, with its ErrorCode property set to the EXPR XXX constant describing the error. In addition to the properties and methods inherited from TException, EFBError provides a constructor CreateEcode and a property ErrorCode.

#### **Create**

**Constructor** CreateEcode(const ecode : integer)

Create an instance of EFBError with the offending error passed in Ecode.

#### **Errcode**

**Property** ErrorCode : integer;

Returns the *EXPR\_XXX* constant describing the error. This is the same value passed in to the constructor.

**EXP Function**<br>
<u>See Also Math/Trig Functions</u> **Description**<br> **Description** 

**A-Z Function Reference** 

Returns the value of the mathematical constant *e* raised to the power x.

#### **Syntax**

EXP(X)

#### **Remarks**

This function is the inverse of the  $\underline{\mathsf{LN}}$  function, i.e.  $\mathsf{EXP}(\mathsf{LN}(X)) = x$ 

**See Also** LN LOG

**EXPR\_CONVERT\_ERROR** = 32

**EXPR\_DOMAIN\_ERROR** = 20

## **EXPR\_DUPLICATE\_IDENT** = 30

**EXPR\_FP\_OVERFLOW** = 22

**EXPR\_FP\_UNDERFLOW** = 23

**EXPR\_INT\_OVERFLOW** = 24

### **EXPR\_INVALID\_CALLBACK** = 51

## **EXPR\_INVALID\_FUNCTION** = 13

**EXPR\_RANGE\_ERROR** = 19

# **EXPR\_SUCCESS** = 1
## **EXPR\_TYPE\_MISMATCH** = 10

**EXPR\_UNKNOWN\_IDENT** = 5

## **EXPR\_XXX Constants**

The EXPR, XXX constants are passed back from FormulaBuilder functions to indicate the status of an operation.

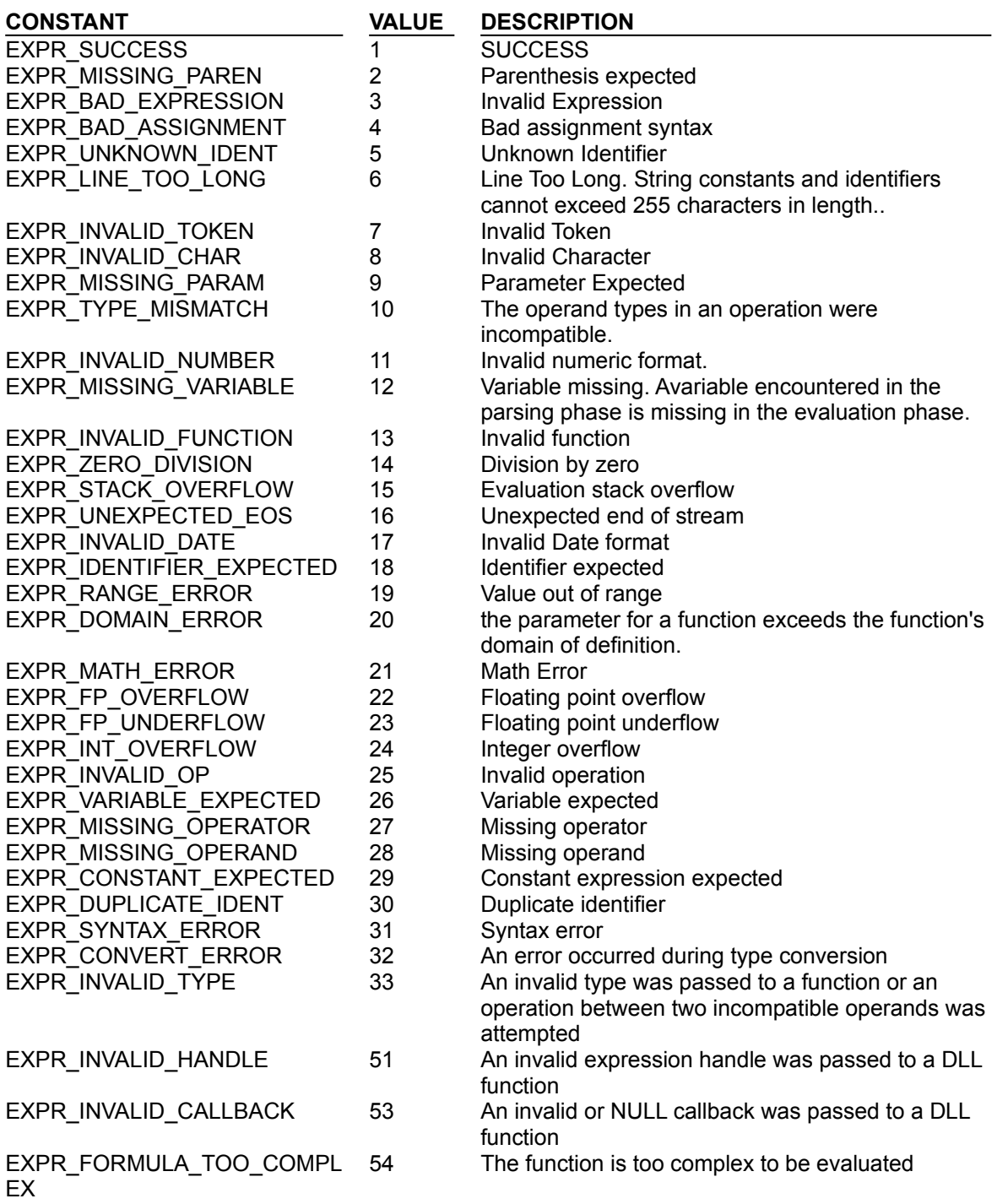

The following errors are generated by the data-aware Delphi classes **TDSExpression** , TDBExpression and **TDSFilter**.

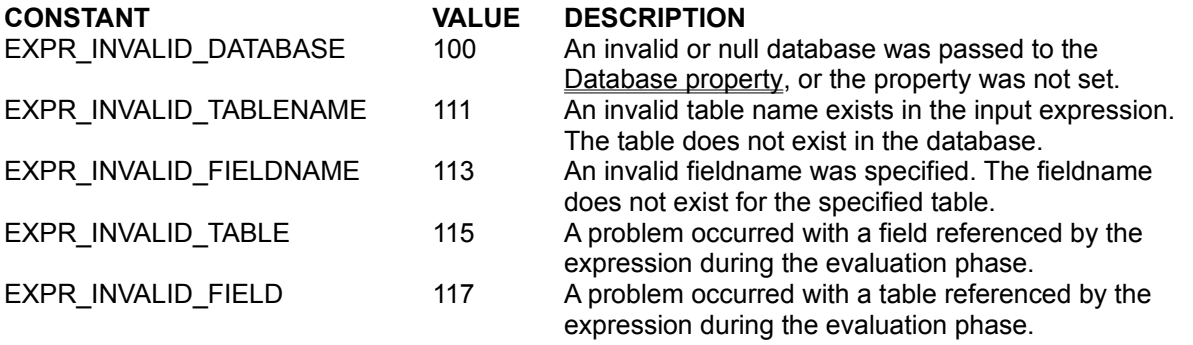

## **EXTRACT Function**

String Functions **A-Z Function Reference** 

**Description** Returns the nth delimited word from a string.

**Syntax** Extract*(N,Source,Delims*)

*N* is the number of the word you wish to extract. *Source* is the string from which to extract a word. *Delims* is a string of delimiters which defines a word. **See Also WORDCOUNT**  **See Also TExpression** TDBExpression TDSExpression TDSFilter **TRTTIExpression** 

## **Error Reporting Functions**

Most FormulaBuilder DLL functions return one of the EXPR\_XXX constants to indicate the status of an operation. The FBGetErrorString function returns a text message giving the explanation of an error code.

## **EvaluatePrim Method**

See Also **Applies to** TExpression, TDBExpression, TDSExpression, TRTTIExpression

#### **Declaration**

**Procedure** EvaluatePrim(**var** value : TVALUEREC); **virtual**;

#### **Description**

Evaluates the expression and returns the result in *value.* See the declaration of TValueRec for details. Use this function if you need access to the results of a calculation in native (as opposed to string) format. The tag field of value (vtype) gives the result type, and the appropriate field of the union/variant contains the resulting value. Don't forget to to call FBFreevalue to dispose of any memory associated with *value* . **See Also** AsString AsFloat AsBoolean AsInteger **AsDate** 

**StringResult** 

## **ExprData Data Passing : Example 2**

The following code provides an example of accessing the calling **TDSExpression** instance from a callback. It duplicates existing BDE functionality and is not especially efficient, but it should give you an idea of the possibilities of using the ExprData parameter.

#### **The Function**

This example implements the DBCOUNT function, which returns the number of records in a dataset which matches a certain criterion.

```
DBCOUNT(<Filter>)
```
If Filter is ommitted, a count of all records in the dataset is returned.

#### **The Code**

(\*\*\*\*\*\*\*\*\*\*\*\*\*\*\*\*\*\*\*\*\*\*\*\*\*\*\*\*\*\*\*\*\*\*\*\*\*\*\*\*\*\*\*\*\*\*\*\*\*\*\*\*\*\*\*\*\*\*\*\*\*\*\*\*\*\*\*\*\*\*\*\*\*\*\*\*\*\*\*\*\*\*\*\*\*) **Uses** Sysutils,DB,DBTables,FBDBCOMP,FBCALC; ... **Var**  fnidDBCOUNT : integer; Procedure PrepareDataset( dataset : TDataset; var bookmark : TBookmark ); **begin** {Disable any components that reference the dataset. Don't want those updating while we traverse the table.} dataset.DisableControls; BookMark := dataset.GetBookMark; **end;** Procedure RestoreDataset( dataset : TDataset; var bookmark : TBookmark ); **begin With** dataset **do begin** GotoBookmark(BookMark); FreeBookmark(BookMark); EnableControls; **end; end;**

```
{ DBCOUNT(<Criteria>) }
Procedure DBCOUNT( nParamcount : byte;
 const params : TActParamList;
                var ReturnVal : TVALUEREC;
               var nErrCode : Integer;
               ExprData : longint); export;
var
  exprFilter : TDSExpression;
  tblDBCOUNT : TDataset;
 lCount : longint;
 BookMark : TBookMark;
 ntype : byte;
```
#### **begin TRY**

```
 {Cast ExprData back to its original type. Works only if this proc is called }
      {from a TDSExpression or Descendant }
      tblDBCOUNT := TDSExpression(ExprData).DataSet;
    EXCEPT
     nErrCode := EXPR INVALID DATASET; { Invalid Expression }
      exit;
    END;
  if (nParamcount = 0) or (params[0].vpString<sup>\land</sup> = '') then
   begin
     ReturnVal.vInteger := tblDBCOUNT.RecordCount;
     exit;
   end;
   exprFilter := TDSExpression.Create(NIL);
   with exprFilter do
   begin
    UseExceptions := False;
   Dataset := tblDBCOUNT;
   Formula := params[0].vpString^;
   nErrCode := Status;
     if nErrCode <> EXPR_SUCCESS then
     begin
       Free;
       Exit;
     end;
     if not (ReturnType = vtBOOLEAN) then
     begin
     nErrCode := EXPR_TYPE_MISMATCH; { EXPR_INVALID_FILTER }
      free;
       exit;
     end;
   end; {with }
   TRY
    PrepareDataset(tblDBCOUNT, BookMark);
    lCount := 0; TRY
       tblDBCOUNT.First;
       while not tblDBCOUNT.EOF do
       begin
         inc(lcount,ord(exprFilter.AsBoolean));
         if exprFilter.Status <> EXPR_SUCCESS then
         begin
          nErrCode := exprFilter.Status;
          RestoreDataset(tblDBCOUNT, BookMark);
           exit;
          end;
          tblDBCOUNT.Next;
        end;
        ReturnVal.vInteger := lCount;
      FINALLY
       RestoreDataset(tblDBCOUNT, BookMark);
      END;
     FINALLY
       exprFilter.Free;
     END;
end; { DBCount }
Procedure RegisterFunction;
begin
   InitFbuilder;
    fnIdDBCOUNT := FBRegisterFunction('DBSUM',vtINTEGER,'s',0,DBCOUNT);
end;
```

```
Procedure UnRegisterFunctions; far;
begin
  If not FBLoaded then exit;
  FBUnregisterFunction(fnIdDBCOUNT);
  FreeFBuilder;
end;
```
#### **INITIALIZATION**

```
 RegisterFunction;
  AddExitProc(UnRegisterFunctions);
END.
```
## **ExprData Data Passing Example**

Observe the following code which implements the function WHOCALLED. The implicit typecast works only if WHOCALLED is called from a TExpression or descendant class:

```
Procedure ReturnCallerProc( paramcount : byte;
                            const params : TActParamList;
                           var retvalue : TValueRec;
                           var errcode : integer;
                                 exprdata : longint); export;
var i : integer;
    expr : TExpression absolute exprdata; {implicit typecast}
    tmpstr : string;
begin
   try {verify we are indeed being called from a TExpression }
   tmpstr := 'Called from '+Expr.ClassName+'. Formula = '+
             Expr.Formula + #0;
  Except
    on EGPFault do tmpstr := 'NOT called from a TExpression !'#0;
   end;
  retvalue.vpString := FBCreateString(@tmpstr[1]);
end;
```
Register the function as follows :

FBReqisterFunction('WHOCALLED', vtSTRING, NIL, 0, ReturnCallerProc);

then use 'WHOCALLED()' in an expression.

This can be especially useful for subclasses of **TExpression** which add additional methods and properties. Using this method, we have access to the **public** and **published** methods and properties of the TExpression instance.

## **Expression Evaluation Functions**

The following functions relate to determining the type, and finding the result of an expression previously set with FBSetExpression.

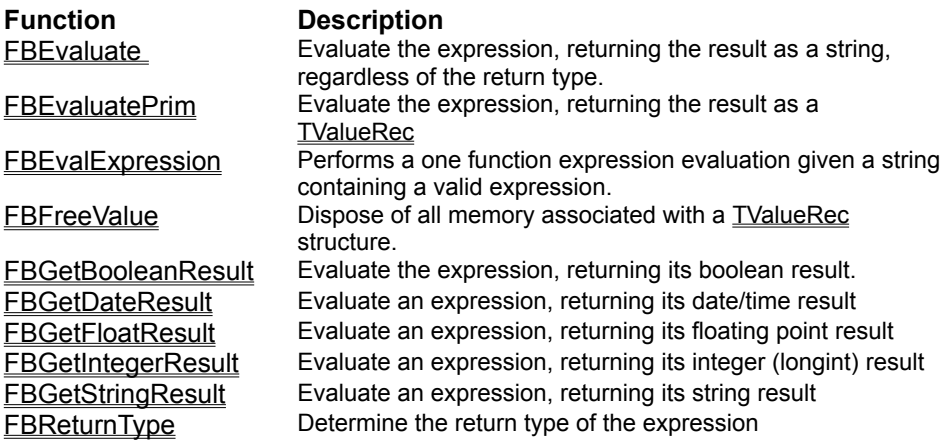

## **Expression Initialization And Disposal**

The following functions deal with initializing an expression, setting and clearing its text (formula), and disposing of expressions and their associated memory.

**FBInitExpression FBFreeExpression FBSetExpression** FBReparseExpression FBGetExpression **FBClearExpression** 

# **Extending FormulaBuilder**

FormulaBuilder provides added flexibility by allowing the programmer to supplement the built-in functions and handle variable processing external to the core calculation engine.

**Installing New Functions** External Variable/Field Handling

## **External Functions : Example 1**

We will start with a simple, one parameter function ROMAN, which takes an integer value and returns the equivalent Roman numeral string.

```
Procedure RomanProc ( paramcount : byte;
                     const params : TActParamList;
                    var retvalue : TValueRec;
                    var errcode : integer;
                          Exprdata : longint); export;
var number : longint;
    roman : string[40];
begin
  number := params[0].vInteger;
  roman := Romanize(number)+#0; { code for Romanize is in FBMisc.PAS }
  retvalue.vpString := FBCreateString(@Roman[1]);
end;
```
We must register the function to make it available to expressions. This is accompished with the **FBRegisterFunction function call.** 

RomanFnId := FBRegisterFunction('ROMAN', vtSTRING,'i', 1, RomanProc);

The first argument is, of course, our new function name. The second is the return type. Since our function takes a single integer argument, the *params* argument is set to 'i'. The fourth parameter to FBRegisterFunction tells the parser the minimum number of parameters the parser should expect. The final parameter, of course, is a pointer to the function which implements "ROMAN".

Thats It ! Youve successfully added a function to FormulaBuilder. "ROMAN" will be treated like any of FormulaBuilder's other functions. This can be verified by the code similar to the following :

```
 Expression.Formula := 'ROMAN(1996)';
 Edit1.Text := Expression.AsString;
```
## **External Functions : Example 2**

Consider the Compound Interest Formula

 $A = P * (1 + i)^n$ 

where *A* is the accumulated value, *P* is the principal, *I* is the rate of interest and *n* is the number of periods. Here is how the function could be implemented :

```
Procedure CompoundInterestProc(paramcount : byte; 
                              const params : TActParamList;
                              var Retvalue : TValueRec ;
                              var errcode : integer; 
                                   ExprData : longint); export;
var p, I , n : double;
    A : extended;
begin
    p := params[0].vFloat;
     I := params[1].vFloat;
    N := params[2].vFloat;
    A := P * power(1 + i, n); retvalue.vFloat := A;
end;
```
To register the function, we would do the following :

```
MyFuncId := FBRegisterFunction('CompInterest',vtFLOAT,
                              'fff',3,CompoundInterestProc);
```
As we can see, our function name is 'CompInterest', it returns a float, has 3 float parameters, requires all three parameters, and is implemented by the callback CompoundInterestProc.

## **External Functions and the vtANY (Variant) type**

Occasionally we need to use functions whose parameter or return types are not known before we execute the function. If we consider spreadsheets, for example, we can use aggregation functions ( SUM, AVG, etc ) on ranges of cells which may contain text, formulas, floating point values, boolean values, and so on. The built-in function STR also takes any expression type and returns its text equivalent. In order to allow this flexibility, FormulaBuilder uses the vtANY (variant) type.

#### **How the Parser Treats vtANY**

When a parameter is described as variant, the parser suspends type checking for the parameter when the expression is tokenized. The callback function will have to use the *vtype* field of the appropriate parameter to determine the actual type passed to the callback procedure. It should be noted that a TValueRec passed by FormulaBuilder NEVER has its *vtype* field set to vtANY. The vtANY constant simply lets the parser know that any value type may be entered as a parameter or returned from a function. Similarly, the value type field of the *Retvalue* parameter should be set to one of the other vtXXX constants describing the function's return type, otherwise error EXPR\_TYPE\_MISMATCH will occur.

The following are examples of how to use the variant types in external functions :

Example 1 Example 2 Example 3

## **External Variable/Field Handling**

Callback routines extend the flexibility of FormulaBuilder by adding the capability of handling variables and fields in programmer written code. Variable data can then be extracted directly from the data source without reparsing the expression. Variables and fields are handled identically, so the discussion on variable handling applies equally to fields.

#### **Establishing Callbacks**

To register callbacks to handle variables and fields, use the FBSetVariableCallbacks function.

## **Callback Function Types**

**TCBKFindVariable** TCBKGetVariable TCBKSetVariable

#### **The Callback Handling Process**

For the sake of clarity in the following discussion, you should revisit the FormulaBuilder evaluation process as it relates to variable and field callbacks.

In the Parsing Phase, the string formula is decomposed into its constituent parts - variables, fields, operators and functions. When the FormulaBuilder encounters an identifier it does not recognize, it calls the callback routine of type TCBKFindVariable to allow the programmer to determine whether the identifier represents a valid variable. During the evaluation phase the variable callback routine of type TCBKGetVariable is called to furnish the engine with the current value of the variable. If the original expression contained an assignment statement which updated the variable (the variable was the LValue of the expression) the TCBKSetVariable routine would be called with the result of the evaluation to allow the programmer to update the variable or field.

#### **Delphi Users**

For a more thorough discussion of this subject, see the section Using FormulaBuilder with Delphi.

## **FACT Function**

See Also **Math/Trig Functions** A-Z Function Reference

**Description** Returns the factorial of a positive number.

**Syntax**

**FACT**(*number*)

*number* is any positive number

#### **Remarks**

The factorial of a number X is equal to 1\*2\*3\*...X. If *number* is a floating point value, it will be truncated to an integer before the calculation is performed..

**See Also PRODUCT** 

## **FBAddBooleanConstant Function**

See Also Constant Handling Functions DLL Reference A-Z Function Reference **Pascal** Function FBAddBooleanConstant*(name : Pchar;value : BOOL):integer;*

#### **C/C++**

FBERROR FBAPI FBAddBooleanConstant(LPSTR *name*,BOOL *value*);

#### **VB**

Function FBAddBooleanConstant% LIB "FBCALC.DLL" (ByVal *name\$*,ByVal *value%)*

#### **Description**

Adds a boolean constant to FormulaBuilder's global symbol table.

#### **Example**

FBAddBooleanConstant('Approved', -1)

**See Also** FBAddConstantPrim FBAddDateConstant FBAddNumericConstant **FBAddStringConstant** FBFreeConstant

## **FBAddConstantPrim Function**

See Also Constant Handling Functions DLL Reference A-Z Function Reference **Pascal** Function FBAddConstantPrim(name : pchar; var *value* : TValueRec): Integer;

#### **C/C++**

FBERROR FBAPI FBAddConstantPrim(LPSTR *name*,LPVALUEREC *value);*

#### **Description**

Add a constant in the form of a TValueRec. Do **NOT** dispose of value with the FBFreeValue call.

**See Also** FBAddBooleanConstant **FBAddDateConstant** FBAddNumericConstant **FBAddStringConstant** FBFreeConstant

#### **FBAddDateConstant Function**

see also example Constant Handling Functions DLL Reference A-Z Function Reference **Pascal**

Function FBAddDateConstant(*name* : Pchar;*value* : TFBDate):integer;

#### **C/C++**

FBERROR FBAPI FBAddDateConstant(LPSTR *name,*TFBDate *value*);

#### **VB**

Function FBAddDateConstant% Lib "FBCALC.DLL" (ByVal name\$,ByVal *value*#)

#### **Description**

Add a date constant *name* to the engine with value *value*.

## **FBAddDateConstant Example**

FBlpzToFBDate('10/10/32',MomsBDate) FBAddDateConstant('MomsBDay', MomsBDate);  $FBSetExpression(exp, 'iif(Month(Todav()) = Month(MomsBDay)) \& (Day(Todav()) =$ Day(MomsBDay)),"Aren't you forgetting something ?", "Safe for the moment")'); **See Also** FBAddBooleanConstant FBAddConstantPrim FBAddNumericConstant **FBAddStringConstant** FBFreeConstant

## **FBAddNumericConstant Function**

See Also Constant Handling Functions DLL Reference A-Z Function Reference **Pascal** Function FBAddNumericConstant(*name* : Pchar;*value* : double):integer;

#### **C/C++**

FBERROR FBAPI FBAddNumericConstant(LPSTR *name*,double *value*);

#### **VB**

Function FBAddNumericConstant% Lib "FBCALC.DLL" (ByVal *name\$*,ByVal *value*#)

#### **Description**

Adds a numeric constant to the engine.

#### **Example**

Pascal FBAddNumericConstant('E',2.718282)

#### C/C++ and VB

FBAddNumericConstant("e",2.718282);

**See Also** FBAddBooleanConstant FBAddConstantPrim FBAddDateConstant FBAddStringConstant FBFreeConstant

## **FBAddStringConstant Function**

example Constant Handling Functions DLL Reference A-Z Function Reference **Pascal**<br>**Pascal** 

Function FBAddStringConstant(*name* : Pchar;*value* : pchar):integer;

#### **C/C++**

FBERROR FBAPI FBAddStringConstant(LPSTR *name*,LPSTR *value*);

#### **VB**

Function FBAddStringConstant% Lib "FBCALC.DLL" (ByVal *name\$*,ByVal *value\$*)

#### **Description**

Adds a string constant to named *name* with value *value* FormulaBuilder's global symbol table.

## **FBAddStringConstant Example**

FBAddStringConstant("company","YGB Software")

**See Also** FBAddBooleanConstant FBAddConstantPrim FBAddDateConstant FBAddNumericConstant FBFreeConstant

#### **FBAddVariable Function**

See Also Variable Handling Functions DLL Reference A-Z Function Reference **Pascal**

Function FBAddVariable(*handle* : HEXPR;*name* : pchar;*vtype* : byte):integer;

#### **C/C++**

FBERROR FBAPI FBAddVariable(HEXPR *handle*,LPSTR *name,*BYTE *vtype*);

#### **VB**

Declare Function FBAddVariable% LIB "FBCALC.DLL" (ByVal *handle&,ByVal name\$*,ByVal *vtype%*)

#### **Description**

Adds a variable of type *vtype* to the engine for the expression with handle *handle*. *name* then becomes available for use in expressions. The initial value will be the NULL representation appropriate to the variable's type.

#### **Remarks**

A single expression can own up to 16,000 variables, memory permitting. Parsing may be slower for a large number of variables, but there is no performance penalty in the actual evaluation process.
**See Also** FBParseAddVariable FBFreeVariable

## **The FBCALC Import Unit**

The FBCALC unit is a dynamic import unit to interface with the FormulaBuilder DLL. Since the calculation engine is explicitly loaded, we must ensure that the DLL is loaded before attempts are made to call its exported functions. If you intend to make calls to DLL functions outside of those encapsulated in components, please take a minute to read the following topics :

**Routines CheckLoadFB** FBLoaded **FreeFBuilder InitFBuilder** 

All other routines that access the functionality of the engine are documented in the **DLL Reference**.

## **FBClearExpression Function**

See Also Expression Initialization and Disposal DLL Reference A-Z Function Reference **Pascal** Function FBClearExpression(handle : HEXPR): integer;

## **C/C++**

FBERROR FBAPI FBClearExpression(HEXPR handle);

## **VB**

Declare Function FBClearExpression% LIB "FBCALC.DLL" (ByVal handle&)

#### **Description**

Clears the internal state of the expression. All defined variables are freed and the expression *handle* is returned to the state it would be in after a FBInitExpression call.

**See Also FBFreeExpression** FBInitExpression

## **FBComp Unit**

The FBComp unit contains the declarations for TExpression and its associated objects, types, and routines.The FBComp unit is automatically added to the uses clause whenever you add a TExpression component to your form.The following items are declared in the FBComp unit:

**Components**

**TExpression** 

**Objects EFBError** 

**Types** TFindVariableEvent TGetVariableEvent **TSetVariableEvent TVariable** 

**Routines Register GetFunctionPrototypes ValueAsString** 

## **FBCopyValue Function** See Also Utility Routines DLL Reference A-Z Function Reference **Pascal**<br>**Pascal**

Function FBCopyValue(value : TVALUEREC): TValueRec;

## **C/C++**

TVALUEREC FBCopyValue(TVALUEREC *value);*

## **Description**

Returns a copy of the *value* structure. You should use this method instead of manually copying structure items to protect yourself against changes in the implementation of **TValueRec** or its field types.

**See Also** FBFreeValue

# **FBCreateString Function**<br>See Also Utility Routines DLL Re

See Also Utility Routines DLL Reference A-Z Function Reference **Pascal** Function FBCreateString(str : pchar): TFBString;

### **C/C++**

TFBSTRING FBAPI FBCreateString(LPSTR str);

#### **Description**

Creates a FormulaBuilder string (a Borland Delphi/Pascal Pstring) from a null-terminated string. This may be used when setting the vpString component of the **TValueRec** union/variant. This routine is included for the convenience of C/C++ programmers who wish to use the more advanced features of FormulaBuilder, hence needing access to the TValueRec type.

**See Also FBStrncpy** 

## **FBDBComp Unit**

The FBDBComp unit contains the declarations for the FormulaBuilder data-aware components. This unit is automatically added to the uses clause whenever you create a add a data-aware component to your form.The following items are declared in the FBDBComp unit:

## **Components**

TDBExpression TDSExpression **TDSFilter** 

**Objects EFBDBError** 

**Routines Register** FieldDataType **GetErrorString** IsValidDBExpression

## **FBDateToPasString Function**

Utility Routines DLL Reference A-Z Function Reference **Declaration**  Function FBDateToPasString(date : TFBDate): String;

## **Description**

Converts a FormulaBuilder date type to a Pascal String.

## **FBEnumFunctions Function**

Example Function Handling Routines DLL Reference A-Z Function Reference **Pascal** Function FBEnumFunctions(*fncbk* : **TCBKEnumFunctions** ; *Enumdata* : longint): integer;

## **C/C++**

FBERROR FBAPI FBEnumFunctions(TCBKEnumFunctions *fncbk,LONG Enumdata*);

## **Description**

Enumerate all registered functions, calling *fnCBK* for each. The parameter *Enumdata* is passed to the callback *fnCBK* on each iteration. Note that since Visual Basic does not support callbacks, this function is unavailable for that environment.

## **FBEnumFunctions Example**

## **Delphi**

The following example shows how to use the FBEnumFunctions call to obtain a list of the names of all registered functions. Notice the use of typecasting with the *EnumData* parameter.

```
Function getFuncNames(name : pchar;
                       vtype : byte;
                       parms : pchar;
                       minPrms : byte;
                       EnumData : longint):integer; export;
var List : TStringList absolute EnumData; { implicit typecast }
begin
  if not Assigned(List) then
     List := TStringList.Create;
  List.Add( strpas(vname) );
end;
Function getFunctionNames : TStringList;
begin
 Result := TStringList.Create;
 FBEnumFunctions(getFuncNames, Longint(Result));
end;
C/C++
typedef char *StringList[120], *LPStringList;
static int iCount = 0;
FBERROR FBAPI EXPORT getFuncnames (LPCSTR name, BYTE vtype, LPCSTR parms, BYTE
minPrms,LONG EnumData)
{
  *(LPStringList(EnumData))[iCount++] = name;
};
StringList getFunctionNames(LPINT count)
{
  iCount = 0; StringList List;
 FBEnumFunctions(getFuncNames, LONG(&List));
  *count = iCount;
  return List ;
}
```
## **FBEvalExpression Function**

See Also **Expression Evaluation Functionsl** DLL Reference A-Z Function Reference

**Pascal**

Function FBEvalExpression(*expr* : pchar; var *retType* : datatypes; buf : pchar; *buflen* : word):integer;

## **C/C++**

FBERROR FBAPI FBEvalExpression(LPSTR *expr*,LPBYTE *retType*,LPSTR *buf*,WORD *buflen*);

## **VB**

Declare Function FBEvalExpression% Lib "FBCALC.DLL (ByVal expr\$,*retType%*,ByVal *buf\$*,ByVal *buflen*%)

## **Description**

Perform a single operation expression evaluation. Evaluates the formula *expr*, returning its return type in *retType*, and up to *buflen* characters of the string representation of its result in *buf.*

**See Also FBEvaluate** FBEvaluatePrim

## **FBEvaluate Function**

See Also Expression Evaluation Functionsl DLL Reference A-Z Function Reference **Pascal**

Function FBEvaluate(*handle* : HEXPR;*buf* : pchar;*buflen* : word):integer;

### **C/C++**

FBERROR FBAPI FBEvaluate(HEXPR *handle*,LPSTR *buf*,WORD *buflen*);

## **VB**

Declare Function FBEvaluate% lib "FBCALC.DLL" (ByVal *handle&*,ByVal *buf\$*,ByVal *buflen%*)

## **Description**

Evaluates the expression previously set by FBSetExpression and copies the null-terminated string result to the buffer pointed to by *buf*. The programmer should set *buflen* to the maximum number of characters that can be copied to *buf*. This is the most efficient way to recalculate an expression that has not changed since a call to FBSetExpression. This is because the FBEvaluate performs its calculations without having to reparse the input expression. This is especially beneficial in loops where only the value of variables change.

**See Also** FBEvaluatePrim FBGetFloatResult

**FBGetIntegerResult** 

**FBGetBooleanResult** FBGetDateResult FBGetStringResult

## **FBEvaluatePrim Function**

See Also **Expression Evaluation Functionsl** DLL Reference A-Z Function Reference **Pascal Function** FBEvaluatePrim(*handle*:HEXPR;var *value* : TVALUEREC):integer;

## **C/C++**

FBERROR FBAPI FBEvaluatePrim(HEXPR *handle*,LPVALUEREC *value);*

## **Description**

Evaluates the expression previously set by FBSetExpression and returns the result in *value.* See the declaration of TValueRec for details. Use this function is you need access to the results of a calculation in native (as opposed to string) format. The tag field of value (vtype) gives the result type, and the appropriate field of the union/variant contains the resulting value. Don't forget to to call **FBFreevalue** to dispose of any memory associated with *value*.

**See Also**

FBEvaluate FBGetFloatResult **FBGetIntegerResult** 

**FBGetBooleanResult** FBGetDateResult FBGetStringResult

## **FBFreeConstant Function**

See Also Constant Handling Functions DLL Reference A-Z Function Reference **Pascal** Function FBFreeConstant(name : pchar):integer;

## **C/C++**

FBERROR FBAPI FBFreeConstant(LPSTR *name*);

## **VB**

Declare Function FBFreeConstant% Lib "FBCALC.DLL" (ByVal *name*\$)

## **Description**

Removes the constant named *name* from FormulaBuilder's symbol table and frees all associated memory.

**See Also FBFreeConstants** FBFreeVariable

## **FBFreeConstants Function**

See Also Constant Handling Functions DLL Reference A-Z Function Reference **Pascal**

Function FBFreeConstants :integer;

## **C/C++**

FBERROR FBAPI FBFreeConstants();

## **Syntax(VB)**

Declare Function FBFreeConstants% Lib "FBCALC.DLL" ()

## **Description**

Removes ALL constants from FormulaBuilder's symbol table. Since constants are system global, this should only be called with great caution !

**See Also** FBFreeConstant FBFreeVariableList

## **FBFreeExpression Function**

See Also **Expression Initialization and Disposal** DLL Reference A-Z Function Reference **Pascal** Function FBFreeExpression(*handle* : HEXPR) : integer;

#### **C/C++**

FBERROR FBAPI FBFreeExpression(HEXPR *handle*);

#### **VB**

Declare Function FBFreeExpression% Lib "FBCALC.DLL" (ByVal *handle&*)

## **Description**

Frees all memory associated with an expression. Handle is the same as was returned with the FbInitExpression call.

**See Also FBClearExpression** FBInitExpression

## **FBFreeValue Function**

Utility Routines DLL Reference A-Z Function Reference **Pascal Procedure** FBFreeValue(**var** *value* : TValueRec);

### **C/C++**

void FBAPI FBFreeValue(LPVALUEREC *value*);

## **Description**

FBFreeValue disposes of any memory associated with *value*. This is only strictly necessary when value.vtype is vtSTRING.

**See Also FBCopyValue** 

## **FBFreeVariable Function**

See Also Variable Handling Functions DLL Reference A-Z Function Reference **Pascal Function** FBFreeVariable(*handle* : HEXPR;*name* : pchar):integer;

#### **C/C++**

FBERROR FBAPI FBFreeVariable(HEXPR *handle*,LPSTR *name*);

## **VB**

**Declare** Function FBFreeVariable% Lib "FBCALC.DLL"(ByVal *handle&*,ByVal *name*\$)

## **Description**

Free all memory associated with the variable *name* and remove it from the expressions variable list.

**See Also** FBAddVariable FBFreeVariableList

## **FBFreeVariableList Function**

See Also Variable Handling Functions DLL Reference A-Z Function Reference **Pascal** Function FBFreeVariableList(*handle* : HEXPR) : Integer;

## **C/C++**

FBERROR FBAPI FBFreeVariableList(HEXPR *handle*);

## **VB**

Declare Function FBFreeVariableList% lib "FBCALC.DLL" (ByVal *handle&*)

## **Description**

Dispose of all declared variable for the given expression. This is done implicitly on a **FBFreeExpression** call.

**Note.** This >>>will << cause a problem, and possibly a GPF, if any of the variables were referenced in the expression referenced by handle, and an attempt is made to evaluate the expression.

**See Also** FBAddVariable FBFreeVariable

## **FBGetBooleanResult Function**

See Also Expression Evaluation Functionsl DLL Reference A-Z Function Reference **Pascal**

Function FBGetBooleanResult(handle : HEXPR;var value : BOOL):integer;

#### **C/C++**

FBERROR FBAPI FBGetBooleanResult(HEXPR handle,LPBOOL value)

## **VB**

Declare Function FBGetBooleanResult% LIB "FBCALC.DLL" (ByVal handle&, value%)

## **Description**

Evaluates the expression with handle *handle*, and returns the boolean result in *value*. If the return type of the expression is not vtBOOLEAN, FBGetBooleanResult returns EXPR\_TYPE\_MISMATCH. The return type of an expression can be determined with the FBGetReturnType call.

**See Also FBEvaluate** FBEvaluatePrim FBGetReturnType

## **FBGetBooleanVariable Function**

See Also Variable Handling Functions DLL Reference A-Z Function Reference **Pascal**

Function FBGetBooleanVariable(handle : HEXPR; vname : pchar; var value : BOOL);

#### **C/C++**

FBERROR FBAPI FBGetBooleanVariable(HEXPR handle,LPSTR vname,LPBOOL value);

#### **VB**

Declare Function FBGetBooleanVariable% LIB "FBCALC.DLL" (ByVal handle&, ByVal vname\$, value%)

## **Description**

Assigns the value of the boolean variable *vname* to *value*. FBGetBooleanVariable returns EXPR\_UNKNOWN\_IDENT if the variable does not exist, and EXPR\_TYPE\_MISMATCH if the variable is not a boolean. Otherwise this function returns **EXPR\_SUCCESS**.

**See Also FBGetVarAsString** FBGetVariablePrim **FBGetVarPtr** FBSetBooleanVariable

## **FBGetConstAsString Function**

See Also Constant Handling Functions DLL Reference A-Z Function Reference **Pascal**

Function FBGetConstAsString(*name* : pchar;*buf* : pchar;*buflen* : word);

#### **C/C++**

FBERROR FBAPI FBGetConstAsString(LPSTR *name*,LPSTR *buf*,WORD *buflen*);

#### **VB**

Declare Function FBGetConstAsString% Lib "FBCALC.DLL" (ByVal *name\$*,ByVal *buf\$*,ByVal *bufLen*)

#### **Description**

Copies up to *bufLen* of the string representation of the value of the constant named *name* into the string pointed to by *buf*.
**See Also** FBGetConstantPrim

## **FBGetConstantPrim Function**

See Also Constant Handling Functions DLL Reference A-Z Function Reference **Pascal** Function FBGetConstantPrim(*name* : pchar;var *value :* TValueRec):integer;

## **C/C++**

FBERROR FBAPI FBGetConstantPrim(LPSTR *name*,LPVALUEREC *value*);

#### **Description**

Retrieves a copy of the value of the constant named *name* into *value.* See the Type And Constant Reference for details on the **TValueRec** type. Memory allocated for this structure should be freed by calling FBFreeValue after *value* is no longer needed (this is only strictly necessary if *value.vtype* is vtSTRING).

**See Also FBGetConstAsString** 

## **FBGetDateResult Function**

See Also Expression Evaluation Functionsl DLL Reference A-Z Function Reference **Pascal**

Function FBGetDateResult(handle : HEXPR;var value : TFBDate):integer;

## **C/C+**

FBERROR FBAPI FBGetDateResult(HEXPR handle,LPFBDATE value)

#### **VB**

Declare Function FBGetDateResult% LIB "FBCALC.DLL" (ByVal handle&, value#)

## **Description**

Evaluates the expression with handle *handle*, and returns the date result in *value*. If the return type of the expression is not vtDATE, FBGetDateResult returns EXPR\_TYPE\_MISMATCH. The return type of an expression can be determined with the FBGetReturnType call.

**See Also FBEvaluate** FBEvaluatePrim FBGetReturnType

## **FBGetDateVariable Function**

See Also Variable Handling Functions DLL Reference A-Z Function Reference **Pascal** Function FBGetDateVariable(handle : HEXPR; vname : pchar; var value : TFBDate):integer;

## **C/C++**

FBERROR FBAPI FBGetDateVariable(HEXPR handle, LPSTR vname, LPFBDATE value);

## **VB**

Declare Function FBGetDateVariable% LIB "FBCALC.DLL" (ByVal handle&, ByVal vname\$, value#)

#### **Description**

Assigns the value of the date variable *vname* to *value*. FBGetDateVariable returns EXPR\_UNKNOWN\_IDENT if the variable does not exist, and EXPR\_TYPE\_MISMATCH if the variable is not a date. Otherwise this function returns **EXPR\_SUCCESS.** 

**See Also FBGetVarAsString** FBGetVariablePrim **FBGetVarPtr FBSetDateVariable** 

## **FBGetEnumValue Function**

**Unit** FB\_RTTI

## **Declaration**

```
Function FBGetEnumValue(Root : TObject; Const EnumName : String; var Instance 
: TObject; var EnumTypeInfo : PTypeInfo):integer;
```
## **Description**

Performs a recursive search from root downward to see if *EnumName* exists as one of the members of a published enumeration or set type. If root is a component, its component list is also recursively searched. Returns the ordinal value of *EnumName*, or -1 if it is not found. The type information record for the enumeration type in which *EnumName* occurs is returned in *EnumTypeInfo*.

# **FBGetErrorString Function**

See Also DLL Reference A-Z Function Reference **Pascal**

Procedure FBGetErrorString(*ecode* : integer;*buf* : pchar;*buflen* : word);

#### **C/C++**

void FBAPI FBGetErrorString(int *ecode*,LPSTR *buf*,WORD *bufLen);*

## **VB**

Declare Sub FBGetErrorString Lib "FBCALC.DLL" (ByVal *ecode*%,ByVal *buf\$*,ByVal *bufLen*%)

#### **Description**

Returns, in *buf*, the null-terminated string description of the error *ecode*, up to a maximum of *bufLen* characters. *ecode* is one of the EXPR\_XXX constants.

**See Also** EXPR\_XXX Constants

# **FBGetExpression Function**

see also **Expression Initialization and Disposal** DLL Reference A-Z Function Reference **Pascal**

Function FBGetExpression(*handle*: HEXPR;*expr* :pchar;*buflen*:word):integer;

#### **C/C++**

int FBAPI FBGetExpression(HEXPR *handle*,LPSTR *expr*,WORD *buflen*);

## **VB**

Declare Function FBGetExpression% Lib "FBCALC.DLL" (ByVal *handle&*,ByVal *expr\$*,ByVal *maxlen%*)

## **Description**

Returns the last infix expression successfully added by a FBSetExpression call. The string is copied to *expr*, up to *buflen* characters.

**see also** FBClearExpression Function FBSetExpression Function

## **FBGetFloatResult Function**

See Also Expression Evaluation Functionsl DLL Reference A-Z Function Reference **Pascal**

Function FBGetFloatResult(handle : HEXPR;var value : double):integer;

#### **C/C++**

FBERROR FBAPI FBGetFloatResult(HEXPR handle,LPDOUBLE value)

## **VB**

Declare Function FBGetFloatResult% LIB "FBCALC.DLL" (ByVal handle&, value#)

### **Description**

Evaluates the expression with handle *handle*, and returns the floating point result in *value*. If the return type of the expression is not vtFLOAT, FBGetFloatResult returns EXPR\_TYPE\_MISMATCH. The return type of an expression can be determined with the FBGetReturnType call.

**See Also FBEvaluate** FBEvaluatePrim FBGetReturnType

## **FBGetFloatVariable Function**

See Also Variable Handling Functions DLL Reference A-Z Function Reference **Pascal** Function FBGetFloatVariable(handle : HEXPR;vname : pchar;var value : double):integer;

## **C/C++**

FBERROR FBAPI FBGetFloatVariable(HEXPR handle, LPSTR vname, LPDOUBLE value);

## **VB**

Declare Function FBGetFloatVariable% LIB "FBCALC.DLL" (ByVal handle&, ByVal vname\$, value#)

#### **Description**

Assigns the value of the float variable *vname* to *value*. FBGetFloatVariable returns EXPR\_UNKNOWN\_IDENT if the variable does not exist, and EXPR\_TYPE\_MISMATCH if the variable is not a float. Otherwise this function returns **EXPR\_SUCCESS.** 

**See Also FBGetVarAsString** FBGetVariablePrim **FBGetVarPtr FBSetFloatVariable** 

# **FBGetFunctionCount Function**

See Also Function Handling Routines **DLL Reference** A-Z Function Reference

**Pascal** Function FBGetFunctionCount : word;

## **C/C++**

WORD FBAPI FBGetFunctionCount();

## **VB**

Declare Function FBGetFunctionCount% Lib "FBCALC.DLL" ()

#### **Description**

Returns the number of functions (internal and programmer-defined) registered with FormulaBuilder.

**See Also FBGetFunctionProto FBEnumFunctions** FBRegisterFunction **FBUnregisterFunction** 

## **FBGetFunctionProto Function**

see also Function Handling Routines DLL Reference A-Z Function Reference

#### **Pascal**

Function FBGetFunctionProto(*funcname* : pchar;var *vtype* : byte;*params* : pchar;var *minprms* : byte):integer;

#### **C/C++**

FBERROR FBAPI FBGetFunctionProto(LPCSTR *funcname*,LPBYTE *vtype*,LPSTR *params*,LPBYTE *minprms*);

#### **VB**

Declare Function FBGetFunctionProto% LIB "FBCALC.DLL" (ByVal *funcname\$*,*vtype %*,ByVal *params\$*,*minprms%*)

#### **Description**

Returns information on the single function named *funcname*, whether it is internal to FormulaBuilder or programmer-installed.

# **Parameter Description**

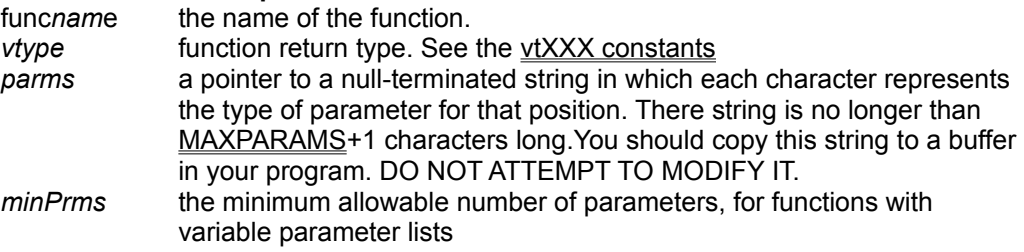

**see also FBRegisterFunction** FBUnregisterFunction

## **FBGetIntegerResult Function**

See Also Expression Evaluation Functionsl DLL Reference A-Z Function Reference **Pascal**

Function FBGetIntegerResult(handle : HEXPR;var value : longint):integer;

#### **C/C++**

FBERROR FBAPI FBGetIntegerResult(HEXPR handle,LPLONG value)

## **VB**

Declare Function FBGetIntegerResult% LIB "FBCALC.DLL" (ByVal handle&, value&)

### **Description**

Evaluates the expression with handle *handle*, and returns the integer (longint) result in *value*. If the return type of the expression is not vtlNTEGER, FBGetIntegerResult returns EXPR\_TYPE\_MISMATCH. The return type of an expression can be determined with the **FBGetReturnType** call.

**See Also FBEvaluate** FBEvaluatePrim FBGetReturnType

# **FBGetIntegerVariable Function**

See Also Variable Handling Functions DLL Reference A-Z Function Reference **Pascal** Function FBGetIntegerVariable(handle : HEXPR; vname : pchar; var value : longint): integer;

#### **C/C++**

FBERROR FBAPI FBGetIntegerVariable(HEXPR handle, LPSTR vname, LPLONG value);

#### **VB**

Declare Function FBGetIntegerVariable% LIB "FBCALC.DLL" (ByVal handle&, ByVal vname\$, value&)

#### **Description**

Copies the value of the integer variable *vname* into the parameter *value*. FBGetIntegerVariable returns EXPR\_UNKNOWN\_IDENT if the variable does not exist, and EXPR\_TYPE\_MISMATCH if the variable is not a integer. If no errors occur, this function returns **EXPR\_SUCCESS.** 

**See Also FBGetVarAsString** FBGetVariablePrim **FBGetVarPtr** FBSetIntegerVariable

# **FBGetReturnType Function**

Expression Evaluation Functionsl DLL Reference A-Z Function Reference **Pascal** Function FBGetReturnType(handle : HEXPR) : integer;

## **C/C++**

int FBAPI FBGetReturnType(HEXPR handle);

## **VB**

Declare Function FBGetReturnType% Lib "FBCALC.DLL" (ByVal handle&)

## **Description**

Gets the return type of the expression. Valid values are the vtXXX constants.

If the expression is invalid or empty, the function returns vtTYPEMISMATCH.

## **FBGetStringResult Function**

See Also Expression Evaluation Functionsl DLL Reference A-Z Function Reference

**Pascal**

Function FBGetStringResult(handle : HEXPR;value : pchar;maxlen : word):integer;

## **C/C++**

FBERROR FBAPI FBGetStringResult(HEXPR handle, LPSTR value, WORD maxlen);

## **VB**

Declare Function FBGetStringResult% Lib "FBCALC.DLL" (ByVal handle&, ByVal value\$,ByVal maxlen%)

#### **Description**

Evaluates the expression with handle *handle*, and returns the string result in *value*. If the return type of the expression is not vtSTRING, FBGetStringResult returns EXPR\_TYPE\_MISMATCH. The return type of an expression can be determined with the FBGetReturnType call.

**See Also FBEvaluate** FBEvaluatePrim FBGetReturnType

# **FBGetStringVariable Function**

See Also Variable Handling Functions DLL Reference A-Z Function Reference **Pascal**

Function FBGetStringVariable(handle : HEXPR; vname : pchar; value : pchar; maxlen : word):integer;

#### **C/C++**

FBERROR FBAPI FBGetStringVariable(HEXPR handle, LPSTR vname, LPSTR value, WORD maxlen);

#### **VB**

Declare Function FBGetStringVariable% LIB "FBCALC.DLL" (ByVal handle&, ByVal vname\$,ByVal value\$,ByVal maxlen%)

## **Description**

Copies up to *maxlen* characters of the value of the string variable *vname* into the parameter *value*. FBGetStringVariable returns EXPR\_UNKNOWN\_IDENT if the variable does not exist, and EXPR\_TYPE\_MISMATCH if the variable is not a string. Otherwise this function returns EXPR\_SUCCESS.

**See Also FBGetVarAsString** FBGetVariablePrim **FBGetVarPtr FBSetStringVariable** 

# **FBGetVarAsString Function**

See Also Variable Handling Functions DLL Reference A-Z Function Reference

**Pascal**

Function FBGetVarAsString(*handle* : HEXPR;*name* : pchar;*value* : pchar;*buflen* : word):integer;

#### **C/C++**

FBERROR FBAPI FBGetVarAsString(HEXPR *handle*,LPSTR *name*,LPSTR *value*,WORD *buflen*);

#### **VB**

Declare Function FBGetVarAsString% lib "FBCALC.DLL" (ByVal *handle&*,ByVal *name\$,*ByVal *value\$,*ByVal *buflen%*)

## **Description**

Returns the string representation of the value of the variable *name* in value, up to *buflen* characters.

**See Also**

FBGetDateVariable FBGetStringVariable EBGetBooleanVariable<br>
FBGetDateVariable<br>
FBGetFloatVariable<br>
FBSetVarFromString<br>
FBSetVarFromString

FBGetBooleanVariable FBGetIntegerVariable

## **FBGetVarPtr Function**

See Also example Variable Handling Functions DLL Reference A-Z Function Reference **Pascal Function** FBGetVarPtr(*name* : pchar;**var** *vtype* : byte;**var** *value* : pointer):integer;

## **C/C++**

FBERROR FBAPI FBGetVarPtr(LPSTR *name*,LPBYTE *vtype*,LPVOID \**value*);

## **Description**

Returns a pointer to the value of a variable maintained in the expression's variable list. This may be beneficial in instances where the expression needs to be evaluated through a large number of iterations based on the value of the variable.

## **Parameter Description**

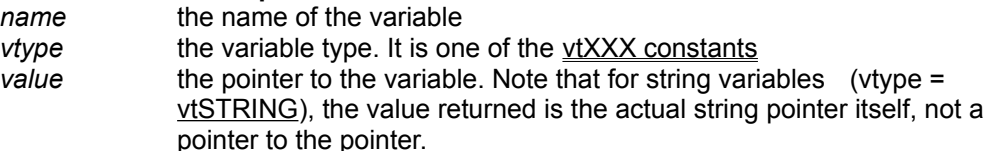

# **FBGetVarPtr Example**

# **Pascal**

```
var
    handle : HEXPR;
    xtype,ytype : byte;
    xptr : ^longint;
    yptr : ^double;
    total : extended;
    v : TValueRec;
begin
      handle = FBInitExpression;
      FBAddVariable(handle,'X',vtFloat);
      FBAddVariable(handle,'Y',vtFloat);
     FBSetExpression(handle, 'y := \text{rand}(x)');
      FBGetVarPtr(handle,'X',xtype,longint(xptr));
      FBGetVarPtr(handle,'Y',ytype,longint(yptr));
     total := 0;for xptr^* := 1 to 2500 do
     begin
         FBEvaluatePrim(handle, v) ;
         total := total + yptr^{\wedge} end;
end;
```
## **C/C++**

```
double *xptr,*yptr;
HEXPR handle;
unsigned char xtype, ytype;
TValueRec v;
handle = FBInitExpression;
FBAddVariable(handle,'X',vtInteger);
FBAddVariable(handle,'Y',vtFloat);
FBSetExpression(handle, 'y := rand(x)');
FBGetVarPtr(handle,'X',xtype,xptr);
FBGetVarPtr(handle,'Y',ytype,yptr);
double total = 0;
for (int *xptr = 1;*xptr <= 2500; *xptr++) {
     FBEvaluatePrim(handle, v) ;
     total = total + *yptr;
};
/* total now contains sum of random numbers */
```
**See Also**

FBGetBooleanVariable FBGetDateVariable FBGetFloatVariable FBGetIntegerVariable FBGetStringVariable FBGetVariablePrim FBPeekVariable

# **FBGetVariableCount Function**

See Also Variable Handling Functions DLL Reference A-Z Function Reference **Pascal** Function FBGetVariableCount(*handle* : HEXPR ) : integer;

#### **C/C++**

int FBAPI FBGetVariableCount(HEXPR *handle*);

## **VB**

Declare Function FBGetVariableCount% Lib "FBCALC.DLL" (ByVal *handle&*)

#### **Description**

Returns the number of variables successfully added with **FBAddVariable** for the expression referenced by *handle.*

**See Also** FBAddVariable FBFreeVariable FBFreeVariableList FBPeekVariable FBPeekVarVB
# **FBGetVariablePrim Function**

See Also Variable Handling Functions DLL Reference A-Z Function Reference **Pascal** Function FBGetVariablePrim(*handle* : HEXPR;*name* : pchar;Var *value* : TValueRec):integer;

### **C/C++**

FBERROR FBAPI FBGetVariablePrim(HEXPR *handle*,LPSTR *name*,LPVALUEREC *value*);

### **Description**

Returns the value of the variable *name* in *value*. *value*.vtype contains the variable type, with the appropriate variant field containing its value. FBFreeValue should be called to dispose of value when it is no longer needed.

**See Also**

FBGetDateVariable FBPeekVariable FBGetBooleanVariable<br>
FBGetDateVariable<br>
FBGetFloatVariable<br>
FBSetVariablePrim

FBGetBooleanVariable FBGetStringVariable

# **FBGetXXXResult functions**

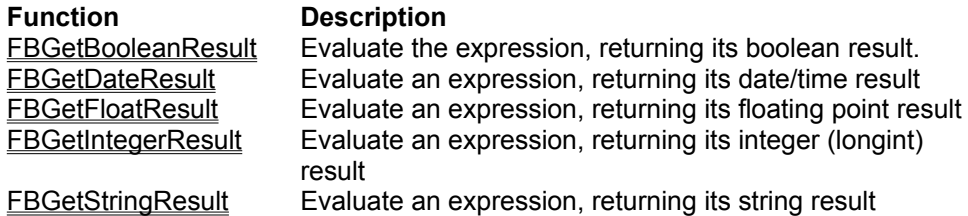

### **FBGetXXXVariable Functions** FBGetBooleanVariable FBGetDateVariable FBGetFloatVariable FBGetIntegerVariable FBGetStringVariable

# **FBInitExpression Function**

See Also **Expression Initialization and Disposal** DLL Reference A-Z Function Reference **Pascal** Function FBInitExpression(*exprData* : longint) : HEXPR;

### **C/C++**

HEXPR FBAPI FBInitExpression(LONG exprData);

### **VB**

Declare Function FBInitExpression& Lib "FBCALC.DLL" (ByVal exprData&)

### **Description**

Allocate a handle for a new expression. Returns the expression handle, or a negative integer value if the initialization fails. The *exprData* parameter (unused in VB) is a programmer definable value provided to allow you to pass data to programmer defined functions. The value used for *exprData* is passed in the exprData field of external functions. See **TCBKExternalFunc** for details. If you are not making use of addin functions, this may be set to any value, but by convention it should be set to NULL (C/C++ 0L) or 0 (zero).

**See Also FBFreeExpression** 

# **FBLoaded Function**

See Also **Unit F**bcalc

### **Declaration**

**Procedure** FBLoaded : boolean;

# **Description**

Returns True if the FormulaBuilder DLL (FBCALC.DLL) is loaded in memory. Since the FBCalc import unit links dynamically to the DLL, it may be necessary to see if the DLL is loaded before calls are made to its routines.

**See Also CheckLoadFB FreeFBuilder InitFBuilder** 

# **FBParseAddConstant Examples**

Pascal FBParseAddConstant('sqrt\_pi','SORT(pi)') FBParseAddConstant('PastDue','DAY( Today() ) > 15')

# **C/C++**

```
FBParseAddConstant("sqrt_pi","SORT(pi)")
FBParseAddConstant("PastDue","DAY( Today() ) > 15")
```
# **FBParseAddConstant Function**

Constant Handling Functions DLL Reference A-Z Function Reference **Pascal**

Function FBParseAddConstant(*handle* : HEXPR;*name* : PChar;*expr* : PChar);

#### **C/C++**

FBERROR FBAPI FBParseAddConstant(HEXPR *handle*,LPSTR *name*,LPSTR *expr*);

### **VB**

Declare Function FBParseAddConstant% Lib "FBCALC.DLL" (ByVal *handle&*,ByVal *name*\$,ByVal *expr*\$)

### **Description**

Create a variable with the name *name*, setting its initial value to the result of the expression *expr*. The new constant takes the type of *expr.*

# **FBParseAddVariable Function**

See Also Example Variable Handling Functions DLL Reference A-Z Function Reference **Pascal** Function FBParseAddVariable(*handle* : HEXPR;*name* : PChar;*expr* : PChar);

### **C/C++**

FBERROR FBAPI FBParseAddVariable(HEXPR *handle*,LPSTR *name*,LPSTR *expr*);

### **VB**

Declare Function FBParseAddVariable% Lib "FBCALC.DLL" (ByVal *handle&*,ByVal *name*\$,ByVal *expr*\$)

### **Description**

Create a variable with the name *name*, setting its initial value to the result of the expression *expr*. The new variable takes the type of *expr.*

# **FBParseAddVariable Examples**

FBParseAddVariable(handle,'next\_week','today() + 7') FBParseAddVariable(handle,'fullname','Proper(lastname + char(32) +Firstname)') **See Also** FBAddVariable

# **FBPasStringToDate Function**

Utility Functions DLL Reference A-Z Function Reference

Function FBPasStringToDate(const s : string):TFBDate;

# **Description**

**Pascal**

Converts the Pascal string *s* to a FormulaBuilder date type.

## **FBPeekVarVB Function**

See Also Variable Handling Functions DLL Reference A-Z Function Reference **Pascal** Function FBPeekVarVB(*handle* : HEXPR;*vno* : integer;*vname* : pchar;*maxlen* : word;Var vtype : integer;Var *value* : pchar;vallen : word):integer;

### **C/C++**

FBERROR FBAPI FBPeekVarVB(HEXPR *handle*,int *vno*,LPSTR *vname*,WORD *maxlen*,LPINT vtype,LPSTR *value,WORD vallen*);

### **VB**

Declare Function FBPeekVarVB% Lib "FBCALC.DLL" (ByVal *handle&*,ByVal *vno%*,ByVal *vname\$*,ByVal *maxlen%*,ByRef *vtype%*,ByVal *value\$*,ByVal *vallen%*)

### **Description**

Visual Basic version of FBPeekVariable, since VB does not support unions (variant records in Pascal). It allows access to the name and value of variables by index. *vno* is the index number of the desired variable. The name of the variable is copied to *Vname* , up to *maxlen* characters. up to *vallen* characters of the string representation of variable's value is copied to *value*. vtype is the vtXXX constant describing the type of the variable.

#### **Remarks**

Variables accessed through this call are indexed from at 0 to Variablecount - 1 This function returns only those variable handled internally to the engine. Variables handled in programmer code is not visible to this function.

**See Also FBGetVarAsString** FBGetVariableCount FBPeekVariable

# **FBPeekVariable Function**

See Also Variable Handling Functions DLL Reference A-Z Function Reference **Pascal** Function FBPeekVariable(*handle* : HEXPR;*vno* : integer;*name* : pchar;*buflen* : word;Var *value* : TValueRec):integer;

### **C/C++**

FBERROR FBAPI FBPeekVariable(HEXPR *handle*,int *vno*,LPSTR *name*,WORD *buflen*,LPVALUEREC *value*);

### **Description**

Inspect the *vno*th variable in the variable list. The name of the variable is copied to *name*, up to *buflen*  characters. *value* is a TValueRec representing the value of the variable.

### **Remarks**

Variables accessed through this call are indexed from at 0 to Variablecount - 1 This function returns only those variable handled internally to the engine. Variables handled in programmer code is not visible to this function.

**See Also** FBGetVariableCount

**See Also** FBGetVariableCount FBPeekVarVB

# **FBRTCOMP Unit**

The FBRTCOMP unit contains the declarations for TRTTIExpression, the FormulaBuilder class which interacts directly with Delphi's Runtime Type Information (RTTI) system. The following items are declared in the FBRTCOMP unit:

## **Components**

**TRTTIExpression** 

### **Notes**

FormulaBuilder includes a unit **FB\_RTTI** to provide a higher level interface to Delphi's RTTI. This unit depends on routines in FB\_RTTI.

# **FBRegisterFunction Function**

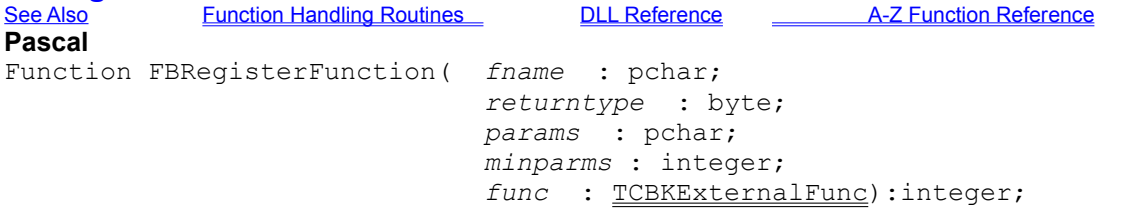

# **C/C++**

FBERROR FBAPI FBRegisterFunction(LPSTR *fname*,BYTE returntype,LPSTR *params*,int *minparms*,TCBKExternalFunc *func*);

# **Description**

Register a function with the FormulaBuilder engine. If the call is successful, the return value is an integer > 100 which the engine uses as a unique ID for the function. This value should be stored for used with the FBUnregisterFunction call. The call will return

EXPR\_DUPLICATE\_IDENT if the function name is not unique EXPR\_INVALID\_FUNCTION if either the function name or function pointer is NULL

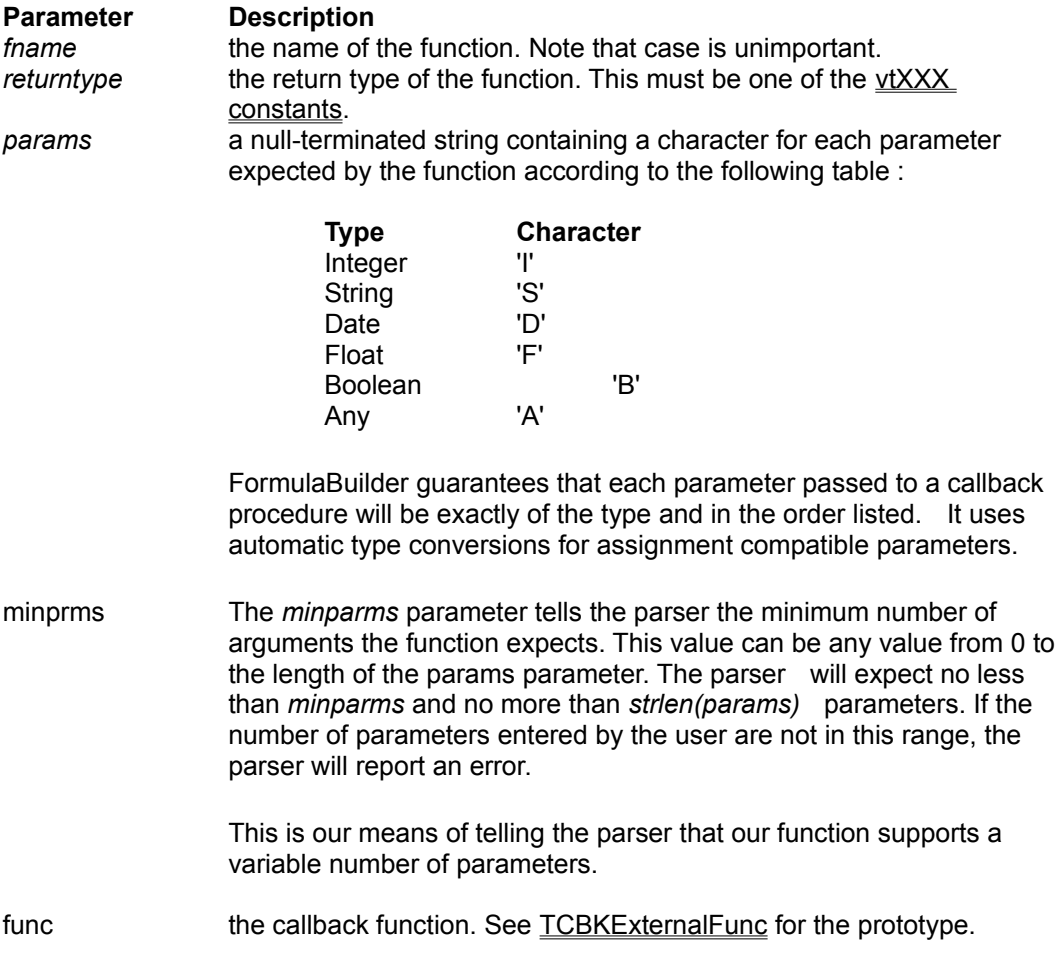

**See Also FBGetFunctionCount** FBGetFunctionProto FBUnregisterFunction

# **FBReparseExpression Function**

Expression Initialization and Disposal DLL Reference A-Z Function Reference **Pascal** Function FBReparseExpression(handle: HEXPR):integer;

### **C/C++**

FBERROR FBAPI FBReparseExpression(HEXPR *handle*);

### **VB**

Declare Function FBReparseExpression% Lib "FBCALC.DLL" (ByVal *handle&*)

### **Description**

Reparses the expression previously set with a call to **FBSetExpression**. This function is useful in cases where variables/fields are handled externally, and the external data source changes.

## **FBSetBooleanVariable Function**

See Also Variable Handling Functions CDLL Reference A-Z Function Reference

**Pascal**

Function FBSetBooleanVariable(handle : HEXPR;vname : pchar;value : BOOL):integer;

### **C/C++**

FBERROR FBAPI FBSetBooleanVariable(HEXPR handle, LPSTR vname, BOOL value);

### **VB**

Declare Function FBSetBooleanVariable% LIB "FBCALC.DLL" (ByVal handle&, ByVal vname\$,ByVal value%)

### **Description**

Sets the value of a boolean variable *vname* with the boolean *value*. FBSetBooleanVariable returns EXPR\_UNKNOWN\_IDENT if the variable does not exist, and EXPR\_TYPE\_MISMATCH if the variable is not a boolean.

**See Also** FBSetVarFromString FBSetVariablePrim

# **FBSetDateVariable Function**

See Also Variable Handling Functions DLL Reference A-Z Function Reference **Pascal** Function FBSetDateVariable(handle : HEXPR; vname : pchar; value : pchar):integer;

### **C/C++**

FBERROR FBAPI FBSetDateVariable(HEXPR handle, LPSTR vname, LPSTR value);

### **VB**

Declare Function FBSetDateVariable% LIB "FBCALC.DLL" (ByVal handle&, ByVal vname\$,ByVal value\$)

### **Description**

Sets the value of a date variable *vname* with the date *value*. FBSetDateVariable returns EXPR\_UNKNOWN\_IDENT if the variable does not exist, and EXPR\_TYPE\_MISMATCH if the variable is not a date.

**See Also** FBGetDateVariable FBGetVariablePrim FBSetVarFromString

# **FBSetExpression Function Call**

See Also **Expression Initialization and Disposal** DLL Reference A-Z Function Reference **Pascal** Function FBSetExpression(*handle* : HEXPR;*expr* : pchar):integer;

### **C/C++**

FBERROR FBAPI FBSetExpression(HEXPR *handle*,LPSTR *expr*);

### **VB**

Declare Function FBSetExpression Lib "FBCALC.DLL" (ByVal *handle&*,ByVal *expr\$*)

### **Description**

Initializes the expression with its infix representation. This triggers the parsing phase of the evaluation process.

### **Example**

```
FBSetExpression(hCommission,"[sales->total] * [employee->comrate]");
```
**see also FBClearExpression** FBGetExpression

# **FBSetFloatVariable Function**

See Also Variable Handling Functions DLL Reference A-Z Function Reference **Pascal** Function FBSetFloatVariable(handle : HEXPR; vname : pchar; value : double):float;

### **C/C++**

FBERROR FBAPI FBSetFloatVariable(HEXPR handle, LPSTR vname, DOUBLE value);

### **VB**

Declare Function FBSetFloatVariable% LIB "FBCALC.DLL" (ByVal handle&, ByVal vname\$,ByVal value#)

### **Description**

Sets the value of a float variable *vname* with the float *value*. FBSetFloatVariable returns EXPR\_UNKNOWN\_IDENT if the variable does not exist, and EXPR\_TYPE\_MISMATCH if the variable is not an float.

**See Also** FBGetFloatVariable FBGetVariablePrim FBSetVarFromString

# **FBSetIntegerVariable Function**

See Also Variable Handling Functions DLL Reference A-Z Function Reference **Pascal** Function FBSetIntegerVariable(handle : HEXPR;vname : pchar;value : longint): integer;

### **C/C++**

FBERROR FBAPI FBSetIntegerVariable(HEXPR handle, LPSTR vname, LONG value);

### **VB**

Declare Function FBSetIntegerVariable% LIB "FBCALC.DLL" (ByVal handle&, ByVal vname\$,ByVal value&)

### **Description**

Sets the value of a integer variable *vname* with the long integer *value*. FBSetIntegerVariable returns EXPR\_UNKNOWN\_IDENT if the variable does not exist, and EXPR\_TYPE\_MISMATCH if the variable is not an integer.

**See Also** FBGetIntegerVariable FBGetVariablePrim FBSetVarFromString

# **FBSetStringVariable Function**

See Also Variable Handling Functions DLL Reference A-Z Function Reference **Pascal** Function FBSetStringVariable(handle : HEXPR; vname : pchar; value : pchar):integer;

### **C/C++**

FBERROR FBAPI FBSetStringVariable(HEXPR handle, LPSTR vname, LPSTR value);

### **VB**

Declare Function FBSetStringVariable% LIB "FBCALC.DLL" (ByVal handle&, ByVal vname\$,ByVal value\$)

### **Description**

Sets the value of a string variable *vname* with the string *value*. FBSetStringVariable returns EXPR\_UNKNOWN\_IDENT if the variable does not exist, and EXPR\_TYPE\_MISMATCH if the variable is not a string.

**See Also** FBGetStringVariable FBGetVariablePrim FBSetVarFromString

# **FBSetVarFromString Function**

See Also Variable Handling Functions DLL Reference A-Z Function Reference **Pascal** Function FBSetVarFromString(*handle* : HEXPR;*name* : pchar;*value* : pchar):integer;

### **C/C++**

FBERROR FBAPI FBSetVarFromString(HEXPR *handle*,LPSTR *name*,LPSTR *value*);

### **VB**

Declare Function FBSetVarFromString% Lib "FBCALC.DLL" (ByVal *handle&*,ByVal *name*\$,ByVal *value*\$)

### **Description**

Set the value of variable *name* from the null-terminated string *value*. *value* should be the string representation of a **constant** of the same or compatible type as the variable *name*, otherwise a EXPR\_TYPE\_MISMATCH error is returned.

**See Also** FBAddVariable FBGetVarAsString FBParseAddVariable
### **FBSetVariableCallbacks Function**

**Pascal** Function FBSetVariableCallbacks(handle : HEXPR; CBKVFind : TCBKFindVariable; CBKVGetval : TCBKGetVariable; CBKVSetVal : TCBKSetVariable; CBKData : longint) :integer; **C/C++** FBERROR FBAPI FBSetVariableCallbacks(HEXPR *handle*, TCBKFindVariable *CBKVFind*, TCBKGetVariable *CBKVGetVal*, TCBKSetVariable *CBKVSetVal, LONG CBKData*);

#### **Description**

Register functions to enable external programmer-defined variable processing. Setting callbacks overrides the internal variable handling routines. All variables must be handled externally. An explanation of the parameters follows in the section "External Variable/Field Handling".

#### **FBSetVariablePrim Function**

See Also Variable Handling Functions DLL Reference A-Z Function Reference **Pascal** Function FBSetVariablePrim(*handle* : HEXPR;*name* : pchar;*value* : TValueRec):integer;

#### **C/C++**

FBERROR FBAPI FBGetVariablePrim(HEXPR *handle*,LPSTR *name*,TVALUEREC *value*);

#### **Description**

Sets the value of the variable *name* to *value*. *value*.vtype contains the variable type, with the appropriate variant field containing its value. If the value.vtype field does not match the variable's type, EXPR\_TYPE\_MISMATCH is returned.

**See Also** FBGetVariablePrim FBSetVarFromString **FBSetXXXVariable Functions** FBSetBooleanVariable FBSetDateVariable FBSetFloatVariable FBSetIntegerVariable FBSetStringVariable

# **FBStringToDate Function**

Utility Routines DLL Reference A-Z Function Reference **Pascal** Procedure FBStringToDate(source : TFBString; var date : TFBDate);

#### **C/C++**

void FBAPI FBStringToDate(TFBString source,LPFBDATE date);

#### **Description**

Converts the FormulaBuilder string *source* to a FB date .

# **FBStrncpy Function**

DLL Reference <br>A-Z Function Reference **Pascal**<br>Pascal Procedure FBStrncpy(*dest* : pchar;*source* : TFBString;*maxlen* : word);

#### **C/C++**

void FBAPI FBStrncpy(LPSTR *dest*,TFBString *source*,WORD *maxlen*);

#### **Description**

Copy up to *maxlen* characters from the FormulaBuilder string source to the null-terminated string *dest.*

#### **FBUnregisterFunction Function**

See Also Function Handling Routines DLL Reference A-Z Function Reference

**Pascal**

Function FBUnregisterFunction(*fnId* : integer): integer;

#### **C/C++**

FBERROR FBAPI FBUnregisterFunction(int *fnID*);

#### **Description**

Unregisters a programmer-defined function registered with the FBRegisterFunction call. this call is necessary when multiple clients use the FormulaBuilder DLL and at least one application calls FBRegisterFunction with a function implemented in the application itself (as opposed to a DLL). The explanation follows :

The internal function table is a global DLL resource. All functions registered with the DLL are visible to all other DLL clients. If the process containing the actual callback implementation exits without Unregistering, the function table still maintains a stale pointer to the callback. If the FormulaBuilder attempts to call this routine, a GPF will most likely occur.

For this reason, **it is best to place all programmer defined functions in a separate DLL** which registers its functions with FormulaBuilder at load-time. This way the functions remain available independent of the applications using the FormulaBuilder DLL.

**NOTE: this information pertains primarily to registered functions located in an application, as opposed to a DLL.**

**see also FBGetFunctionProto FBRegisterFunction** 

#### **FB\_RTTI Unit**

The FB\_RTTI unit contains the declarations for TInstanceProperty and associated routines to ease the task of interfacing with Delphi Runtime Type Information (RTTI) system. The following items are declared in the FB\_RTTI unit:

#### **Objects**

**TInstanceProperty RTTIError** 

#### **Routines**

ClassAssignmentCompatible **DescendsFrom** FBGetEnumValue **FindPropInfo FreePropertyData** GetComponentProperties **GetProperties GetPropFromPath GetRTTIErrorText StringSetToInt** 

The following were provided for the use of the **FBRTCOMP** unit as convenient ways of generating appropriate RTTI Errors :

```
procedure PropValueError;
procedure PropertyNotFound;
procedure PropPathError;
Procedure InvalidPropertyError;
Procedure PropReadOnlyError;
```
See the entry on RTTIError for more information.

# **FBlpzToDate Function**

See Also Utility Routines DLL Reference A-Z Function Reference **Pascal**<br>**Pascal** Procedure FBlpzToDate(source : pchar; var date : TFBDate);

#### **C/C++**

void FBAPI FBlpzToDate(LPSTR source,LPFBDATE date);

#### **Description**

Convert the null-terminated string *source* to a FormulaBuilder Date type. Source must be valid date string. Note that the curly braces denoting date/time constants are not needed.

**See Also FBStringToDate** 

# **FIND Function**

**Description**

String Functions **A-Z Function Reference** 

Returns the position of a substring within another string.

#### **Syntax**

FIND(*search,source<,start>*)

#### **Remarks**

the position of the string *search* within *sourc*e*. Start* optionally specifies where in *source* to begin the search.

**See Also LENGTH** MID

# **FIRST Function**

See Also String Functions A-Z Function Reference **Description**

Returns a specified number of characters from the beginning of a string.

#### **Syntax**

FIRST(*count*, s)

Returns the first *count* characters of string expression *s*. If *count* is greater than the length of s, the value of *s* is returned.

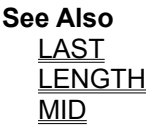

# **FLOOR Function**

See Also **Math/Trig Functions** A-Z Function Reference

**Description**<br> **Description** Rounds a number down to the nearest whole number.

**Syntax** FLOOR(*x*)

*x* is any number

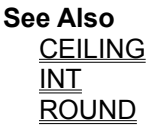

# **FRAC Function**

See Also **Math/Trig Functions** A-Z Function Reference

**Description** Returns the fractional portion of a number.

**Syntax** FRAC(x)

*X* is any number.

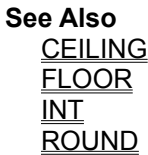

# **FV Function**

See Also Financial Functions A-Z Function Reference

#### **Description**

Calculates the future value of an investment with a specified present value based on a series of equal payments *pmt*, earning interest rate *Rate* over *Nper* payment periods

#### **Syntax**

FV(*Pmt,Rate,NPer<,Type>*)

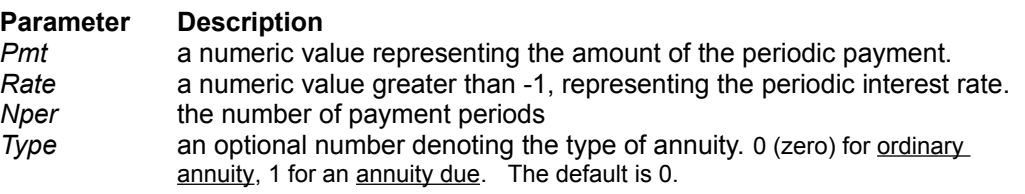

#### **Remarks**

*Rate* and *NPer* should be expressed in the same increment. For example, if you are calculating a weekly payment, enter the *Rate* and *NPer* in weekly increments.

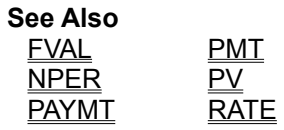

**FVAL Function**<br>See Also **Financial Functions** See Also Financial Functions A-Z Function Reference

#### **Description**

Calculates the future value of an investment with a specified present value based on a series of equal payments *pmt*, earning interest rate *Rate* over *Nper* payment periods

#### **Syntax**

FVAL( *Rate, Nper, Pmt<, Pv, Ptype>*)

#### **Parameter Description**

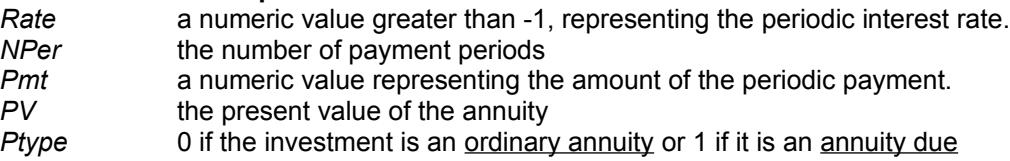

#### **Remarks**

The *Ptype* and *PV* arguments are optional. If they are ommitted, their values are taken to be zero. *Rate* and *NPer* should be expressed in the same increment. For example, if you are calculating a weekly payment, enter the *Rate* and *NPer* in weekly increments.

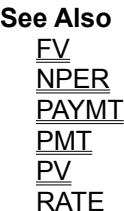

# **FieldDataType Function**

**Unit** FBDBComp

#### **Declaration**

**Function** FieldDatatype(**const** f : TField):datatypes;

#### **Description**

The FieldDatatype function converts a dataset field type to its equivalent FormulaBuilder type (see the vtXXX constants).

### **Fields**

A field in FB terminology is simply a variable delimited by square brackets. When a field is encountered, the text between the brackets is passed to the CBKFindVariable callback routine (DLL) or the OnFindVariable event of the Delphi component classes. This allows the flexibility of dealing with variables that do not fit the standard naming convention, e.g. database field names, spreadsheet cell definitions

*example*

[parts->partno] [\$A1] [Aug95:R1C10]

The programmer has the responsibility of identifying and providing values for fields when needed by the parser. Otherwise, fields are handled in the same manner as variables.

# **FilterHandle Property**

**Applies To** TDSFilter

#### **Declaration Property** FilterHandle : hDbiFilter;

#### **Description**

The FilterHandle property returns the read only BDE filter handle corresponding to the TDSFilter instance. This FilterHandle is provided should you need to use BDE level calls. See the BDE documentation for further details.

# **Financial Functions**

FormulaBuilder provides the following financial functions to deal with the areas of annuities, depreciation, capital budgeting and depreciation. The annuity functions assume by default that all investments are ordinary annuities. An annuity is an investment in which a series of equal payments are made. An ordinary annuity is an annuity in which a payment is made at the end of each time period. An annuity due is an annuity in which a payment is made at the beginning of each time period.

The standard arguments for the annuity functions are as follows :

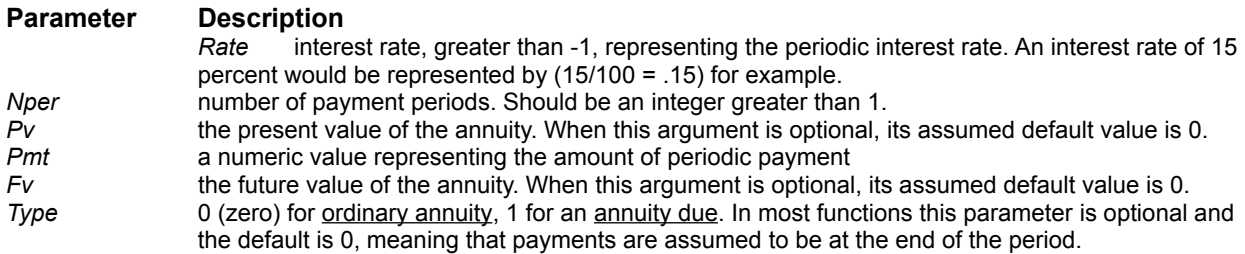

*Please Note* ! Make sure that you are consistent about the units used in specifying Rate and NPer. For example, for a 12% annual rate loan with monthly payments (Nper = 12 per year) and 3 years duration, Rate would be 1% (0.01) and Nper would be 12  $*$  3 = 36.

# **Function Categories**

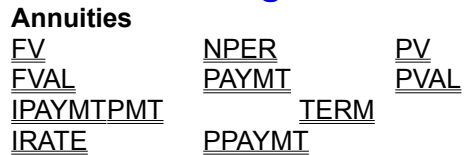

### **Capital Budgeting**

IRR Calculates the Internal Rate of Return on an investment.

NPV Determines the Net Present Value of a series of cash flows.

#### **Depreciation**

- DB Calculates the depreciation allowance for an asset using the fixed-declining balance method.
- DDB Calculates the depreciation allowance for an asset using the double-declining balance method.
- SLN Uses the Straight Line method to calculate the depreciation of an asset.
- SYD Uses the Sum-of the-Years-Digits depreciation method to calculate the amount of depreciation in one period.

#### **Single-sum Compounding**

- CTERM Calculates the number of compounding periods it takes for the present value of an investment to grow to a future value at a fixed rate of interest per period.
- RATE Returns the interest rate per period of an annuity

## **FindPropInfo Function**

**Unit** FB\_RTTI

#### **Declaration Function** FindPropInfo(Root : TObject; **Const** PropName : String; **Const** Kinds : TTypeKinds; **var** Instance : TObject; **var** APropInfo : PPropInfo):boolean;

#### **Description**

Performs a recursive search from ROOT downward to see if PropName exists as one of the published properties of an object which is a property of root, or if root is a component, contained in its component list. Returns true if the property was found.

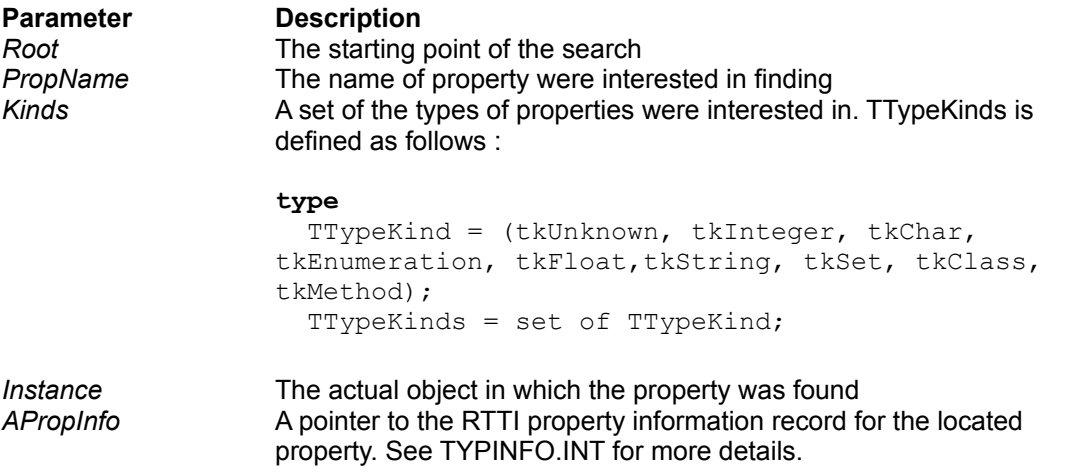

**See Also** AsString ReturnType

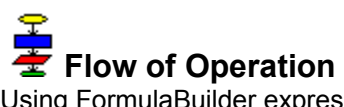

Using FormulaBuilder expressions in applications follow a simple procedure

- **1.** Add optional constants that will be available to all expressions (constants are global)
- **2.** Initialize the expression

**3.** Add the variables and constants that will be needed for the formula(s) that will be assigned to the expression instance. Note that variables and constants to be used in expressions MUST be added before the formula using them is assigned to the expression instance.

- **4.** Set the expression text
- **5.** Set the value of variables
- **6.** Evaluate the expression
- **7.** While variables change goto step 5

**8.** Free the expression instance. Variables are local to expressions and will be freed automatically.

# **Formula Property**

See Also **Applies to** All FormulaBuilder Components

#### **Declaration**

**Property** Formula : String;

#### **Description**

Reads and sets the string expression to be evaluated. Setting this property will automatically invoke the parsing process. An error will be generated if syntactical or other errors are detected in the expression. Reading this property will return the original string expression.

#### **Example**

```
PiFunc.Formula := '22/7';
Panel1.Caption := PiFunc.AsString; {Panel1.Caption = '3.142.....' }
Panel2.Caption := PiFunc.Formula; {Panel2.Caption = '22/7' }
```
# **Formula Property Example**

We can initialize the expression instance with the string to be evaluated with code such as the following ::

```
Expression1 := TExpression.Create(NIL);
Expression1.Formula := 'PAYMT(0.15,12,15000,35000,1)';
Panel1.Caption := Expression1.AsString;
```
**See Also** Lines Property StrFormula Property **FreeFBuilder Function** see also **Unit** FBCALC

#### **Declaration**

**Procedure** FreeFBuilder;

#### **Description**

The FreeFBuilder function decreases the FBCalc import unit's internal reference count. If the count reaches 0 (zero), the FormulaBuilder DLL is unloaded from memory. This has no effect if the DLL is not already loaded.

Although the FormulaBuilder Delphi components call this automatically in their destructors, this call may still be necessary if direct DLL calls are made outside of component (for example FBRegisterFunction, FBCreateString, and FBGetFunctionCount )

#### **Note**

As a matter of good housekeeping, please ensure that a call to InitFBuilder is matched to a call to FreeFBuilder.

**see also CheckLoadFB FBLoaded InitFBuilder** 

# **FreePropertyData Procedure**

**Unit** FB\_RTTI

#### **Declaration**

**Procedure** FreePropertyData( AList : TStrings );

#### **Description**

Disposes of the data allocated and assigned to the Objects array property of AList in the GetProperties or GetComponentProperties call.
## **FreeVariable Method**

See Also **Applies to** All FormulaBuilder Components

#### **Declaration**

**Procedure** FreeVariable(**Const** *name* : string);

#### **Description**

Dispose of the variable *name*.Free all memory associated with the variable *name* and removes it from the expression's variable list. The Reparse method is automatically called to ensure that the expression remains valid.

**See Also** Clear Method FreeVariableList Property

## **FreeVariableList Method**

See Also **Applies to** All FormulaBuilder Components

**Declaration Procedure** FreeVariableList;

**Description** Disposes of all variables associated with the current instance.

See Also Clear

**See Also** Clear Method FreeVariable Method

## **Freeing The Expression**

If you have used the non-component version of TExpression, or have added the component version manually, code similar to the following should appear in the FormDestroy method :

```
Procedure TFORM1.FormDestroy(Sender: TObject)
   Begin
    { Cleanup code }
 EXPRESSION.Free
 { Other cleanup code }
   End;
```
## **VB : Freeing the Expression**

Expressions that have been initialized with a call to FBInitExpression, must be dispose of with a call to FBFreeExpression

## **Example**

```
Sub Form_Unload (Cancel As Integer)
   status% = FBFreeExpression% (handle&)
End Sub
```
## **Function Handling Routines**

FormulaBuilder provides calls to register, unregister and query installed formula functions.

**FBGetFunctionCount** FBEnumFunctions FBGetFunctionProto FBRegisterFunction FBUnregisterFunction

#### **FunctionCount Property** See Also **Applies to**

All FormulaBuilder Components

#### **Declaration**

**Property** FunctionCount : word;

#### **Description**

Read Only. Returns the number of functions (both internal and programmer-defined) registered with **FormulaBuilder** 

**See Also FBGetFunctionProto FBRegisterFunction** FBUnregisterFunction

## **Functions**

Functions take input values (*arguments or parameters*) and return a result, which may be string, numeric, date or boolean. Function names follow the naming convention for identifiers

The format of a function is as follows

*FUNCTION*(*argument1,argument2*,...)

**FUNCTION** is the function name. Function names are not case-sensitive Functions arguments are enclosed in parentheses, even for functions with no arguments. Multiple parameters are separated by commas. FormulaBuilder supports functions with optional arguments. Elements surrounded by angle brackets in the function listings (< and >) are optional.

NPER(*Pmt,Rate,Fv<,Type,Pv>*)

If you omit an optional argument, a default value is assumed for the argument.

Functions may be nested arbitrarily. For example :

```
AVG( SUM(SIN(Pi),ABS(10 * COS(X)),10, e), ASEC(X), .215, 10)
```
#### **GetComponentProperties Procedure**

See Also **Unit** FB\_RTTI

#### **Declaration**

**Procedure** GetComponentProperties(AObject : TComponent; TypeKinds : TTypeKinds; and the set of the set of the set of the set of the set of the set of the set of the set of the set of the set o<br>contract in the set of the set of the set of the set of the set of the set of the set of the set of the set o iIndentLevel : integer);

#### **Description**

Retrieves a recursive list of all named published properties and contained components of AObject. The list is specifically formatted for outline use, and the AList. Objects[n] item contains a TInstanceProperty object which encapsulates the property corresponding to the AList.Strings[n] string. This procedure is similar to GetProperties, but is specifically for components.

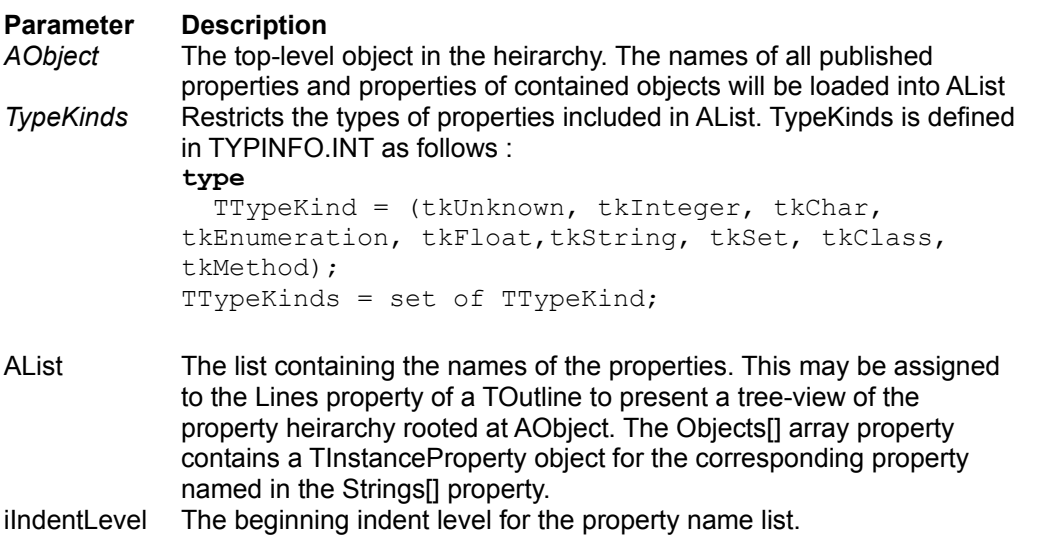

#### **Remarks**

Collecting the data for AList may involve quite a bit of recursion, and since Delphi Classes are references, which may contain published references to other classes, this routine may cause some delay in processing. It does yield processing periodically, but delays may still be noticeable.

Because of the levels of recursion involved and the possible amount of data collected, it is advisable to set AObject to only simple or moderately complex objects/components

Since this routine allocates **TInstanceProperty** instances for each matching property it encounters, you should ensure that FreePropertyData is called on AList (or the outline Lines property to which it was assigned) to free the allocated memory.

**See Also GetProperties** 

## **GetErrorString Function**

**Unit** FBDBComp

#### **Declaration**

**Function** GetErrorString(**const** ecode : integer):String;

#### **Description**

Returns a string describing the FormulaBuilder error code. This routine works for the data-aware component related errors as well. Refer to the EXPR\_XXX constants for additional information.

## **GetFunctionPrototypes Function**

**Unit** FBComp

#### **Declaration**

Function getFunctionPrototypes(useResultType : boolean):TStringList;

#### **Description**

The GetFunctionPrototypes function returns a stringlist containing a string prototype for each function registered with FormulaBuilder. The format of the string is as follows :

FUNCNAME(type1,type2<,...typeN)<:returntype>

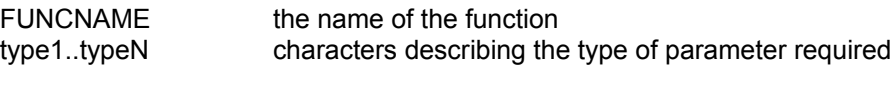

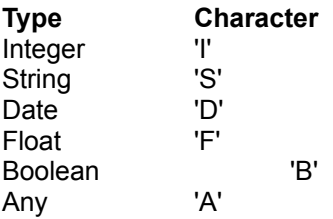

returntype a string describing the return type of the function. Whether or not this appears depends on the value of the *useResultType* parameter.

#### **GetPropFromPath Function**

**Unit** FB\_RTTI

#### **Declaration**

```
Function GetPropFromPath(Root : TObject; PropPath : string;var Instance : 
TObject) : PPRopInfo;
```
#### **Description**

Returns Property information for a property given its Path from *Root*. The object instance to which the property belongs is returned in *Instance.*

#### **Property Paths**

If Root is set to an instance of a TForm, valid property paths would be

'Caption' 'Font.Name'

Note also that you also have (recursive) access to the properties of named components contained in the Components array of components. For instance, given the same form which contains a TDataSource named CustomerSource, we could use the following property path:

'CustomerSource.Dataset.Tablename'

If the Root property were set to *Application*, and our form were named *CustomerForm*, we would write the properties as follows :

'CustomerForm.Caption'

'CustomerForm.Font.Name'

```
'CustomerForm.CustomerSource.Dataset.Tablename'
```
## **GetProperties Procedure**

See Also **Unit** FB\_RTTI

#### **Declaration**

**Procedure** GetProperties(AObj : TObject; TypeKinds : TTypeKinds; .<br>AList : TStrings;iIndentLevel : Integer);

#### **Description**

Please see the description for GetComponentProperties.

#### **See Also** GetComponentProperties

## **GetRTTIErrorText Function**

**Unit** FB\_RTTI

#### **Declaration**

Function GetRTTIErrorText(ecode : integer):string;

## **Description**

Returns a text string corresponding to a FB generated RTTI error. See the RTTIError topic for more information.

#### **GetVarPtr Examples**

This code assumes we have an initialized TExpression instance named Expression1, and a TForm1 with the method AddVariables :

```
Procedure TForm1.AddVariables;
begin
   with Expression1 do
   begin
     { Note that the variables were added before the expression }
     { involving them was assigned to the Formula property }
     AddVariable('Name',vtSTRING);
     AddVariable('BirthDate',vtDATE);
     AddVariable('Married',vtBOOLEAN);
     AddVariable('Children',vtInteger);
     AddVariable('Salary',vtFLOAT);
     AddVariable('PIN',vtFLOAT);
     Formula := 'PIN := Length(Name) + DAY(BirthDate) -
                (Sqrt(Age) * Salary) * IIF(Married,Kids,0)';
   end;
end; { AddVariables }
```
#### **Example 1**

```
Procedure TForm1.GetVarPtr SetVars;
 var Salary : ^Double;
    {name : PString; string vars should not be accessed directly }
   DOB : ^TDateTime;
   married : ^Boolean;
    kids : ^longint;
    vtype : byte;
 begin
  With expression do
  begin
    GetVarPtr('Name',vtype,pointer(namePtr));
    GetVarPtr('BirthDate',vtype,pointer(DOBptr));
    GetVarPtr('Married',vtype,pointer(MarriedPtr));
    GetVarPtr('Children',vtype,pointer(childrenPtr));
    GetVarPtr('Salary',vtype,Pointer(SalaryPtr));
   end;
  SalaryPtr^ := Person.Salary;
   ChildrenPtr^ := Person.Children;
 MarriedPtr^ := Person.Married;
 DOBPtr := Person.BirthDate;
   { Name should not be directly accessed, so well use the
    stringValue property}
   StringValues['Name'] := Person.Name;
 end;
```
#### **Example 2**

Beyond convenience, variable access using GetVarPtr is beneficial in expressions that need to be calculated over many iterations. Here's an example using a contrived expression :

```
Procedure TForm1.GetvarPtrLoop;
var lcv : longint;
       xptr, yptr, zptr : ^Double;
```

```
begin
      With Expression do 
      begin
       AddVariable('X',vtFLOAT);
       AddVariable('Y',vtFLOAT);
      AddVariable('Z', vtFLOAT);
       GetVarPtr('X',vtype,pointer(xptr));
       GetVarPtr('Y',vtype,pointer(yptr));
       GetVarPtr('Z',vtype,pointer(zptr));
Formula := \sin(X + Y) - \cos(X - Y) \neq Z; { or any complex formula }
       for lcv := 1 to 2500 do
      begin
            x^* := Sqrt(Z^*) + (LCV \mod 10);y^{\wedge} := random(X^);
            z^* := AsFloat;
       end;
    end;
end;
```
For large iterations the GetVarPtr method may save considerable processing overhead as compared to the other variable access methods.

## **GetVarPtr Method**

See Also **Applies to** All FormulaBuilder Components

#### **Declaration**

**Procedure** GetVarPtr(**Const** *name* : string;**var** *vtype* : byte;**var** *value* : pointer);

#### **Description**

Returns a pointer to the data for the variable *name* that was added with a call to the AddVariable or ParseAddVarible method. This procedure is a wrapper around the **FBGetVarPtr** function call. This method is valuable in cases where you may need to recalculate the formula for numerous values of a variable. It avoids the overhead of a call to the StringValues, Variables, and VariableList properties for each iteration. The *vtype* parameter is the vtXXX constant describing the type of the variable. Note that for variables of type vtSTRING, the actual string pointer is returned, not a pointer to the pointer.

#### **VERY IMPORTANT**

if the variable is of type vtSTRING, it is very important not to alter the length of the string pointed to by the value pointer.

**See Also StringValues Variables VariableList** 

## **Getting And Setting Variable Values**

To get values from our formula for various inputs, we must have access to the values of our variables. We do so using the various variable handling methods of the TExpression class.

#### **The Variables Property** Example

The Variables Array property gives us read/write access to variables as **TValueRec** types

#### **The StringValues Property** Example

The StringValues array property provides read/write access to the string representation of variable values. It is indexed by the name of the desired variable.

#### **The VariableList Property** Example

Variables can also be accessed by the VariableList Property.

#### **The GetVarPtr Method** Examples

GetVarPtr retrieves a pointer to the data for the variable name that was added with a call to the AddVariable method. It provides the most efficient means of accessing a variable.

## **Getting Expression Results**

Setting the text expression of a **TExpression** does not automatically cause the expression to be evaluated. The following method and properties are provided to obtain the results of an expression for the current variable set.

The EvaluatePrim Method evaluates the text expression set with the Formula, StrFormula and Lines properties and returns the result in a TValueRec structure.

The following Properties call EvaluatePrim directly, so reading the values of these properties causes the expression to be recalculated.

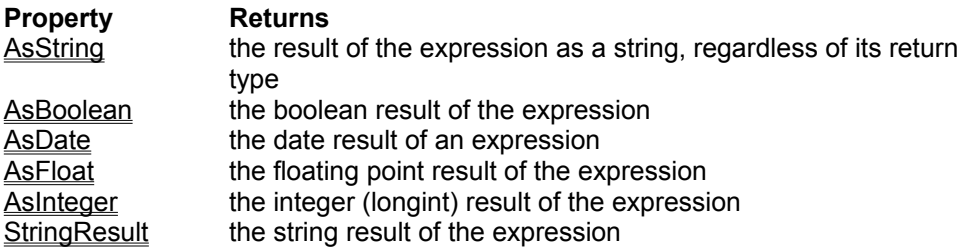

## **Getting the Variable Count**

The VariableCount property returns a count of all variables added to the TExpression instance. In our example, VariableCount is equal to 5. A single TExpression or descendant instance can own up to 16,000 variables, memory permitting. Parsing may be slower for a large number of variables, but there is no performance penalty in the actual evaluation process.

## **HEXPR Type**

**Pascal** Type HEXPR = longint;

## **C/C++**

typedef LONG HEXPR;

#### **Description**

HEXPR is the signed 32 bit integer handle type returned by FBInitExpression and used to uniquely identify each expression for subsequent calls to the engine.

**HOUR Function**<br>See Also Date/Time Functions

**A-Z Function Reference** 

# **Description**

Returns the hour component of a date/time serial number.

### **Syntax**

**HOUR**(*datetime\_serial*)

*datetime\_serial* is the date/time value from which to derive the hour. The fractional portion represents the fraction of the day.

#### **Remarks**

The hour is returned in military (24 hour) format, from 0 (representing 12:00 am) to 23 (representing 11:00 p.m.)

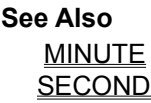

## **Handle Property**

see also **Applies to** All FormulaBuilder Components

#### **Declaration**

**Property** Handle : HEXPR;

#### **Description**

Returns the handle associated with the expression. This is returned when an expression is initialized by a call to FBInitExpression. This property is provided to allow direct calls to the FormulaBuilder DLL.

**see also FBInitExpression** 

## **Handling Expression Errors**

When you pass the text form of an expression to an instance of TExpression, the text is parsed and translated into a tokenized intermediate representation of that expression. The expression is stored in both its text form and in its tokenized form. There are many errors which may occur either in this phase or when the expression is finally evaluated.

#### **The UseExceptions Property**

You can determine what happens in the event of an error by setting the UseExceptions Property. For instance, if you would like all errors encountered in either parsing or evaluating the expression to be returned as exceptions, set the UseExceptions Property to TRUE after constructing your TExpression instance :

```
 Expression := TExpression.Create(NIL);
 Expression.UseExceptions := TRUE;
Try
   Try
       Expression.Formula := '"First & "+10';
   Except
       on e: EFBError do
       begin
             MessageDlg('FB Error #'+Inttostr(E.Errcode),
                          mtError,[mbOk],0);
       end;
 End;
Finally
   Expression.Free;
end;
```
#### **Status And StatusText**

Note that the default state of the UseExceptions property is FALSE. In the FALSE state, all errors are returned as an integer in the Status property. Refer to the entry under EXPR\_XXX Constants for a list and explanations of possible error codes.

```
 Expression := TExpression.Create(NIL);
Expression. Formula := ' "First and " + 10 ';
 if Expression.Status <> EXPR_SUCCESS then
 MessageDlg(' Error code +
              IntToStr(Expression.Status),mtError,[mbOk],0);
```
For your convenience, the StatusText Method can be used to get a text representation of the error which occurred.

```
 if Expression.Status <> EXPR_SUCCESS then
       MessageDlg(Expression.StatusText,mtError,[mbOk],0);
```
In the event that the parser detects errors in the text expression, the text and intermediate representation are cleared. You can verify this by testing the value of the **IsNull property**. You will have to enter a valid expression before any evaluation can occur.

## **Handling Function Callback Errors**

In case an error occurs in the callback procedure, the *errcode* parameter of the TCBKExternalFunc may be used to notify the expression of its occurance. Upon entry to a function implementation callback, the *errcode* parameter is set to EXPR\_SUCCESS, therefore it only needs to be modified in the event of an error. If it is set to any value other than **EXPR\_SUCCESS**, the evaluation process halts and the value of *errcode* is returned. This value may be accessed using the Status property of TExpression.

#### **Example**

**NOTE** - The programmer should try to trap all exceptions which may occur in the callback, and return an error code to describe the function.

## **IIF Function**

See Also String Functions A-Z Function Reference

# **Description**

Returns one of two values based on a true/false condition.

#### **Syntax**

IIF(*condition,value1,value2*)

Condition must be a value or expression which evaluates to a boolean (TRUE/FALSE) value. if *condition* evaluates to TRUE, *value1* is returned otherwise return *value2* is returned. *Value1* and *Value2* may be of any type.

#### **Example**

```
IIF( (BALANCE > 0) AND (TODAY() - LASTPAYMENTDATE > 30),"Delinquent","Uptodate")
IIF([SHIFT->HOURS] > 40,1.5,1.0) * [EMPLOYEE->RATE]
```
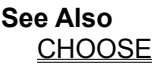

## **INSERT Function**

String Functions A-Z Function Reference

**Description** Insert a string into another at a specified position.

**Syntax** INSERT(*str,source,p*)

Returns the string *source* with the string *str* inserted at position *p.*

**INT Function**<br>
<u>See Also Math/Trig Functions</u>

**A-Z Function Reference** 

**See Also**<br>**Description** Returns the integer portion of a number.

#### **Syntax**

INT(*number*)

*number* is any number.
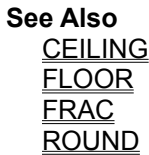

# **IPAYMT Function**<br>
<u>See Also Einancial Functions</u>

**A-Z Function Reference** 

# **Description**

For a given period and a fixed interest rate, IPAYMT calculates the portion of a payment amount that is interest.

#### **Syntax**

IPAYMT(*Rate,Per,Nper,Pv<,FV,Type>*)

### **Parameter Description**

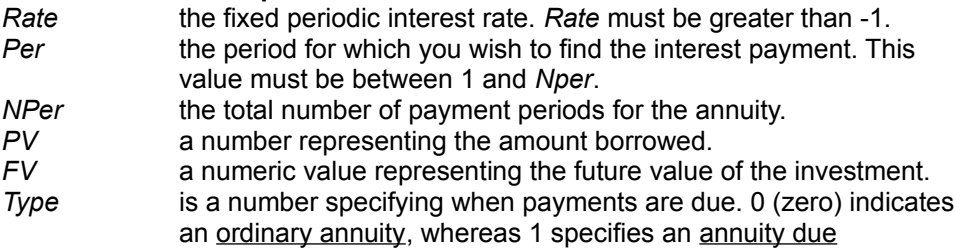

Both *FV* and *Type* are assumed to be 0 if ommitted.

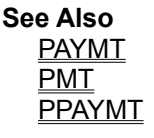

**IRATE Function**<br>
<u>See Also Financial Functions</u>

**A-Z Function Reference** 

# **Description**

Calculates the periodic interest rate of an annuity. You can use it to determine the interest rate necessary for an investment to grow to a future value over a specified number of periods.

#### **Syntax**

IRATE(*Nper,Pmt,Pv,<FV,Type>*)

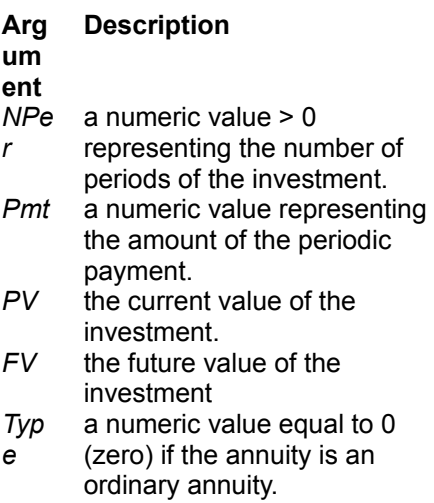

**See Also RATE** 

#### **IRR Function**

See Also Financial Functions A-Z Function Reference

### **Description**

Returns the internal rate of return on an investment. The internal rate of return is the percentage at which the present value of an expected series of cash flows equals the the present value of the initial investment

#### **Syntax**

IRR(*Guess,List*)

*Guess* is your estimate of what the answer will be *List* is a list of up to 15 numeric values

Generally the first number in list is negative, indicating the initial payment or investment. The amounts in *List* are assumed to have been received at regular intervals, with negative amounts being considered as outflows and positive values being considered as inflows.

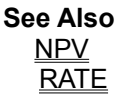

## **ISEVEN Function**

Math/Trig Function **A-Z Function Reference** 

**DESPAISO**<br>Description Returns TRUE if number is even, or FALSE if number is ODD.

**Syntax** ISEVEN(number)

*Number* is the number to test. If *Number* is not an integer, it is truncated before it is tested

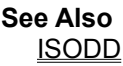

## **ISODD Function**

Math/Trig Function **A-Z Function Reference** 

**DESCRIPTER**<br>Description Returns TRUE if number is odd, or FALSE if number is even.

**Syntax**

ISODD(*Number*)

*Number* is the number to test. If *Number* is not an integer, it is truncated before it is tested

**See Also ISEVEN** 

## **Implementing Functions With Variable Parameter Lists**

Occasionally, it is useful to have functions where the number of parameters is not fixed. Statistical functions (SUM, AVG, etc) for example take a varying number of parameters. This feature is especially useful for functions which have default parameter values.

Example 1 Example 2

## **Important Preliminary Issues For Delphi Users**

### **Issues with Dynamic Linking**

**FormulaBuilder** is based on a dynamically linked DLL, which is loaded and unloaded on demand. Since loading is explicit, it is necessary to ensure that the engine is loaded before attempts are made to access its exported functions. Components handle this process transparently, but it is the programmer's responsibility to ensure that the DLL is loaded for calls not made in the scope of a component method. Please refer to the topics listed in the section on the **FBCALC** unit.

### **External Functions, Callbacks and Exceptions**

All FormulaBuilder callbacks (and the corresponding component events ) have an error code parameter which the programmer may use to signal an abnormal condition. While it is standard practice in Delphi to use exceptions to handle out-of-the-ordinary conditions, you should ensure that all exceptions which may occur within FormulaBuilder callbacks and events are trapped and returned in the error code parameter. Components whose UseExceptions property is set to TRUE will in turn generate an appropriate exception once the callback/event returns.

 Because objects (including exceptions) cannot be passed across the EXE-DLL boundary, the DLL will have no knowledge of the occurence of the EXE generated exception, and this may lead to an inconsistent expression state in the DLL.

#### **InitFBuilder Function** see also **Unit** FBCALC

#### **Declaration**

**Procedure** InitFBuilder;

#### **Description**

Since the FBCalc import unit dynamically links to the FormulaBuilder DLL, it is necessary to ensure that the DLL is loaded before we access any of its routines. The InitFBuilder function checks to see if the DLL is already loaded. If it is, an internal reference count is incremented. If the engine is not loaded, it is dynamically loaded and the reference count set to 1.

Although the FormulaBuilder Delphi components call this automatically, this call may still be necessary if direct DLL calls are made outside of component (for example **FBRegisterFunction, FBCreateString**, and FBGetFunctionCount )

#### **Note**

As a matter of good housekeeping, please ensure that a call to InitFBuilder is matched to a call to FreeFBuilder.

**see also CheckLoadFB FBLoaded FreeFBuilder** 

## **Initializing The Expression**

see also

If you have added the **TExpression** instance to your form from the component palette, the object is initialized automatically. If you chose to work non-visually, use the following code to initialize the FORM1.EXPRESSION1 instance of TExpression. Any other instance of TExpression must be initialized in a similar fashion.

```
 Procedure TFORM1.FormCreate(Sender: TObject)
  Begin
     {Some initialization code ...}
     EXPRESSION := TExpression.Create(Self);
     {Other Initialization code ...}
  End;
```
## **VB : Initializing The Expression**

Expressions are intialized with a call to FBInitExpression. Any number of expressions (limited by memory) may be allocated.

#### **To use FormulaBuilder expressions**

declare a variable ( handle& in our examples ) of type long with the scope appropriate to your project Initialize the expression with a call to FBInitExpression

```
Example
Sub Form Load ()
 handle\overline{\mathbf{x}} = \text{FBInitExpression}(0)End Sub
```
#### **See Also Freeing The Expression**

## Installation **INSTALLATION**

There are no special restrictions as to the installation of Formula Builder, except that the DLL must reside in the Windows path.

## **KEHEIN Installing The Components**

## **To install the FormulaBuilder components to the Delphi Component Palette :**

Copy the following files to the LIB directory of your main Delphi directory.

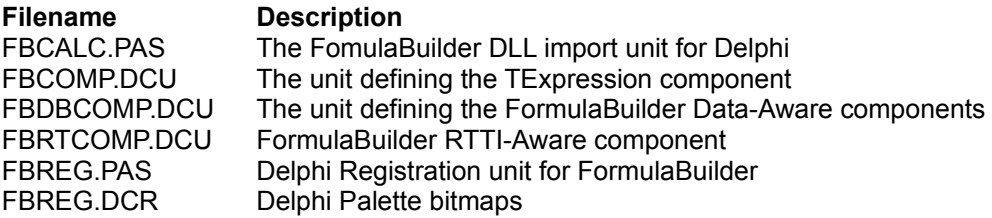

Alternately, you may leave these in the FormulaBuilder directory and add this to you Library search path

Copy the file FBCALC.DLL to your \WINDOWS\SYSTEM directory or a directory on the Windows search path.

Copy the file FBUILDER.KWF to the HELP subdirectory of your main Delphi directory.

Copy the file FBUILDER.HLP to the BIN subdirectory of your main Delphi directory.

Run the HELPINST program, located in the Delphi Program Group to integrate thel FBUILDER.KWF keyword file into the DELPHI multihelp system.

Start DELPHI and choose 'Install Components...' from the options menu.

Press the 'Add...' Button. to open The Add Module dialog box.

Click the Browse button to open the Add Module file selection dialog box. Select the full drive and directory path of the FBREG.PAS file as copied in step 2.

Press OK. The unit name FBREG will occur in the Installed Components list box of the Install Components dialog box.

Press the OK button of the Install Components dialog box to install the components. The components will appear on a Component Palette page labeled FBuilder.

# $f(\phi)$ **Installing New Functions**

One of FormulaBuilder's greatest features is the ability to extend the engine by dynamically adding functions which become available to the end-user at runtime. All external function are implemented via callbacks of type TCBKExternalFunc.

We will show how to install functions by example. Delphi Example C/C++ Example

**IMPORTANT!** If the registered function is defined in the application (as opposed to a DLL) and more than 1 client is likely to use the DLL concurrently, the value returned from **FBRegisterFunction** should be stored and used with the corresponding **FBUnregisterFunction call when the function is no longer needed:** 

 This is necessary because the internal function table is a global DLL resource. All functions registered with the DLL are visible to all other DLL clients. If the process containing the actual callback implementation exits without Unregistering, the function table still maintains a stale pointer to the callback. If the DLL attempts to call this procedure, an error will occur.

Its is therefore highly recommended that external functions be implemented in DLLs.

#### **Delphi Users**

For a more thorough discussion of this subject, see the section Using FormulaBuilder with Delphi.

## **Instance Property**

**Applies To** TInstanceProperty

#### **Declaration Property** Instance : TObject;

## **Description**

Read/write the object instance to which the property named Propname applies. If a published property named Propname does not exist for Instance, an exception is raised.

**See Also CreateFull** CreateFromPath CreateFromSearch **Instance Propname** 

**See Also** AsString Property EvaluatePrim Method

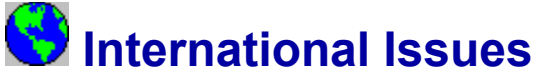

#### **Date/Time Values**

Valid date/time values are dependent on the International Settings in the Windows Control Panel. FormulaBuilder respects the installed language drivers.

#### **Message Strings**

Certain FormulaBuilder functions (date/time functions in particular) use text which in general is humanlanguage dependent. In the current release, the DLL returns only English text for such strings. All text strings used by FormulaBuilder (function names, return values and messages) reside in String Table Resources in the DLL. Those wishing to translate FormulaBuilder resources to another language should do so by using a resource editor. Most Windows development tools bundle a resource editor as a part of the package.

The string tables contains the following text:

Error Message Text

Function Names. If a function name is made blank or deleted, it is not added to the engine's symbol table, and will not be available to users.

Short strings for each month of the year (Jan, Feb, Mar through Dec)

Long strings for the months of the year (January, February, through December)

Short strings for the days of the week (Mon, Tue, Wed, through Sun)

Long string containing seven letters corresponding to the week days (Sunday through Saturday)

Changing these strings to the appropriate language will cause FormulaBuilder to return the language specific text for the functions whose values reside in the string resources.

#### **Please make sure that you retain a backup copy of the DLL in case of difficulties before attempting to modify its resources.**

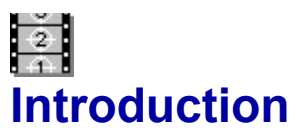

Welcome to **FormulaBuilder**, the most powerful expression evaluation engine available for any Windows development tool capable of calling a Dynamic Link Library (DLL). FormulaBuilder (FB) has the versatility and power to deal with the even the most complex expressions.

#### **Expressions of arbitrary complexity**

Expression text may be up to 32K in length (subject to memory constraints), with unlimited nesting of functions and parentheses.

#### **Mixed expression parsing**.

Boolean, String, Longint, Date/Time as well as floating-point expressions are supported..

#### **Multi-parameter functions.**

Most other expression parsers restrict functions to a single floating point parameter. FormulaBuilder functions may contain as many as 16 parameters, each being of any type supported by the engine. Each parameter is typechecked for validity during the parsing process. An "Any" type is supported for parameters whose types cannot be pre-determined.

#### **Functions with variable parameters lists.**

This allows the construction of expressions with functions such as, for example

```
MID('Test', 2, 1) = 'e'MID('Test', 3) = 'tes'
MAX(1, 2, 3, 4, 5, AVG(4, \text{Cos}(PI)), 7) = 7
MAX(1, 2, 3) = 3CHOOSE(3, "String", 10 * Rand(10), TRUE, Today()) = TRUE
```
#### **Over 100 built-in functions**

Mathematical/Trig (including hyperbolic trig), Financial, String, Date/Time and Miscellaneous functions are included.

#### **Programmer installable functions.**

Functions can be easily registered with the DLL engine. They simply need to follow a prototype and be registered. The parser will ensure that the parameters expected by the function are of the correct type and in the correct order. Once functions are installed in this manner, they become a part of the FB environment and act like any other FB built in function. This allows practically any function imaginable to be easily added to the system.

#### **Variable and Constant support.**

Variables and constants may be dynamically added or removed. By default, variables are stored in an expression managed symbol table. For even greater flexibility callbacks may be installed to be fired whenever the engine needs information on a variable or needs to set its value. Variables, therefore, may be implemented in any fashion the programmer desires - from items in a list to fields in a database table.

#### **Efficiency.**

Expressions are parsed once, tokenized and stored in an intermediate form for quicker evaluation. There is no need to re-parse when the value of a variable in the expression changes. This is especially beneficial where expressions need to be recalculated in loops.

#### **Delphi Integration**

The FormulaBuilder package includes five components which simplify the use and extends the functionality of the calculation engine. They integrate tightly into Delphi's design environment, allowing you to greatly decrease application development time.

## **IsBoolean Property**

See Also **Applies To TinstanceProperty** 

#### **Declaration**

**Property** IsBoolean : Boolean;

#### **Description**

Returns true is the instance property is of type boolean. This is necessary since boolean values are treated internally by the RTTI manager as enumerated types.In fact the TTypeKind enumerated type (which is the type of the Kind property) has no entry for boolean. This property determines whether or not the encapsulated property was declared as a boolean in the Object Pascal source code.

**See Also** AsBoolean Kind Typename

## **IsDefault Property**

**Applies To** TInstanceProperty

**Declaration Property** IsDefault : Boolean;

#### **Description**

The IsDefault property returns true if the value of the instance property is the default value for that property.

## **IsNull Property**

see also **Applies to** All FormulaBuilder Components

#### **Declaration**

**Property** IsNull : boolean;

#### **Description**

Read Only. Returns true if no infix expression test has been assigned, or if the expression set by the Formula, StrFormula or Lines properties were the empty string "" or NIL.

**see also** Clear Method Formula Property Lines Property StrFormula Property

### **IsReadOnly Property**

**Applies To** TInstanceProperty

**Declaration Property** IsReadOnly : Boolean;

**Description**

Returns true if the instance property is readonly, false otherwise.

### **IsStored Property**

**Applies To** TInstanceProperty

**Declaration Property** IsStored : Boolean;

**Description**

Returns true if the property is a stored property.

## **IsValidDBExpression Function**

**Unit** FBDBComp

#### **Declaration**

**Function** IsValidDBExpression(theDB : TDatabase;expr : pchar):boolean;

#### **Description**

Determines whether the text expression expr is a valid database expression. Please refer to TDBExpression for additional information.

**Kind Property** See Also **Applies To TInstanceProperty** 

#### **Declaration**

**Property** Kind : TTypeKind;

#### **Description**

Returns the base type of the property. TTypekind is defined in TYPINFO.INT as follows :

#### **type**

```
 TTypeKind = (tkUnknown, tkInteger, tkChar, tkEnumeration, tkFloat,
            tkString, tkSet, tkClass, tkMethod);
```
**See Also** Propinfo **Typedata** Typename

## **LAST Function**

String Functions **A-Z Function Reference** 

**Description** Returns the last *count* characters from a string.

#### **Syntax**

LAST(*count, source*)

*count* is the number of characters you wish to extract *source* is the string from which to extract the characters

#### **Remarks**

If *count* is greater than the length of *source*, the entire string *source* is returned.

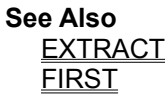

### **LENGTH Function**

See Also String Functions A-Z Function Reference **Description**<br> **Description** 

the length of a string.

**Syntax** LENGTH(*St*)

**St is any string value or expression** 

**See Also WORDCOUNT** 

# **LN Function**<br>See Also Math/Trig Functions

**A-Z Function Reference** 

**Description**<br> **Description** Returns the natural logarithm base (base  $\underline{e}$ ) of x

#### **Syntax**

 $LN(X)$ 

*X* is the positive real number for which you want the natural logarithm.

#### **Remarks**

LN is the inverse of the  $\underline{EXP}$  function, i.e.  $LN(EXP(X)) = x$ 

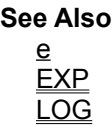

# **LOG Function**<br>See Also Math/Trig Functions

See Also Math/Trig Functions A-Z Function Reference

**Description** Returns the logarithm of a number to a given base.

#### **Syntax**

LOG(*number<, base>*)

*number* is the positive real number for which you want the logarithm.

*base* is the base of the logarithm, it is assumed to be 10 if ommitted, that is LOG(*number*) returns the base 10 Logarithm of *number*.

**See Also** EXP LN

## **LOWER Function**

See Also String Functions A-Z Function Reference **DESCRIPTION**<br>Description Converts a string to all lowercase characters.

**Syntax**

LOWER(*Source*)

*Source* is the string you wish to convert to lowercase.

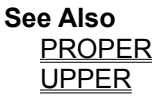

## **LTRIM Function**

**Description**

String Functions **A-Z Function Reference** 

Returns the a string left trimmed of a specified character.

#### **Syntax**

LTRIM( *source* <, *trimchar*>)

#### **Remarks**

*Source* is left trimmed of the first character in *trimchar*. If *trimchar* is not specified, the space character is assumed.

**See Also** RTRIM TRIM

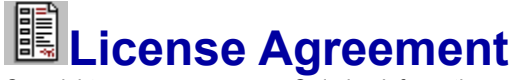

Copyright Ordering Information

#### **FormulaBuilder 1.0 YGB Software, Inc.** Copyright © 1995 Clayton Collie All Rights Reserved

#### **READ CAREFULLY BEFORE INSTALLING AND/OR DISTRIBUTING THE SOFTWARE.**

You should carefully read the following terms and conditions before using this software. Unless you have a different license agreement signed by YGB Software Inc, or the author Clayton Collie,.your use of this software indicates your acceptance of this license agreement and warranty.

#### **Demoware Version**

Use of the Demoware version of this software is limited to a 30 day evaluation period. Use of the Demoware software beyond the evaluation period is a license violation without payment of a license fee. If you decide after the evaluation period that See the Order Form for additional information.

The remainder of this agreement applies to such persons who have purchased the Software or have otherwise been granted licenses by YGB Software, Inc. or Clayton Collie.

#### **License Agreement**

This is a legal agreement between you (either an individual or an entity) and YGB Software, Inc. By Installing and/or distributing the software you are agreeing to be bound by the terms of this agreement.

This License agreement grants you the non-exclusive and non-transferrable right to unlimited use of one copy of the enclosed software program on a single computer. The software is in "use" on a computer when it is loaded into temporary memory (i.e. RAM) or installed into permanent memory (e.g. hard disk, or other storage device) of that computer.

Each license is for a single copy of FORMULABUILDER. A license is required for each developer using FORMULABUILDER. This includes access of FormulaBuilder through a network. All workstations that will access the software through the network for development purposes must have its own FormulaBuilder license, regardless of whether they use FormulaBuilder at different times or concurrently. Please contact YGB Software for information on *site-licensing* arrangements.

You may use all the files accompanying this product for development of an application. the included RTF file is provided for your convenience in creating end-user documentation, and may be used and distributed without restriction.

You have a royalty-free right to distribute only the "run-time modules " with the executable files created in any other vendor product (Language or Development Tool) limited as set forth in paragraph **a** through **d**. YGB Software, Inc. grants you a royalty-free distribution if :

(**a**) you distribute the "run time" modules only in conjunction with the executable files that make use of them as a part of your software product;

(**b**) you do not use the YGB Software, Inc. name, logo or trademark to market your software product;

(**c**) The end users do not use the "run time" modules or any other included components for development purposes. and,

(**d**) you agree to indemnify, hold harmless, and defend YGB Software, Inc. and its suppliers from and against any and all claims or lawsuits including attorney's fees, that arise or result from the use or

distribution of your software product.

Any violation of the conditions outlined in this agreement constitutes unlawful use of the software. The "run time modules" are those files included in the software package that are required during execution of your software program.

#### **Governing Law**

This agreement shall be governed by the laws of the State of New Jersey.

Exclusions or modifications of this agreement can only be made by obtaining written consent from the author, Clayton Collie, or YGB Software, Inc.

### **Line Property Example**

The Lines Property makes it simple and convenient for TMEMO users to set the text form of an an expression :

```
Procedure Tform1.SetLinesFormula;
begin
    Expression1.Lines := Memo1.Lines;
end;
```
## **Lines Property**

see also example **Applies to** All FormulaBuilder Components

#### **Declaration**

**Property** Lines : TStrings;

#### **Description**

Allows read/write access to the original text expression as a TStrings object. This is especially convenient for use with TMemo components;

**see also** Formula Property StrFormula Property

#### **LoadActivated Property** See Also

**Applies To TDSFilter** 

#### **Declaration**

**Property** LoadActivated : boolean;

#### **Description**

If the Active property is set to true in Design Mode, *LoadActivated* determines whether the filter will be active when the form loads. If TRUE, the attached dataset will be filtered at startup. If false, the Active property must be programmatically set for filtering to occur.

**See Also Active Property** 

## **Logical Operators**

The following operators work with numeric operands and return an integer. Floating point operands will be truncated to integers before the operation is performed. All except the *not* operator are binary operators. .

#### **Operato r Description**

- not performs unary bitwise negation on its operand
- and bitwise and
- or bitwise or
- xor bitwise exclusive or

## **Mathematical/Trigonometric Functions**

FormulaBuilder contains a full complement of math, trigonometric and hyperbolic trigonometric functions. The mathematical functions take numeric values as arguments and return a numeric result. If *list* is specified in the parameter list, it indicates that a list of numeric values is expected. The trigonometric functions expect and return angles in radians as opposed to degrees. To convert between radians and degrees, use the functions RADIANS (degrees to radians) and DEGREES(radians to degrees). In addition to the functions listed below, FormulaBuilder recognizes the predefined constants Pi and e .

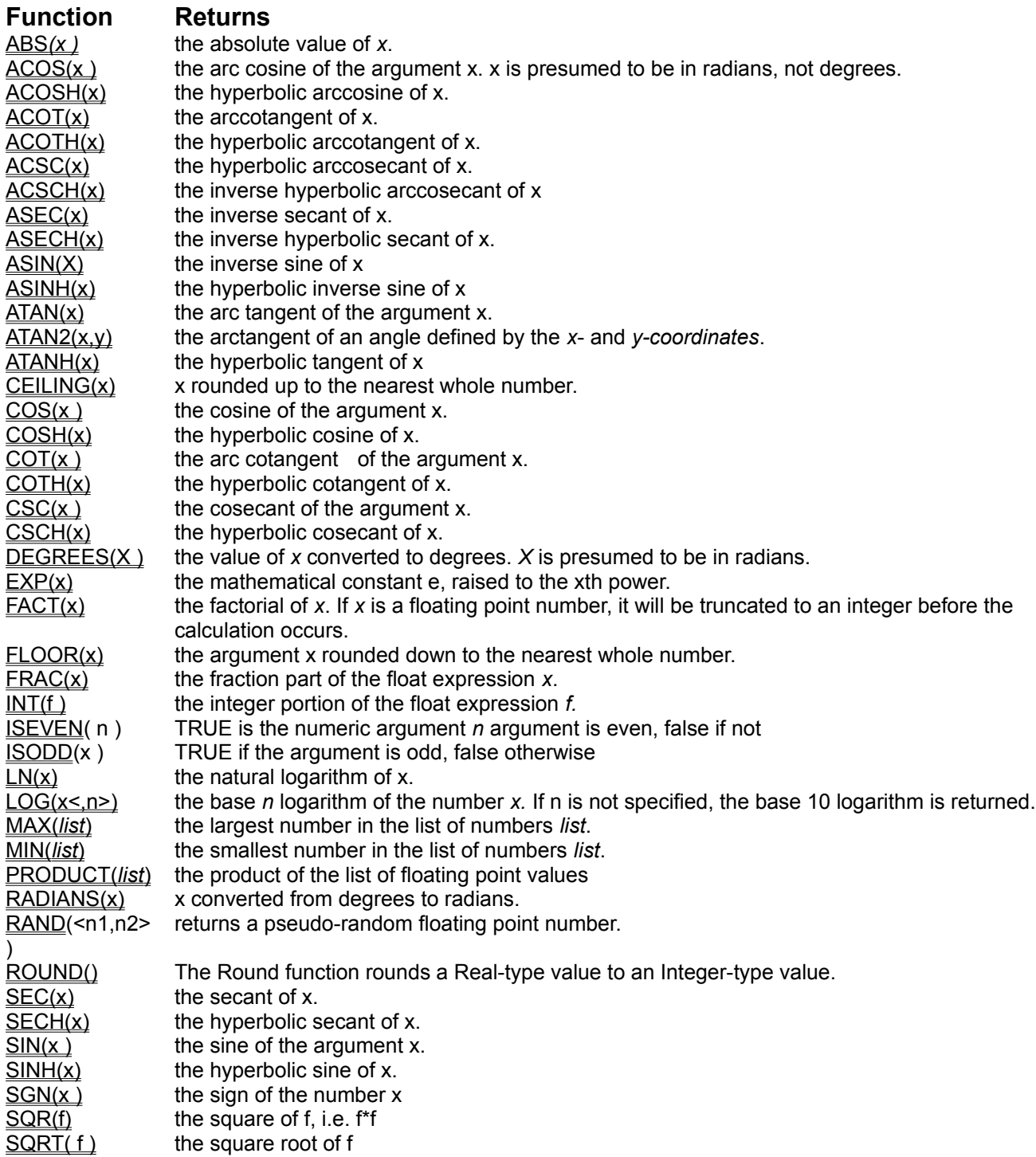

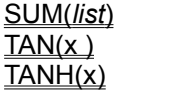

SUM(*list*) the sum of the list of floating point values, *list*.  $TAN(x)$  Returns the tangent of the argument x.  $\overline{TANH(x)}$  Returns the hyperbolic tangent of x.

### **MAX Function**

See Also **Math/Trig Functions** A-Z Function Reference

**Description** Returns the maximum value of a list of numbers.

#### **Syntax**

MAX(*number1, number2,.*..)

*number1, number2,*... are 1 to MAXPARAMS values for which you want the maximum value.

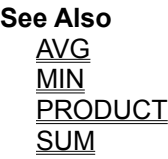

**MAXPARAMS** Constant **FormulaBuilder** 1.0 supports a maximum of 16 parameters

## **MAXSTR Function**

String Functions A-Z Function Reference

# **Description**

Finds the largest string in a list. That is, it returns the value which would appear first if the list were sorted in descending order.

#### **Syntax**

MAXSTR(*string1, string2,* <,...>)

*String1, String2* ... are the values from which the largest string is determined. Up to MAXPARAMS parameters are allowed.

**See Also MINSTR** 

#### **MID Function**

See Also String Functions A-Z Function Reference

#### **Description**

Returns a specified number of characters from a string, starting at specified position in the string. If the length parameter is not included, the function returns the first start characters of source.

#### **Syntax**

MID(*source, start <,len >*)

source is the string from which to return characters. start is the position of the first character to return from text.

If start is 1, the first character in text is returned. If start is greater than the number of characters in text, an empty string ("") is returned. If start is less than 1, a null string is returned. len is the number of characters to return.

#### **Remarks**

If start + len exceeds the length of text, the characters from start to the end of source are returned.

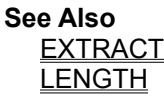

# **MIN Function**<br>See Also Math/Trig Functions

**A-Z Function Reference** 

**See Also**<br>**Description** Returns the smallest number in a list of numbers.

#### **Syntax**

MIN(*number1, number2,*...)

*number1, number2,.*.. are 1 to MAXPARAMS values for which you want the minimum value.

**See Also** AVG MAX **PRODUCT** SUM

### **MINSTR Function**

See Also String Functions **A-Z Function Reference** 

#### **Description**

Finds the smallest string in a list. That is, it returns the value which would appear first if the list were sorted in ascending order.

#### **Syntax**

MINSTR(*string1, string2,* <,...>)

*String1, String2* ... are the values from which the smallest string is determined. Up to MAXPARAMS parameters are allowed.

**See Also MAXSTR** 

### **MINUTE Function**

Date/Time Functions <br>A-Z Function Reference

# **Description**

Returns the integer value in the range 0 to 59 corresponding to the minute portion of a date/time serial number.

#### **Syntax**

MINUTE(*datetime\_serial*)

*datetime\_serial* is the date/time value from which to derive the minute.

**See Also HOUR SECOND**
# **MONTH Function**

Date/Time Functions <br>A-Z Function Reference

**Description** 

Returns an integer (1 - 12) representing the month component of a date serial number.

**Syntax**

Month(*date\_serial*)

*date\_serial* is the date value.

**See Also** DAY YEAR

# **MONTHNAME Function**

See Also **Date/Time Functions** A-Z Function Reference

**Description** Returns the month name of the month of a date value

**Syntax** MONTHNAME(*date1*)

*date1* is the date serial number for which you want to find the month name

**See Also MONTH** 

# **Miscellaneous Functions**

CHOOSE IIE

**NOW Function**<br>See Also Date/Time Functions **Description** 

**A-Z Function Reference** 

Returns today's date and time as a date/time serial number value

#### **Syntax**

NOW()

#### **Remarks**

The date value is stored in the integer portion of the value. The fractional portion represents the fraction of the day.

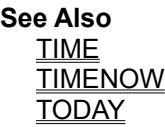

**NPER Function**<br>See Also **Financial Functions** See Also Financial Functions A-Z Function Reference

#### **Description**

Calculates the number of periods required for an annuity with regular fixed payments and an optional present value to accumulate a future value at a specific interest rate. This is an extended version of the CTERM and **TERM** functions.

#### **Syntax**

NPER(*Rate,Pmt,Pv<,FV,Type>*)

All parameters to this function are numeric values

#### **Argument Description**

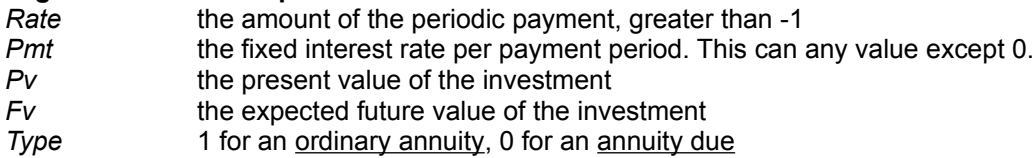

#### **Remarks**

The options parameters, *Type* and *Pv* are both assumed to be 0 (zero) if ommitted.

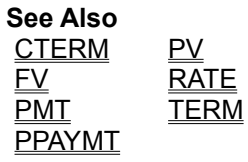

### **NPV Function**

See Also Financial Functions A-Z Function Reference

# **Description**

Calculates the net-present value of a series of a series of cash flows, discounted at a fixed periodic rate

#### **SYNTAX**

NPV(*Rate,Value1,Value2,.*..)

*Rate* is the rate of discount over the length of a period. *Value1, Value2,*.. represent the numeric values of the cash outflows

NPV assumes that the cash outflows occur at equal time intervals, and that the investment is an ordinary annuity.

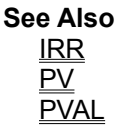

## **Numeric Constants**

FormulaBuilder accepts all legal numeric values within its range of precision. Numbers in scientific notation are also accepted. Numbers without decimals are stored internally as integers (vtINTEGER). Fractional values may begin with a period e.g. .25

#### **OnFindVariable Event** See Also **Applies to TExpression**

#### **Declaration**

Property OnFindVariable : TFindVariableEvent;

#### **Description**

The OnFindVariable event for an expression occurs when the expression parser encounters an unknown identifier which may be a variable or field. In this event the programmer identifies whether or not the identifier is a variable, gives its type, and optional information to speed subsequent lookups. By handling this event, you gain the ability to handle variables external to the core FormulaBuilder engine.

**Note** - this event must be used in conjunction with the **OnGetVariable** event (and optionally the OnSetVariable event if assignment statements are to be used). Both must be defined for the engine to properly handle externally defined variables. If these events are defined, the Variables and VariableList properties will not have access to variables handled in this manner.

**see also** OnGetVariable event OnSetVariable event UseEvents Property

### **OnGetVariable Event**

See Also **Applies To TExpression** 

#### **Declaration**

Property OnGetVariable : TGetVariableEvent;

#### **Description**

The OnGetVariable occurs when the expression engine needs the value of a variable used in an expression. This event is used in conjunction with the OnFindVariable event (and optionally the OnSetVariable event) to implement programmer-defined variable handling.

**See Also** OnFindVariable event OnSetVariable event UseEvents property

#### **OnSetVariable Event** See Also **Applies To TExpression**

#### **Declaration**

Property OnSetVariable : TSetVariableEvent;

#### **Description**

The OnSetVariable occurs when an expression containing an variable assignment is made and the value of the variable therefore needs updating. This event is not meaningful apart from the OnFindVariable and OnGetVariable events. These events must all be handled to implement programmer-defined variable processing.

**See Also** OnFindVariable event OnGetVariable event UseEvents property

#### **Operands**

Operands are the data the expression manipulates and combines with operators to derive a value.

# **Operator Precedence**

The result of an expression depends on the order in which operations are performed. Each operator is assigned a *precedence,* and operations are performed in order of precedence. This eliminates possible ambiguities in expressions. An operation can be given higher precedence by surrounding it with parentheses.

Below is the operator precedence list from highest to lowest priority:

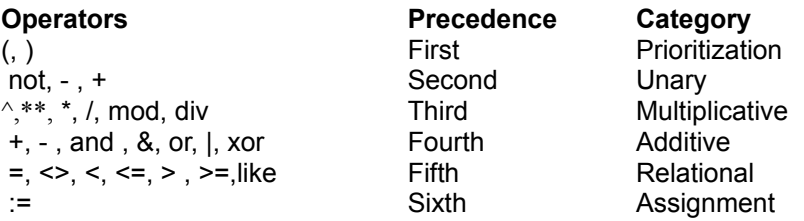

#### **Rules of Precedence**

1. An operand between two operators of different precedence is bound to the operator with higher precedence.

2. An operand between two equal operators is bound to the one on its left.

3. Expressions within parentheses are evaluated before being treated as a single operand.

#### **Operators**

Operators specify actions to occurs on operands

# **Order Form FormulaBuilder 1.0**

**FormulaBuilder can be registered electronically on Compuserve via the Software Registration (SWREG) system. The registration number is 10343. When on Compuserve, GO SWREG.**

Checks must be drawn on a US bank, and both checks and money orders should be made payable to *YGB Software, Inc*.

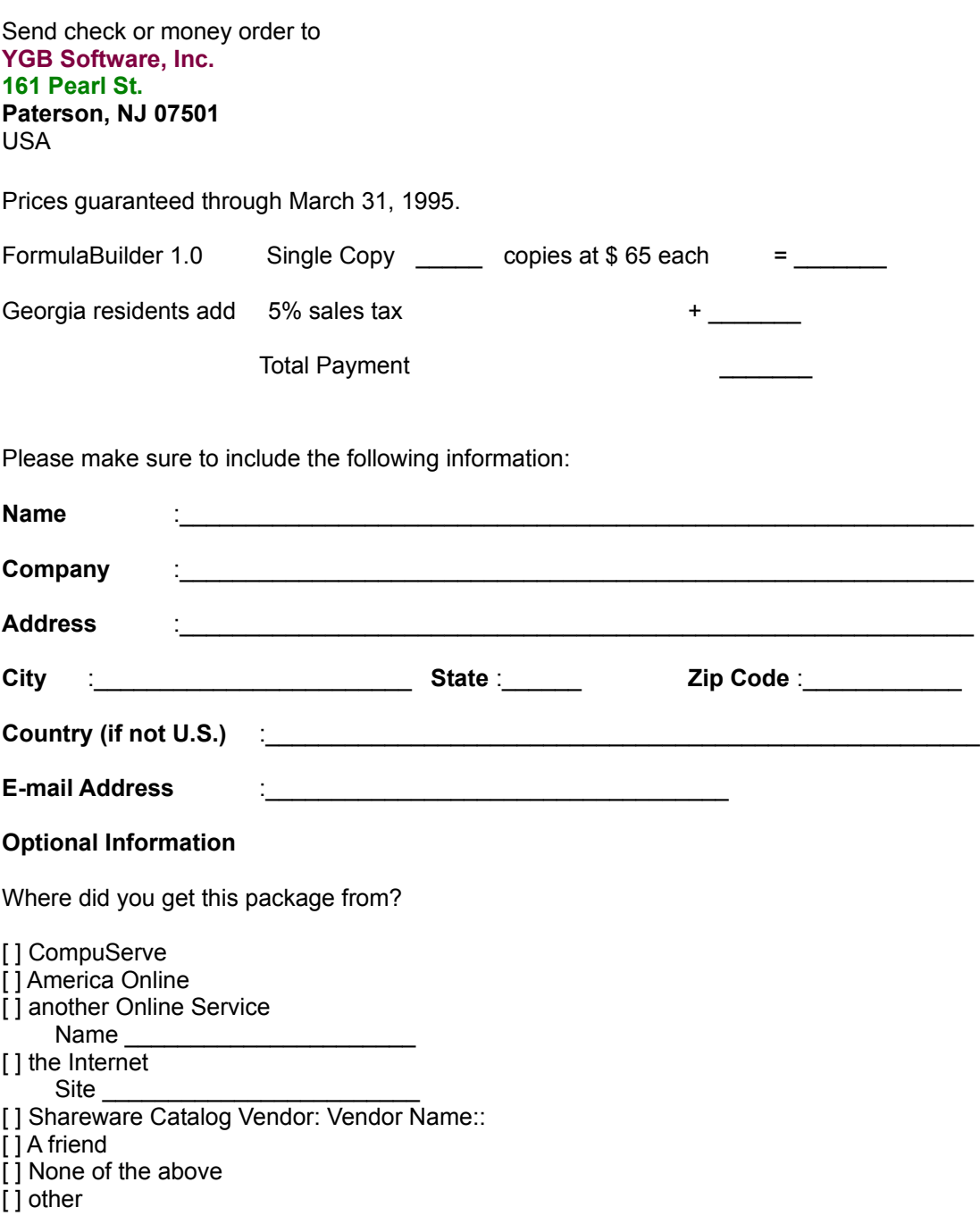

### **Comments and Suggestions for improvements:**

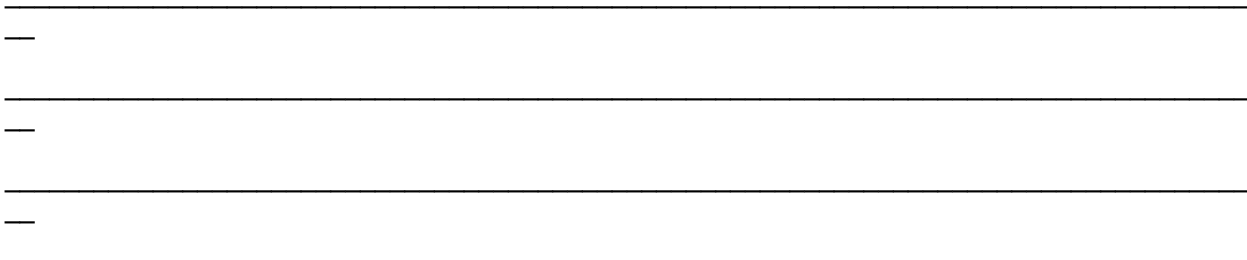

If you have any question concerning your order please contact us on CompuServe at 103515,1757 ( or via the Internet at 103515.1757@compuserve.com) attention YGB.

# **PADCENTER Function**

See Also String Functions **A-Z Function Reference** 

**Description**

Centers a string in a specified width, filling it out on both sides by a specified character

#### **Syntax**

PADCENTER(*source,len,padch*)

*Source* is the string to be padded.

*len* is the length of the resulting string

*padch* is a string. The first character in padch will be the padding character

**See Also** PADLEFT PADRIGHT

# **PADLEFT Function**

See Also String Functions **A-Z Function Reference** 

#### **Description**

Returns a string of length len (maximum 255 chars), such that s is leftmost in the string and is filled on the right with pad.

#### **Syntax**

PADLEFT(*s , len, pad* )

*Source* is the string to be padded. *len* is the length of the resulting string *padch* is a string. The first character in padch will be the padding character

#### **Example**

PADLEFT('\$'+str(2500.55),15,'\*') = '\$2500.55\*\*\*\*\*\*\*'

**See Also** PADCENTER PADRIGHT

# **PADRIGHT Function**

String Functions **A-Z Function Reference** 

# **Description**

Returns a string flushed right within a specified length. The string is filled on the left with a specified character.

#### **Syntax**

PADRIGHT(*source,length,pad*)

*source* is the string to be padded *length* is the desired length of the resulting string *pad* is the padding character to use

**See Also** PADCENTER PADLEFT

# **PAYMT Function**<br>
<u>See Also Einancial Functions</u>

**A-Z Function Reference** 

# **Description**

Returns the payment on a loan at the interest rate *rate* for a specified number of payment periods.

#### **Syntax**

PAYMT(*Rate,Nper,Pv,<,Fv,Type>*)

#### **Argument Description**

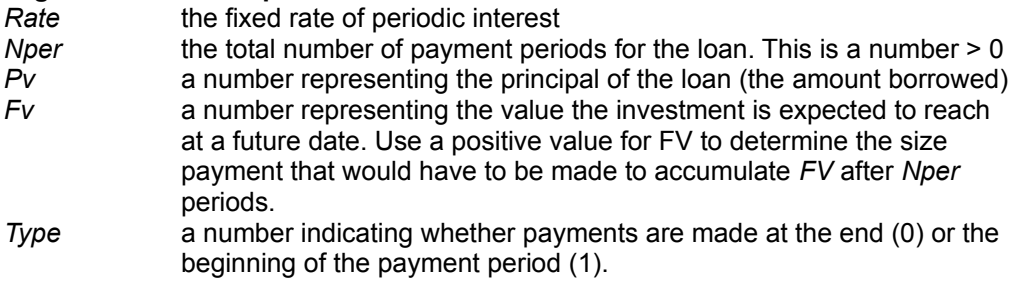

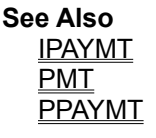

 $Pi = 3.14159265358979...$ 

## **PMT Function**

See Also Financial Functions A-Z Function Reference

# **Description**

Returns the payment required on a loan at a given interest rate, for a specified number of payment periods.

#### **Syntax**

PMT(*Pv,Rate,Nper<,Type>*)

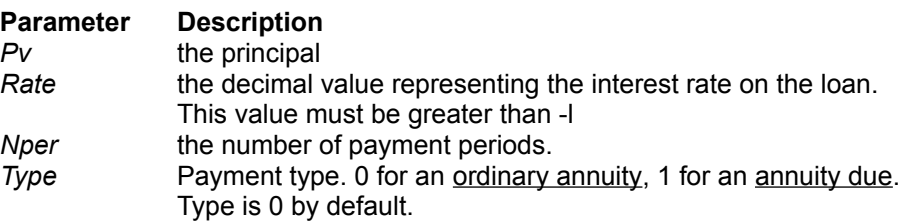

#### **Remarks**

*Rate* and *Nper* must be expressed in the same increments. For instance if payments are made monthly, then *Rate* must be the monthly interest rate for the loan.

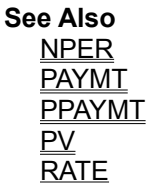

# **PPAYMT Function**

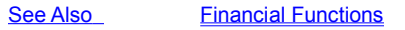

**A-Z Function Reference** 

### **Description**

Calculates the portion of a loan that is the principal (as opposed to interest).

### **Syntax**

PPAYMT(*Rate,Per,Nper,Pv,<Fv,Type>*)

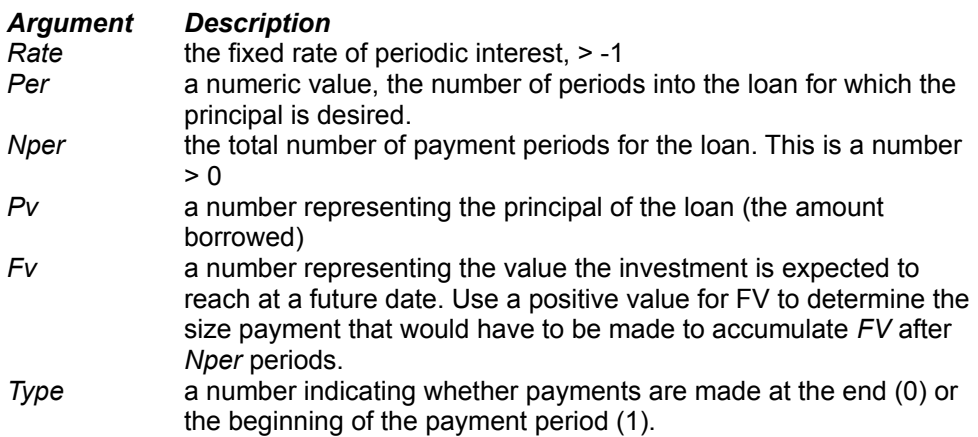

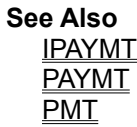
# **PRODUCT Function**

See Also **Math/Trig Functions** A-Z Function Reference

**Description** Multiplies all the numbers in a list of numeric values.

#### **Syntax**

PRODUCT(*number1, number2,.*...)

*number1, number2*,... are 1 to MAXPARAMS values for which you want the product.

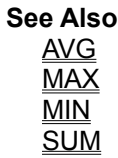

## **PROPER Function**

String Functions **A-Z Function Reference** 

# **Description**

Converts the first letter of every word in s to uppercase. A word is defined as an unbroken string of alphabetic characters. Non-alphabetic characters are unaffected.

#### **Syntax**

PROPER(*sourcestring*)

*sourcestring* is a string value

#### **Example**

Proper('JAMES morriS wiLLiams') returns 'James Morris Williams'

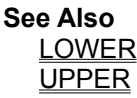

**PV Function**<br>
<u>See Also Einancial Functions</u>

**A-Z Function Reference** 

# **Description**

Returns the present value of a series of equal payments.

#### **Syntax**

PV(*Pmt,Rate,Nper,Type*)

#### **Parameter Description**

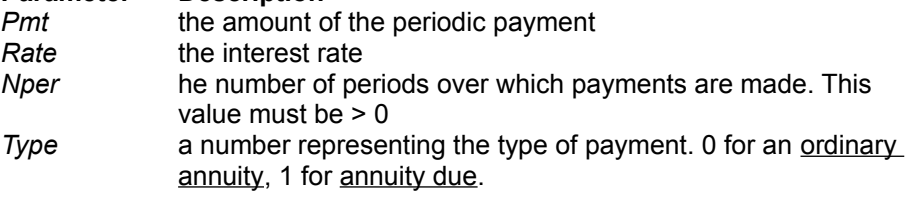

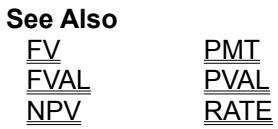

**PVAL Function**<br>See Also **E**inancial Functions

**A-Z Function Reference** 

# **See Also**<br>**Description**

Determines the present value of an investment, with a specific future value, based on a series of equal payments, discounted at a periodic interest rate over a number of equal periods.

### **Syntax**

*PVAL(Rate,Nper,Pmt<,Fv,Type>*)

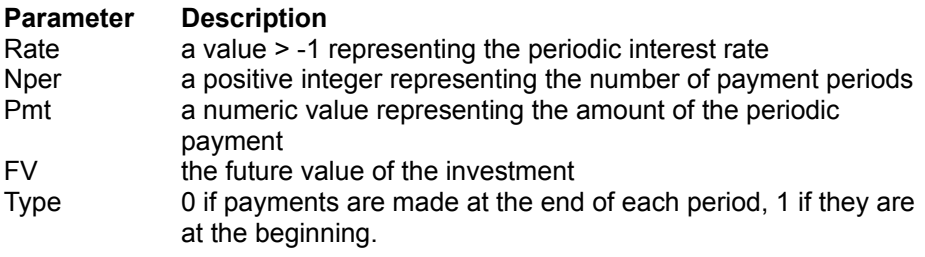

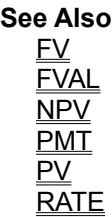

# **ParseAddConstant Method**

See Also **Applies To** All FormulaBuilder Components

#### **Declaration**

**Procedure** ParseAddConstant(**const** c*name* : string;*expr* : string);

#### **Description**

Create a constant with the name *name*, setting its value to the result of the expression *expr*. The new constant takes the type of *expr.* If the identifier *name* exists, an **EXPR\_DUPLICATE\_IDENT** error is returned.

**See Also** AddBooleanConstant AddConstantPrim AddDateConstant AddNumericConstant AddStringConstant

# **ParseAddVariable Method**

See Also **Applies to** All FormulaBuilder Components

#### **Declaration**

**Procedure** ParseAddVariable(**const** v*name* : string;*expr* : string);

#### **Description**

Create a variable with the name *name*, setting its initial value to the result of the expression *expr*. The new variable takes the type of *expr.*

**See Also AddVariable** 

# **Parsing Phase**

In the Parsing Phase, the string formula is decomposed into its constituent parts - constants, variables, fields, operators and functions. These tokens are assembled into a more efficient but functionally equivalent internal representation of the original expression.

# **Pascal External Function Example**

Suppose we wanted runtime access to a function "myfunc()" . For the sake of our discussion, our function "myfunc()" will include parameters of each type supported by the FormulaBuilder engine. The declaration of our function, in Pascal would be as follows :

```
Function myfunc(l : longint;b : BOOLEAN;d : double;s : string;dt : 
TFBDate) :string;
```
We could use this in a FormulaBuilder expression as follows :

#### **const**

```
MYEXPR : string = "\text{myfunc}() returns " + myfunc(12345, true, 10.0245, '+
           '"myfunc string",today() )' + #0;
```
#### **var**

```
 myHandle : HEXPR;
 answer : string;
buf : array[0..120] of char;
ptr : pchar;
expr : pString;
```
#### **begin**

**end;**

```
 myHandle := FBInitExpression( 100 ); {}
FBSetExpression(myHandle,@MYEXPR[1]);
ptr := @buf;
FBEvaluate(myHandle,ptr,sizeof(buf)-1);
answer := strpas(ptr);
```
#### **Implementing The Callback**

In order to make myfunc() available, we have to create an exportable callback function with the prototype TCBKExternalFunc. Note that the **export** directive is absolutely necessary. Our implementation of the function follows:

```
Procedure myfunc( bParamcount : byte;
                     const params : TActParamList;
                    var retvalue : TVALUEREC;
                     var errcode : integer;
                     exprdata : longint); export; 
var
 result : string[120];
datestr : string[20];
 intval : longint;
 boolval : boolean;
    floatval : double;
strval : string[80];
dateval : TFBDate;
begin
    intval := params[0].vInteger;
    boolval := params[1].vBoolean;
    floatval:= params[2].vFloat;
    dateval := params[4].vDate;
   strval := params[3].vpString^;
   dateval := dateTostr(dateval) ;
    result := format(' int : %ld bool : %d float : %f str : %s date : %s ',
      [intval,boolval,floatval,strval,datestr]);
    retvalue.vpString = FBCreateString(result);
```

```
 { ExprData is 100 , the same as in call to FBInitExpression }
   errcode := EXPR SUCCESS; /* not really necessary, since this is its value on entry
*/
end;
```
Note that the value of the ExprData parameter is same as the programmer defined value passed as the parameter in the FBInitExpression call.

#### **Registering The Function**

Now that our callback function is written, we need simply to register the function with the FormulaBuilder parser. We do so by means of the FBRegisterFunction call.

```
var myFnId : integer;
begin
 myFnId := FBRegisterFunction('myfunc',vtSTRING,'ibfsd',5,myfunc);
end
```
The first parameter tells FormulaBuilder the name of your function, the second its type (see the vtXXX) constants). The third parameter describes the parameters expected for the function ( integer, boolean, float, string and date respectively). FormulaBuilder guarantees that the elements of the *params* parameter passed to *myfunc* will be exactly of the type and in the order listed. The next parameter instructs the parser to expect a minimum of 5 parameters. This value could have been any value from 0 to the length of the previous parameter. The *nParamcount* parameter of the callback routine, upon entry, contains the number of parameters the user entered. The final parameter, of course, is a pointer to the function which implements "myfunc".

FBRegisterFunction returns EXPR\_INVALID\_FUNCTION if the call is unsuccessful, otherwise it returns a positive integer > 100 which uniquely identifies your function. You may use the return value from the registration call to unregister the function.

**Thats It !** Youve successfully added a function to FormulaBuilder. "myfunc" will be treated like any of FormulaBuilder's other functions. As you can see, practically any function can be added, including wrapper functions for the Windows API.

# **Passing Data to External Functions**

#### **Callbacks and the ExprData (Expression Data) parameter**

Every function implementation callback (type TCBKExternalFunc) has a longint argument *ExprData* as its last parameter. *ExprData* provides a means of passing data from the expression instance to the callback. If you were observant, you would notice that FBInitExpression also has an *ExprData* parameter The value specified here is the same value passed to the callbacks in your code.

#### **Uses Of This Technique**

Windows uses this technique (application defined data passing) extensively in the API. In fact every Windows message carries two parameters wParam and lParam which carry additional information related to the message. Certain Windows API functions require callbacks which have an additional parameter for programmer defined data.

#### **Example**

To demonstrate the usefulness of this technique, we present a code snippet using the Windows Enumwindows function to get a list of all top level windows and the associated handles.

#### **ExprData and The Delphi Wrapper Components**

The ExprData parameter allows us to pass 32 bits of information to our function implementation routines. If you examine the constructor for TExpression in FBCOMP.PAS, you will notice the following statement :

```
fhandle := FBInitExpression(longint(self));
```
Delphi classes are reference based and allocated on the heap. Therefore this statement actually sets the expression data to a pointer to the just created TExpression or descendant. Using this knowledge, we can now access the instance which called our callback procedure from within the callback itself.

Example 1 Example 2

### **Priority Property**

**Applies To** TDSFilter

**Declaration Property** Priority : integer;

# **Description**

The Priority property determines the order of execution of multiple filters attached to the same Datasource. (1=default means first filter to work on, the filter with 2 would be 2nd and so on).

## **PropInfo Property**

**Applies To** TInstanceProperty

**Declaration Property** PropInfo : PPropInfo;

#### **Description**

Returns a pointer to the RTTI PropInfo record which provides information on the instance property. See TYPINFO.INT for the declaration.

# **Propname Property**

example **Applies To TInstanceProperty** 

#### **Declaration**

**Property** Propname : string;

#### **Description**

Returns the property name of the instance property. Setting a value for Propname will change the property which the instance of TInstanceProperty encapsulates. If a published property with the new name does not exist for the current value of the Instance property, and Instance is not NIL, an exception is raised.

# **Propname Property example**

```
Procedure TForm1.PropnameExample;
var
    TestProp : TInstanceProperty;
begin
  TestProp := TInstanceProperty.CreateFromPath(Font, 'Caption');
   Try
     Panel1.Caption := TestProp.Typename; {caption will show 'Caption'}
   Finally
     TestProp.Free;
   End;
end;
```
# **RADIANS Function**

See Also **Math/Trig Functions** A-Z Function Reference

# **DESCRIPTION**<br>Description Converts an angle in degrees to its equivalent in radians.

**Syntax**

RADIANS(*x*)

#### **Remarks**

x is any number floating point or integer value. The resulting value is  $PL/180 * X$ 

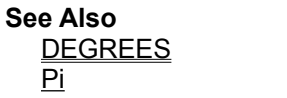

### **RAND Function**

**A-Z Function Reference** 

**Description**<br> **Description** Returns a pseudo-random number.

**Syntax** RAND(*<num1,num2>)*

*Num1* and *num2* are both numbers

#### **Remarks**

without parameters, RAND() returns a random floating point number between 0 and 1. RAND(*num1*) returns a random number between 0 and num1. RAND(*num1,num2*) returns a floating point number between *num1* and *num2.*

# **RATE Function**<br>See Also **Financial Functions**

**A-Z Function Reference** 

# **Description**

Returns the interest rate per period of an annuity, given a series of constant cash payments made over a regular payment period.

#### **Syntax**

RATE(*Fv,Pv,Nper*)

#### **Parameter Description**

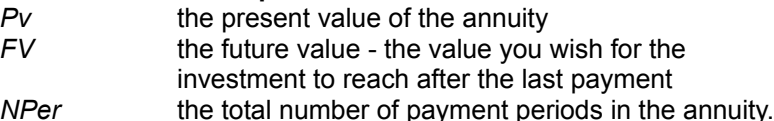

#### **Remarks**

Rate produces a value in the same increment as *NPer*. If *Nper* represents years, an annual rate results; If *NPer* represents months, a monthly interest results, and so on.

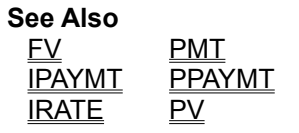

# **REPLACE Function**

String Functions **A-Z Function Reference** 

**Description** Replace all occurrences of a string with another.

#### **Syntax**

REPLACE(*source, search , replacement* )

*Source* is the original string *Search* is the string to replace *Replacement* is what *Search* is to be replaced with if found in *Source*

#### **Example**

Replace('Please send the IRS your taxes','the IRS','me') = 'Please send me your taxes'

**See Also** TRIM

# **REPLICATE Function**

**A-Z Function Reference Description** Repeats text a given number of times

#### **Syntax**

REPLICATE(*Source,Count*)

#### **Remarks**

Replicate returns a string containing *count* copies of *Source*, to a maximum length of 255 characters

# **ROUND Function**

See Also Math/Trig Functions A-Z Function Reference

#### **Description**

The Round function rounds a float type value to an the nearest integer, or to an optional number of decimal places.

**Syntax** ROUND(X[,Places])

*X* is any number *Places* is an optional integer specifying the number of decimal places

#### **Remarks**

*X* is a floating point type value or expression. Round(X) returns an float value that is the value of X rounded to the nearest whole number. If *X* is exactly halfway between two whole numbers, the result is the number with the greatest absolute magnitude.

If the *Places* parameter is specified, X is rounded to *Places* decimal places..

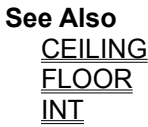

# **RTRIM Function**

See Also String Functions A-Z Function Reference

# **Description**

Removes all instances of a specific character from the right side of a string.

#### **Syntax**

RTRIM( *source <, trimchar>*)

#### *Source* is the original string

the first character of *trimchar* will be removed from the right of source. If this parameter is ommitted, *source* will be right trimmed of all spaces.

#### **Example**

RTRIM('200,000','0') returns '2' Rtrim('2000 ') returns '2000' **See Also** LTRIM TRIM

# **RTTIError Object**

**Unit** FB\_RTTI

#### **Declaration**

```
Type
 RTTIError = Class(Exception)
public
     Constructor Create( ecode : integer );
     Property ErrorCode : integer read fErrorCode write fErrorCode;
   end;
```
### **Description**

RTTIError is the error type generated by FormulaBuilder when RTTI related errors are encountered. Upon being raised the ErrorCode property contains one of the following error codes :

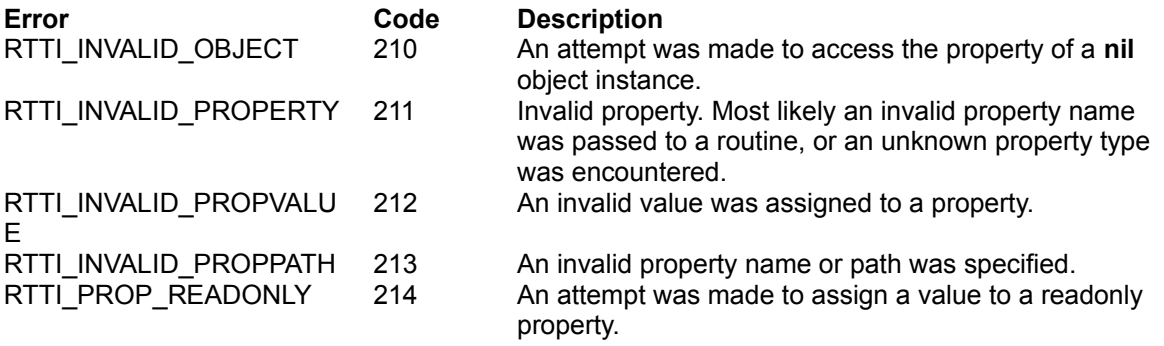

**See Also TExpression** 

#### **Refresh Method** See Also **Applies To** TDSFilter

### **Declaration**

**Procedure** Refresh;

### **Description**

Refreshes the **Datasource** (and consequently the Dataset) assigned to the TDSFilter instance.

**See Also AutoRefresh**
# **Register Procedure (FBDBComp)**

**Unit**  FBDBComp

**Declaration Procedure** Register;

#### **Description**

Registers the Data-Aware components TDBExpression, TDSExpression and TDSFilter with the Delphi Form Designer. See the section entitled Installing FormulaBuilder Components To the Component Palette

# **Register Procedure Unit**

FBComp

**Declaration Procedure** Register;

#### **Description**

Registers the TExpression component with the Delphi Form Designer. See the section entitled Installing FormulaBuilder Components To the Component Palette

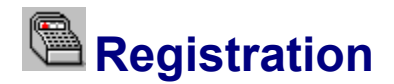

Copyright Order Form License Disclaimer

**FormulaBuilder (FB)** ™ is not free software. It is released as Demoware. The Demoware version will a **FormulaBuilder (FB)** ™ is not free software. It is released as Demoware. The Demoware version will display a short reminder screen for each task that uses the DLL, but otherwise has all the features and capabilities of the registered version. Use of the Demoware version of FormulaBuilder beyond a 30 day evaluation period requires registration. To register, fill out the attached order form and mail it along with a check or money order for \$79 US (\$65 before April 1, 1996) to the address below. Checks must be for US funds, drawn on a US bank, and both checks and money orders should be made payable to **YGB Software, Inc**.

Mail Should be sent to **YGB Software, Inc. 161 Pearl St. Paterson, NJ 07501** USA

FormulaBuilder may also be registered on CompuServe via **SWREG** (number **#10343**). Registration includes 6 months free technical support and automatic eligibility for discounts and special upgrade prices on future products, including the 32-bit edition of FormulaBuilder.

Once your registration is received, you will be sent the current released version of FormulaBuilder, (including source to the non-DLL portions of the package, compiled components, examples and user-level documentation) via E-mail.

#### **Relational Operators**

Relational operators are used to compare two or more values. The values being compared are of the same type.

# **Relational Operators**

FormulaBuilder supports the standard relational operators:

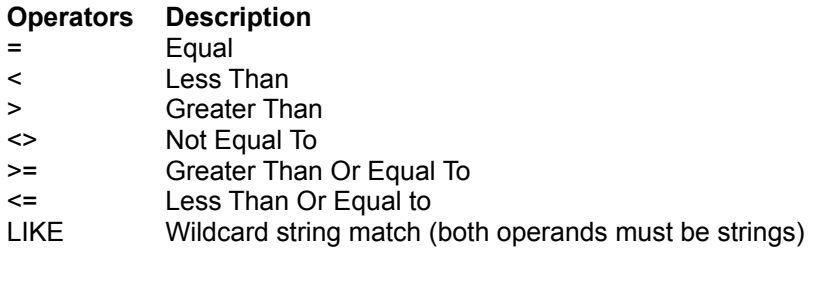

# **Removing Variables**

Individual variables may be freed using the **FreeVariable** method. If you wish to remove all variables from a TExpression's variable list, use FreeVariableList.

**Note.** You should call Reparse after variables have been removed to ensure that the expression remains valid. If a variable is removed that is referenced in an expression, a GPF will occur when you attempt to evaluate that expression.

### **Reparse Method**

**Applies to** All FormulaBuilder Components

#### **Declaration**

**Procedure** Reparse;

#### **Description**

Reparses the infix string assigned to the expression instance via the Formula, StrFormula, or Lines properties. This is necessary for subclasses of TExpression (*TDSExpression*, for example) which derive their variable data from external sources. If the external source changes (if the Dataset property of TDSExpression changes, for example), the expression needs to be reparsed to reset internal variables and to verify if the infix expression is still correct for the new data source.

# **ReturnType Property**

**Applies to** All FormulaBuilder Components

#### **Declaration**

**Property** ReturnType : byte;

#### **Description**

Read-only. Returns the vtXXX constant describing the type of the expression, whether or not it has been evaluated. Returns vtTYPEMISMATCH if there is an error in the original expression.

## **Root Property**

**Applies to TRTTIExpression** 

**Declaration Property** Root : TObject;

#### **Description**

Reads and sets the top level object whose properties the expression will have access to. All properties of Root, and recursively the properties of all its named components (if Root is a component type) are available to the expression.

Variable/Property names take the form of "dot notated" identifiers giving the full path to the property. Root serves as the enclosing scope. For example, if Root is a TForm, valid variables are

[Caption] [Font.Name]

If on the other hand, Root is the Application instance, and our form is named InvoiceForm (the Name property of the TForm was set at form activation) we would use the following :

```
[InvoiceForm.Caption]
[InvoiceForm.Font.Name]
```
Setting the values of variables in an assignment has the expected effect at runtime. For instance, the following moves the form Form1 down 5 units,

```
Procedure TForm1.MoveItDown;
Var expr : TRTTIExpression;
begin
     expr := TRTTIExpression.Create(NIL);
     TRY
       expr.Root := Self;
      expr.Formula := '[Top] := [Top] + 5';
      expr.AsString; { Force evaluation }
     FINALLY
       expr.free;
     END;
end;
```
#### **NOTE**

In order for the expression to access a particular property, all nodes in the path to the property must be named. The default value of Root is the Forms.Application variable.

**SEC Function**<br>
<u>See Also Math/Trig Functions</u> **Description**

**A-Z Function Reference** 

Returns the secant of the given angle.

#### **Syntax**

SEC(*number*)

*number* is the angle, in radians, for which you want the secant. Use the **RADIANS** function to convert degrees to radians.

#### **Remarks**

The secant function is defined as  $SEC(X) = 1 / COS(x)$ 

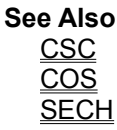

# **SECH Function**

See Also **Math/Trig Functions** A-Z Function Reference

**DESCRIPTION**<br>Description Returns the hyperbolic secant of an angle.

### **Syntax**

SECH(x)

*X* is the angle in radians.

#### **Remarks**

If you wish to convert a value expressed in degrees to radians, use the RADIANS function.

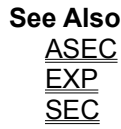

# **SECOND Function**<br>
<u>See Also Date/Time Functions</u>

**A-Z Function Reference** 

# **Description**

Returns the integer value in the range 0 to 59 corresponding to the second portion of a date/time serial number.

#### **Syntax**

SECOND(*Serial\_Number*)

*Serial\_Number* is the time value from which to derive the second.

**See Also HOUR** MINUTE

**SGN Function**<br>
<u>See Also Math/Trig Functions</u> See Also Math/Trig Functions A-Z Function Reference **Description**

Returns the sign of a number as an integer value.

#### **Syntax**

SGN(*number*)

*number* is any float or integer value.

#### **Remarks**

SGN returns a value as follows if number < 0, return -1  $if number > 0, return 1$ otherwise return 0

**See Also** ABS

**SIN Function**<br>
<u>See Also Math/Trig Functions</u> **DESPALSO**<br>Description

Returns the sine of its argument.

### **Syntax**

 $\mathsf{SIN}(x)$ 

#### **Remarks**

x is the angle in radians for which you want the sine. If the argument is in degrees, convert it to radians with the Radians function.

**A-Z Function Reference** 

**See Also** ASIN  $\overline{\mathsf{PI}}$ 

# **SINH Function**

See Also **Math/Trig Functions** A-Z Function Reference **DESPAISE**<br>
Description

Returns the hyperbolic sine of a number.

**Syntax**

SINH(*number*)

*number* is any number

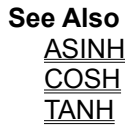

# **SLN Function**

See Also Financial Functions A-Z Function Reference **Description**

Uses the Straight Line depreciation method to calculate the amount of depreciation in one period.

**Syntax**

SLN(*Cost,Salvage,Life*)

*Cost* is the original cost of the asset

*Salvage* is the expected selling price of the asset at the end of its life. *Life* is the number of periods (usually in years) the asset is expected to be in use.

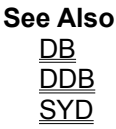

# **SOUNDALIKE Function**

#### See Also **Description**

Determines whether two words sound alike, based on the Soundex algorithm.

#### **Syntax**

SOUNDALIKE(*str1,str2*)

*str1* and *str2* are the strings to be compared. SOUNDALIKE returns TRUE is the strings match, FALSE otherwise.

# **SOUNDEX Function**

See Also **Description** The SOUNDEX() function returns the soundex code for a string.

**Syntax**

SOUNDEX(*string1*)

*string1* is the text string for which you wish to determine the soundex value.

#### **Remarks**

**See Also** Like Operator SOUNDALIKE

## **SQR Function**

See Also **Math/Trig Functions** A-Z Function Reference

**Description**<br> **Description** Returns the Square of a number,  $n -$  that is  $(n * n)$ .

## **Syntax**

SQR(*number*)

*number* is any number

**See Also SQRT** 

# **SQRT Function**

See Also **Math/Trig Functions** A-Z Function Reference

**Description**<br> **Description** Returns the square root of a positive number.

#### **Syntax**

SQRT(*number*)

*number* is a positive number. If a negative number is passed to this function, FormulaBuilder returns an error with status **EXPR\_DOMAIN\_ERROR.** 

**See Also SQR** 

# **STR Function**

**Description**

String Functions **A-Z Function Reference** 

Converts any value to its string equivalent.

### **Syntax**

STR(*value <,places>*)

#### **Remarks**

The places parameter is relevant only for numeric arguments and specifies an optional number of decimal places. If ommitted, the function returns the string representation of *number* as it would be normally displayed.

**See Also** VAL

# **SUM Function**

String Functions **A-Z Function Reference** 

# **Description**<br> **Description**

Returns the sum of all numbers in the list of numeric arguments.

#### **Syntax**

SUM(*number1, number2,*....)

*number,number2* are the values for which you wish to find the sum, up to a total of MAXPARAMS values

**See Also** AVG **PRODUCT** 

# **SYD Function**

See Also Financial Functions A-Z Function Reference

#### **Description**

Uses the Sum-of the-Years-Digits depreciation method to calculate the amount of depreciation in one period.

#### **Syntax**

SYD(*Cost,Salvage,Life,Period*)

#### **Argument Description**

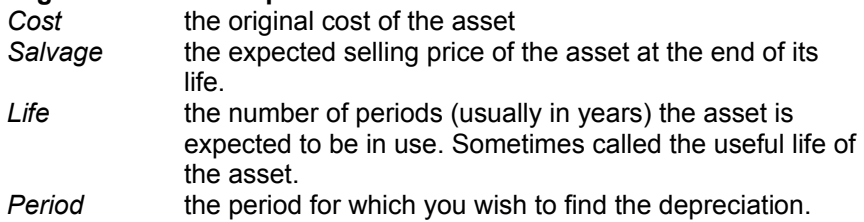

#### **Remarks**

The following must hold :  $Cost \geq S$ alvage  $\geq 0$ Life  $>=$  Period  $>=$  1

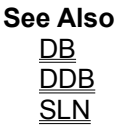
### **SetVariableCallbacks Method**

**Applies to** TExpression

### **Declaration**

**Procedure** SetVariableCallbacks(*CBKVFind* : TCBKFindVariable; *CBKVGetval* : TCBKGetVariable; *CBKVSetVal* : TCBKSetVariable; *CBKData* : longint);

### **Description**

Register functions to enable external variable processing. Setting callbacks overrides the internal variable handling routines. All variables must be handled externally . An explanation of the parameters follow in the discussion of the chapter on "Extending FormulaBuilder".

**See Also SOUNDEX** LIKE Operator

### **Status Property** See Also **Applies to**

All FormulaBuilder Components

### **Declaration**

**Property** Status : integer;

### **Description**

Returns the last error reported by FormulaBuilder for this object. This value is available regardless of the state of the UseExceptions property, i.e. exceptions are generated in the UseExceptions = True state after the Status property is set. The values returned are the **EXPR\_XXX** constants.

Consult the topic Handling Expression Errors for further details.

**See Also** StatusText Method UseExceptions Property

### **StatusText Method**

See Also **Applies To** All FormulaBuilder Components

### **Declaration**

**Function** StatusText : String; **Virtual**;

### **Description**

Returns the string description of the value of the **Status Property**. Override this in descendant classes of TExpression to add your own application specific status messages.

**See Also** EXPR\_XXX Constants Status Property

### **StrFormula Property**

See Also Example **Applies to** All FormulaBuilder Components

#### **Declaration**

**Property** StrFormula : pchar;

### **Description**

Allows read/write access to the original expression as a null-terminated string. Values obtained from this property should be disposed of with StrDispose;

### **StrFormula Property Example**

The StrFormula Property allows the use of null terminated strings as the source for expression text. The following code snippets illustrate the use of the StrFormula property :

```
Procedure TFORM1.SetStrFormula;
{ Set Expression Text from Memo }
var tmp : Pchar;
Begin
    tmp := Memo1.GetText;
    TRY
     Expression1.StrFormula := Memo1.GetText;
    FINALLY
      StrDispose(Temp);
    END;
end;
```
Notice very carefully that the **TExpression** object does not own the memory allocated to the string assigned by the StrFormula property. It retains its own copy of the string data and stores it internally. The caller is responsible for freeing memory as appropriate.The same applies for reading the StrFormula property :

```
var
    tmp : Pchar;
begin
    tmp := Expression1.StrFormula;
    Try
      ResultMemo.Text := 'You entered : '+Strpas(tmp);
    Finally
      StrDispose(tmp);
    End;
 end;
```
**See Also** Formula Property Lines Property

### **String Constant Examples**

"This is a string constant" 'this is another string constant' "this is a string constant with 'mixed quotes'" 'a concatenated string with a " quote ' +" plus a ' quote"

### **String Constants**

String Constants consist of a series of zero or more characters surrounded by delimiters defining the beginning of the constant. Either single or double quotes may be used as delimiters, provided that the same quote type that opens a string constant must be used to close it. String constants can be a maximum of 255 characters long, including quotation marks. See here for an examples...

# **String Functions**

The string functions manipulate character strings.

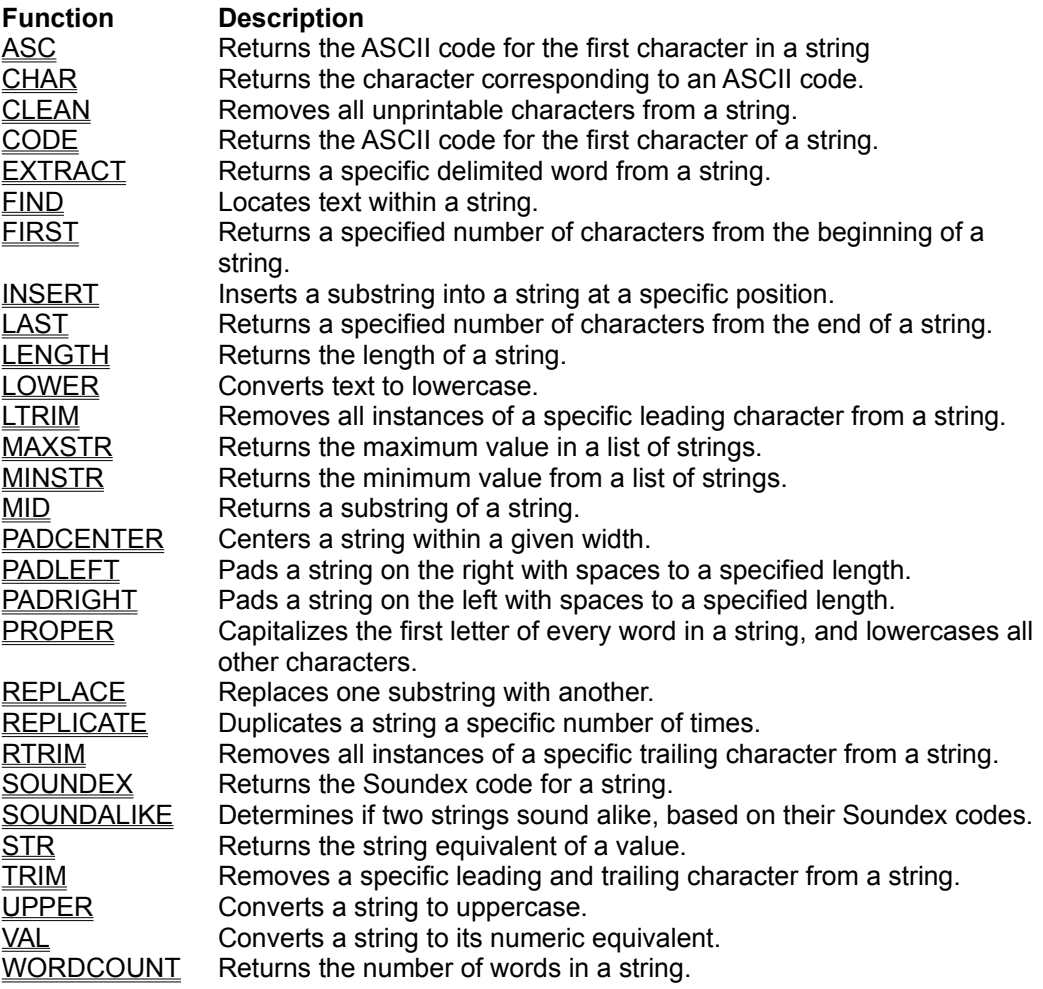

### **String Operators**

The string operators are used to perform operations on string operands.

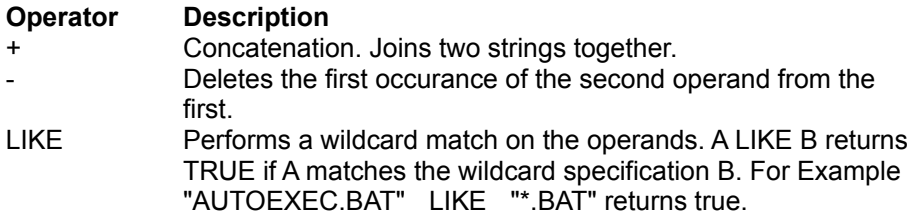

### **StringResult Property**<br>
<u>Example</u> See Also **Example Applies to** TExpression, TDBExpression, TDSExpression, TRTTIExpression

**Declaration** 

**Property** StringResult : String;

### **Description**

Read only. Evaluates the expression, returning its string result. A type mismatch error EXPR\_TYPE\_MISMATCH will be generated if the expression type is not vtSTRING. The expression result type can be pre-determined by using the ReturnType property. To get the result as a string, use the AsString property.

### **StringResult Example**

The following example assumes that there is a Customer table, table1 with the fields SALUTATION, LAST\_NAME and FIRST\_NAME :

```
var
   nameExpression : TDSExpression;
begin
  NameExpression := TDSExpression.Create(Self);
  with nameExpression do 
  begin
     Formula := 'UPPER(SALUTATION) + " " + ' +
        'PROPER(LAST_NAME) + " " + PROPER(FIRST_NAME)';
      namePanel.Caption := NameExpression.StringResult;
   end;
end;
```
**See Also ReturnType** AsString

### **StringSetToInt Function**

**Unit** FB\_RTTI

#### **Declaration**

**Function** StringSetToInt(root : TObject;SetString : String) : Cardinal;

### **Description**

This function converts a set string (expressed as a bracketed list of identifiers separated by commas) into the equivalent bitmapped integer value. All the identifiers in SetString must belong to the same enumerated type. Root is the top-level object which is searched recursively to find the enumerated type or set to which the identifiers in SetString belong. There must be a published enumerated or set property in the search path to which they belong, or an exception will be raised.

### **Example**

```
StyleBitmap := StringSetToInt(Form1,'[fsBold,fsItalic]');
GridBitmap := 
StringSetToInt(Grid1, '[goFixedHorizLine,goHorzLine,goRangeSelect]');
```
# **StringValues Property**<br>
<u>See Also</u><br>
Example

See Also **Applies To** All FormulaBuilder Components

### **Declaration**

**Property** StringValues[const name : TVarName]: string

#### **Description**

Allows read/write access to the value of a variable as a string. This applies to variables added by calls to the AddVariable method. If you assign a value to this property for a variable name that does not exist, a variable will be created and given the value of the evaluated string. For instance

Expression.StringValues['NewDate'] := 'Today()';

creates a new DateTime variable ( vtDATE ) with a value of today's date.

Note, however, that for existing variables, expressions are not accepted. Only a valid string representation of the variable's value is accepted.

### **StringValues Property Example**

The StringValues property is useful for setting variables based on input from editboxes.

This code assumes we have an initialized **TExpression** instance named Expression1, and EditBoxes for each of five variables named Name, BirthDate, Married, Children, and Salary.

```
Procedure TForm1.AddVariables;
begin
  with Expression1 do
  begin
     { Note that the variables were added before the expression }
     { involving them was assigned to the Formula property }
     AddVariable('Name',vtSTRING);
     AddVariable('BirthDate',vtDATE);
     AddVariable('Married',vtBOOLEAN);
     AddVariable('Children',vtInteger);
     AddVariable('Salary',vtFLOAT);
     AddVariable('PIN',vtFLOAT);
   end;
end; { AddVariables }
Procedure TForm1.StringValues SaveEdits;
begin
   With Expression do
  begin
    StringValues['Name'] := NameEdit.Text;
     StringValues['BirthDate'] := BirthDateEdit.Text;
     StringValues['Married'] := MarriedEdit.Text;
     StringValues['Children'] := ChildrenEdit.Text;
    StringValues['Salary'] := SalaryEdit.Text;
   end;
end;
Procedure TForm1.StringValues_ValuesToForm;
begin
  With Expression do
  begin
     NameEdit.Text := StringValues['Name'];
     BirthDateEdit.Text := StringValues['BirthDate'];
    MarriedEdit.Text := StringValues['Married'];
     ChildrenEdit.Text := StringValues['Children'];
    SalaryEdit.Text := StringValues['Salary'];
   end;
end;
```
**See Also** AddVariable Method VariableList Property Variables Property

**TAN Function**<br>See Also Math/Trig Functions **Description** Returns the tangent of a specified angle

### **Syntax**

TAN(*angle*)

*angle* is the angle, in radians, for which you want the tangent. To convert an angle in degrees to radians, use the RADIANS function.

**A-Z Function Reference** 

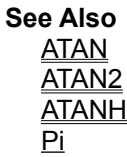

### **TANH Function**

See Also **Math/Trig Functions** A-Z Function Reference **DESCRIPTION**<br> **Description** 

Returns the hyperbolic tangent

**Syntax** TANH(*number*)

*number* is the cosine of the angle. The cosine can range from 1 to -1.

### **Remarks**

The formula for the hyperbolic tangent is

 $TANH(X) = \underline{SINH(X)/COSH(X)}$ 

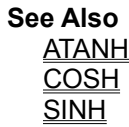

### **TActParamList Data Type**

**Pascal** TActParamList = array[0..MAXFUNCPARAMS-1] of TValueRec;

### **C/C++**

typedef **TValueRec** TActParamList[MAXFUNCPARAMS] typedef TActParamList, FAR \*LPPARAMLIST;

### **Description**

TActParamList is the array type whose values represent the values passed to programmer defined external functions. The number of array elements,as well as their order and type, are guaranteed to be the same as specified in the call to **FBRegisterFunction** when the external function is registered.

### **TCBKEnumFunctions Callback Type**

**Pascal**

**TCBKEnumFunctions** = function(*name* : pchar; *vtype* : byte;*parms* : pchar;m*inPrms* :byte;*EnumData* : longint):integer;

### **C/C++**

typedef FBERROR (CALLBACK \***TCBKEnumFunctions**)(LPSTR *name*,BYTE *vtype*,LPSTR *parms*,BYTE *minPrms,LONG EnumData*);

### **Description**

Used in conjunction with FBEnumFunctions to enumerate FormulaBuilder run-time functions. A function of this type gets called for each registered FormulaBuilder function, both built-in and programmer-defined.

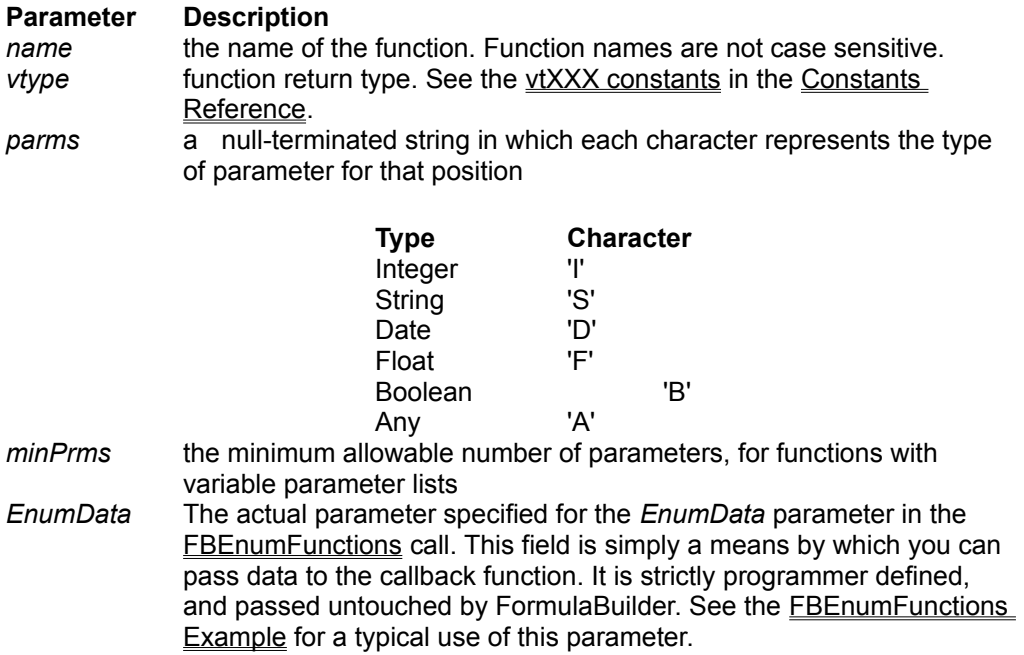

### **TCBKExternalFunc Callback Type**

**Pascal TCBKExternalFunc** = procedure(*paramcount* :Byte; **const** *Params* : TActParamlist; **var** *retvalue* : TValueRec; **var** *errcode* : integer; *ExprData* : Longint);

### **C/C++**

typedef void (CALLBACK \***TCBKExternalFunc**)(BYTE p*aramcount*, LPPARAMLIST *params*, LPVALUEREC *retvalue,* LPINT *errcode,LONG ExprData);*

#### **Description**

This callback is defined to add programmer defined functions to FormulaBuilder. A routine of this type must be supplied to **FBRegisterFunction** for each function the programmer wants to implement. The function must be declared as \_export ( in Pascal/Delphi, the procedure header must include the *export* keyword). The *errcode* parameter is set to EXPR\_SUCCESS on entry and need only be modified in case of an error in the callback.

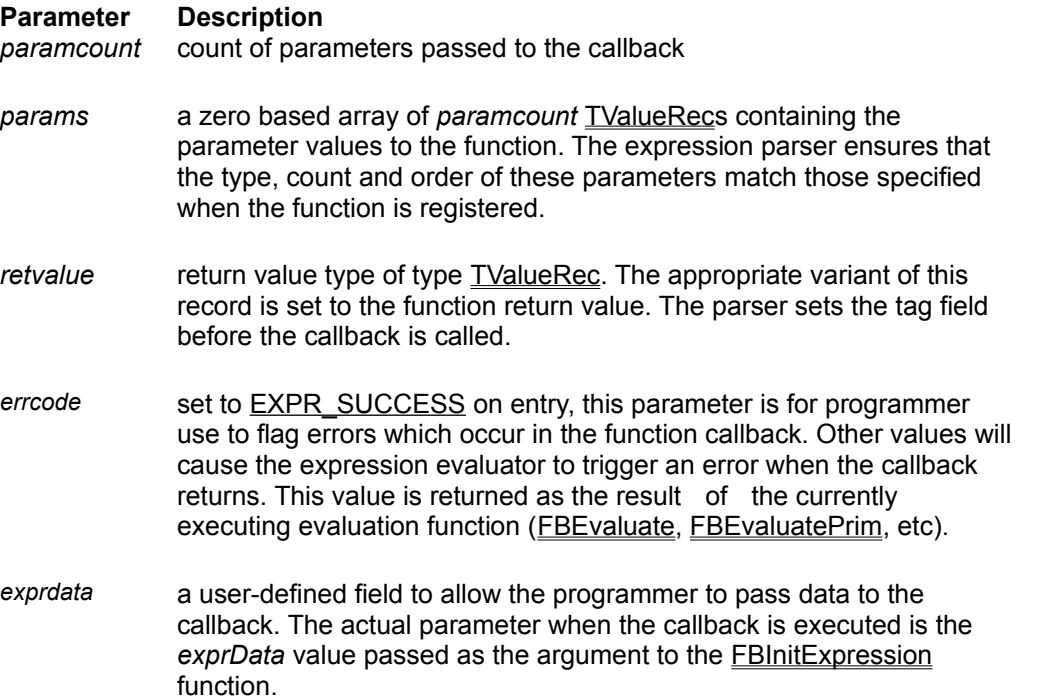

**NOTE** It is important to note, in regards to the *params* argument, that FormulaBuilder performs automatic type conversions between compatible types to ensure that the type specified for a function argument matches its registered type. For example the built-in function CHAR takes an integer parameter and returns the corresponding ASCII character. The parser will happily accept 190.78 as an argument, but will truncate it to 190 before passing it to the function.

**TCBKExternalFunc Function Implementation Callback Type TCBKExternalFunc** = procedure(*paramcount* :Byte; const *Params* : TActParamlist; var *retvalue* : TValueRec; var *errcode* : integer; *ExprData* : Longint);

### **TCBKFindVariable Callback Type**

**Pascal**

**TCBKFindVariable** = function(*varname* : pchar;var *vtype* : byte;var *vardata* : longint;CKBData : longint):integer;

#### **C/C++**

typedef FBERROR (CALLBACK \***TCBKFindVariable**)(LPCSTR *varname*,LPBYTE *vtype,LPLONG vardata,LONG CBKData)*;

#### **Description**

This callback is called when the FormulaBuilder expression parser encounters an unknown identifier *varname* in the parsing phase , to determine if it represents a valid variable or field identifier. If so, the function should return EXPR\_SUCCESS as its value after setting the appropriate variable/field type in *vtype* (see the vtXXX constants). The *vtype* parameter should be set to vtNONE if the *varname* does not represent a valid programmer defined variable.

#### **Remarks**

This is the means by which the parser gathers information about the variable/field that is used in the construction of the expression. The *vardata* parameter is programmer-definable parameter you may use as a convenient means of passing data between the two evaluation phases. The parser does nothing with this field. In most cases, this can serve as a unique identifier for the variable/field, a typecasted pointer to the storage location of the variable, or an array index if the variable were stored in a list. This allows us to either eliminate the need for, or limit the overhead of a lookup in the evaluation phase when the value of the variable is required. The data collected by this event is the same data that is passed to the *CBKGetVariable,and CBKSetVariable* callback events.

### **TCBKGetVariable Callback Type**

See Also **Pascal**

TCBKGetVariable = Function(*varname* : pchar;var *value* : TValueRec;*vardata* : longint;CBKData : longint):integer;

### **C/C++**

typedef FBERROR (CALLBACK \*TCBKGetVariable)(LPCSTR *varname*,LPVALUEREC *value,*LONG *vardata,*LONG *CBKData*);

### **Description**

This event is fired during the evaluation phase when a value is needed for a variable or a field encountered in the expression. The *CBKData* parameter is the user-defined value passed in the call to FBSetVariableCallbacks The *varname* parameter identifies the name of the variable/field,and the *vardata* parameter is the programmer defined value initialized in the TCBKFindVariable Callback. The tag field of value, vtype, is set to the vtXXX constant denoting the type requested by the callback. The programmer simply assigns the variable's value to the appropriate field of the *value* record. See the notes concerning TValueRec for more details.

By default, variable are handled internally by the DLL, but this event gives you the flexibility of deciding how variables are implemented and how they are stored.

**See Also** TCBKFindVariable TCBKSetVariable

### **TCBKSetVariable Callback Type**

**Pascal** TCBKSetVariable = function(*varname* : pchar;var *value* :TValueRec;vardata : longint;CBKData : Longint):integer;

### **C/C++**

typedef FBERROR (CALLBACK \***TCBKGetVariable**)(LPCSTR *varname*,LPVALUEREC *value,*LONG *vardata,*LONG *CBKData*);

#### **Description**

This event is fired during the evaluation phase when the value of a variable or field on the left hand of an assignment changes. For instance, in the expression :

```
Force := Mass * Velocity
[parts->OnHand] := [Parts->onHand] - 100
```
the value of Force needs updating after the right hand side of the expression is calculated. The *varname* parameter is the name of the variable. *vardata* is the same as the programmer defined in the TCBKFindVariable callback for the variable name.*value* is the new value to be assigned to the variable. The parser ensures that the type of the variable matches the type the programmer specified in the TCBKFindVariable Event. The programmer has the responsibility of updating the variable/field with *value*.

## **TDBExpression Component**

See Also **Reference** Properties **Methods Unit** FBDBComp

### **Description**

This subclass enhances the **TExpression** class by adding access to fields of all BDE (Borland Database Engine) datasets open on its Database property. These fields can then be treated in the same manner as variables in expressions.

The syntax for database fields is '[' tablename'->'fieldname']'. For example :

```
TotalCostExpr := ' [Items->Price]*[Items->Quantity]*(1 + Vendor->TaxRate])';
```
### **TDBExpression Example**

Suppose we have an order entry system with a Customer and an Order Table. The following example calculates how much is owed by overdue customers. It could, of course be written using SQL, but this example shows the flexibility and ease of use of the **TDBExpression** class.

```
Procedure TForm1.CalcOverdue;
var exprFilter,exprCost : TDBExpression;
    fTotal : extended;
begin
     CustomerTable.Open;
     OrderTable.Open;
     exprCost := TDSExpression.Create(NIL);
     With ExprCost do begin
         DataBase := OrderTable.Database;
        Formula := '[Orders->TOTAL] * (1 + [CUSTOMER->TAX RATE])';
     end;
     exprFilter := TDBExpression.Create(NIL);
     exprFilter.Database := OrderTable.Database; 
     exprFilter.Formula := '([Customer->BALANCE] > 0) AND '
                           '((\text{TOPAY}() - [\text{Customer->LASTPMTDATE}]) > 30);
    fTotal := 0; OrderTable.First;
     while not OrderTable.EOF do
     begin
       if exprFilter.AsBoolean do
           ftotal := fTotal + exprCost.AsFloat;
       orderTable.next;
     end;
     OrderTable.Close;
     CustomerTable.Close;
     resultPanel.Caption := FloatToStr(fTotal);
end;
```
### **Methods**

AddBooleanConstant Clear AddBooleanConstant Clear Create<br>AddConstantPrim Create ParseAddConstant AddDateConstant Destroy ParseAddVariable AddNumericConstant EvaluatePrim Reparse AddStringConstant FreeVariable StatusText AddVariable **FreeVariableList** 

### **TDBExpression Properties**

TDBExpression adds the Property Database All Other properties are derived from TExpression
**See Also TDSExpression** TDSFilter **TExpression** 

# **TDSExpression Component**

See Also **Reference** Properties **Methods Unit** FBDBComp

# **Description**

The TDSExpression subclass enhances the TExpression class by adding access to fields of the BDE (Borland Database Engine) dataset assigned to its Dataset property. These fields can then be treated in the same manner as variables in expressions. When the expression is recalculated, the value of the variables are read directly from the fields of the dataset.

# **Example**

If a TTable instance *LineItems* is open on a line item table containing the fields QUANTITY and PRICE, the following would be valid :

```
ExtensionExpr := TDSExpression.Create(NIL);
TRY
   ExtensionExpr.Dataset := LineItems;
   ExtensionExpr.Formula := 'PRICE * QUANTITY';
 total := 0; while not LineItems.eof do
  begin
     total := total + extensionExpr.AsFloat;
     lineItems.Next; 
   end;
FINALLY
   ExtensionExpr.Free;
END;
```
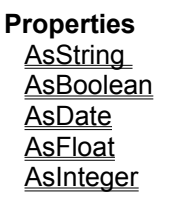

<u>Dataset</u><br>Eormula ReturnType Formula AsDate FunctionCount StrFormula AsFloat Handle StringResult <u>FunctionCount</u><br>
<u>FunctionCount</u><br>
<u>Handle</u><br>
<u>IsNull</u><br>
<u>ISNull</u><br>
UseExceptions</u>

**See Also TDSFilter** TDBExpression TExpression TRTTIExpression

# **TDSFilter Component**

See Also **Properties** Methods Tasks **Unit** FBDBComp

### **Description**

The TDSFilter component implements a high level interface to BDE-level dataset filtering. Using this component, you are able to filter a datasource based on any valid FormulaBuilder boolean expression. This component has a major enhancement over the filtering/sorting methods of VCL for LOCAL databases.

Filters can be based on any valid FormulaBuilder expression returning a boolean result.

they can be applied to any existing local Table or Query. All other filters and ranges of the dataset are respected

they are completely independent of the current index, and return a dataset that is fully editable. This avoids the ORDERS BY restriction of Borland's Local SQL, whereby "live" result sets cannot be returned for certain variations of ORDERS BY clauses.

### **Credits**

TDSFilter is based directly on and incorporates DBFILTUZ.PAS Version 1.06 COPYRIGHT (C) by UZ [INFOPLAN], CIS ID Address : Uli Zindler 100271,313

# **Methods**

TDSFilter introduces the Refresh method All other methods are inherited from TDSExpression

# **NOTE**

Unlike for PDX-tables (**IDPDX01.DLL**), the BDE triggers an exception when a dBASE-table's callbackfilter is aborted (**IDDBASE01.DLL**, firing EOF-condition). As a workaround to the EOF-trap exception-box, exceptions are temporarily caught when a filter is to be aborted. UNFORTUNATELY, when "stop on exceptions" in OPTIONS |ENVIRONMENT set to true, and the debugger is running you'll still be thrown into that "exception... ,program stopped" mode, but you can resume, by pressing F9 or the RUN-button. This exception will be visible ONLY occur at Design Time, and will not appear to users.

**Properties**

.<br>= Kev property Active FilterHandle Lines<br>
AutoRefresh Formula Priority<br>
Datasource LoadActivated UseExceptions AutoRefresh Formula Priority Datasource LoadActivated UseExceptions

**See Also TExpression** TDSExpression

# **TDSFilter Tasks**

Using FormulaBuilder With Delphi

### **Using the TDSFilter Component**

Let's suppose we have a DataSource-object (DataSource1) on a form, and that it's linked to either a TTable or TQuery-object as its DataSet (let's call this one DataSet1)

place a TDSFilter control on your form connect it to DataSource1 set the Formula or Lines property to a desired filter expression. The fields of Dataset1 are available to the expression. Field names are handled as variables. set the AutoRefresh and Priority properties to desired values set the **Active** Property to true

Records are included or excluded based on the expression entered in the Formula or Lines property. As such, the expression must evaluate to a boolean, otherwise a **EXPR\_TYPE\_MISMATCH** error will be generated. Filtering is implemented through a private method of the TDSFilter. *NOTE*: number of calls varies thru the BDE caching and buffering mechanisms of DELPHI

# **LIMITATIONS**

This component works only on Datasources connected to LOCAL datasets. It may not work on correctly on remote SQL-driven databases, etc.

Do NOT try to access detail-controls (in case the active filtered DataSet is the master-side in an 1:n relation), they may be invalid at the time. Instead, use appropriate checks on the DETAIL-side of two 1:n linked DataSets, where, the master-controls will be reflect proper data when the Dataset's current record is being filtered.

**NOTE**

**TERM Function**<br>
<u>See Also</u> Financial Functions

**A-Z Function Reference** 

# **Description**

Returns the number of payment periods required to accumulate an investment (future value) given a regular series of payments and a fixed interest rate.

# **Syntax**

TERM(*Pmt,Rate,Fv,Type*)

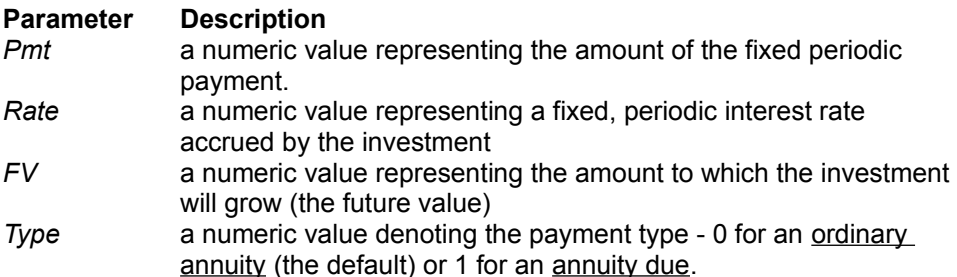

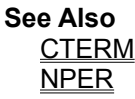

**See Also TDBExpression** TDSExpression **TDSFilter** TRTTIExpression **EFBError** 

# **图TExpression Component**

See Also Properties **Nethods** Events Tasks **Unit** FBComp

# **Description**

TExpression is the basic component wrapper around the FormulaBuilder DLL. It provides convenient OOP access to the functionality of FB. It also serves as the ancestor class for TDSExpression and TDBExpression, which are Data-Aware.

### **Variable Support**

Variable support may be handled in 2 ways

using the default processing of the FormulaBuilder engine. This is the standard behavior. by delegation. Simply assign methods to the OnFindVariable, OnGetVariable and the OnSetVariable event properties.

You can programmatically control how variables will be handled by setting the UseEvents property. Setting it to FALSE (default) means that FormulaBuilder will handle all variables internally. Setting the property to TRUE means that the variable handling events will be invoked to allow you to manage variables in your own code in addition to the internally handled variables.

# **Field Support**

Fields were added to allow for variables whose names do not fit the usual convention for variable names. There is therefore no default handling of fields, and using them requires that the event properties. OnFindVariable, OnGetVariable and optionally OnSetVariable be assigned to methods which identify, retrieve and set the values of fields identified in text expressions. In the OnFindVariable event, a field may be distinguished by the fact that the varname parameter still contains the field delimiters "[" and "]".

In all other respects, however, fields are handled identically to variables.

# **Events**

OnFindVariable OnGetVariable **OnSetVariable** 

**Methods**

AddBooleanConstant Clear GetVarPtr AddConstant Create ParseAddConstant AddDateConstant Destroy ParseAddVariable<br>AddNumericConstant EvaluatePrim Reparse AddNumericConstant EvaluatePrim Reparse AddStringConstant FreeVariable StatusText AddVariable FreeVariableList

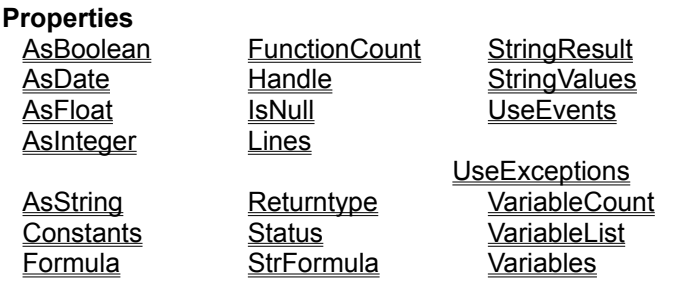

# **TFBDate Type**

```
Pascal
Type
```

```
{$IFDEF VER80} (* compiler is Delphi *)
TFBDate = TDateTime;
{$ELSE}
TFBDate = Double;
{$ENDIF}
```
# **C/C++**

typedef double TFBDate,TFBDATE, FAR \*LPFBDATE;

# **Description**

TFBDate is the internal type used to store Date/Time values. It is actually a double which stores the date value as the integer portion and the time value as the fractional portion.

# **TFBString Type**

**Pascal Type** TFBString = PString;

### **C/C++**

typedef char FBString[256]; typedef FBString \*TFBSTRING,FAR \*LPFBSTRING;

# **Description**

**TFBString** is the type that FormulaBuilder uses internally to store string values. It is a pointer to a Pascal byte string, i.e. a string in which the first byte represents the length of the string, followed by the string data. Since the length of the string is byte-sized, FormulaBuilder strings and string results are limited to 255 characters. C/C++ and VB users should use the Utility Functions to deal with variables of this type.

# **See Also**

**TCBKFindVariable Callback** 

# **TFindVariableEvent Type**

See Also **Unit** FBCOMP

### **Declaration**

TFindVariableEvent = **Procedure**(**const** varname : string; **var** vtype : byte; **var** errcode : integer **var** vardata : longint) **of object**;

### **Description**

This event is called when the parser encounters an unknown identifier *varname* in the parsing phase , to determine if it represents a valid variable or field. If so, the function should set the *errcode* parameter value to EXPR\_SUCCESS after setting the appropriate variable/field type in *vtype* (see the vtXXX constants). The *vtype* parameter should be set to vtNONE if the *varname* does not represent a valid programmer defined variable or field. *errcode* can be set to any of the EXPR\_XXX constants to give more details on errors which occur in the event. It is set to **EXPR** SUCCESS on entry, and if changed will cause an error to be generated when the event returns.

#### **Note**

Field names include the enclosing brackets when passed into the varname parameter.

### **Remarks**

The *vardata* parameter may be set to any programmer defined value which may help in subsequent lookups of the variable. This is the same value that will be passed to the TGetVariableEvent event type when the value of the variable *varname* is needed in the evaluation phase. In most cases, this can serve as a unique identifier for the variable/field, a typecasted pointer to the storage location of the variable, or an array index if the variable/field were stored in a list.

# **See Also OnGetVariable** event

# **TGetVariableEvent Type**

See Also **Unit FBCOMP** 

#### **Declaration**

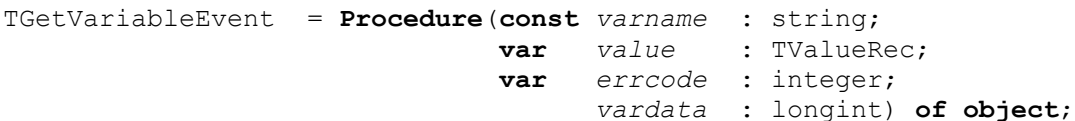

# **Description**

The TGetVariableEvent type points to a method that gets called when the expression engine needs the value of the variable or field *varname* that was previously identified in the OnFindVariable event. *vardata* is the programmer defined value set in the OnFindVariable event. The value of the variable should be copied to the appropriate field of the *value* parameter. See the definition of TValueRec for additional information. The tag field of value is set on entry. *errcode* should be set to any appropriate EXPR\_XXX constant to indicate any errors occurring during the event. It is only necessary to set *errcode* in the event of an error, since it is set to  $EXPR$  SUCCESS on entry to the event.

### **Note**

Field names include the enclosing brackets when passed into the varname parameter.

# **TIME Function**<br>See Also Dat

Date/Time Functions A-Z Function Reference

**Description**

Returns the date/time serial number from individual Hour, Minutes and Seconds values.

# **Syntax**

TIME(*hour,minutes,secs*)

*hour* a number between 0 and 23, representing the hour, where 0 is 12:00am and 23 is 11:00pm *minutes* a number between 0 and 59 *secs* a number between 0 and 59

### **Remarks**

If the specified values are not within range, an **EXPR\_CONVERT\_ERROR** error is raised. The resulting value represents the fraction of the day represented by the time *hour:minutes:secs*

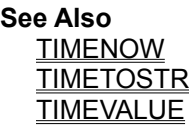

# **TIMENOW Function**<br>See Also Date/Time Functions

**A-Z Function Reference** 

# **Description**

Returns the time-serial number of the current time according to the system clock.

# **Syntax**

TIMENOW()

# **Remarks**

TIMENOW returns the current time as a fractional portion of the day. This is stored in the fractional part of the returned value. the integer portion of the returned value will be  $0$  (zero).

**See Also** NOW TIMETOSTR

# **TIMETOSTR Function**<br>
<u>See Also Date/Time Functions</u>

**A-Z Function Reference** 

**See Also**<br>**Description** Returns the string representation of a time serial number

**Syntax** TIMETOSTR(*time\_serial*)

*time\_serial* is a time serial value

**See Also STR** TIMEVALUE

# **TIMEVALUE Function**

Date/Time Functions <br>A-Z Function Reference

**Description** Returns the time serial number of a text string.

**Syntax**

TIMEVALUE(*Timestr*)

*Timestr* is a text string in any valid time format.

### **Remarks**

The time serial number represents a decimal fraction representing the times from 0:00:00 (12:00:00 A.M.) to 23:50:59 (11:59:59 P.M.)

For example 0.0 represents 12 midnight 0.5 represents midday (12:00 P.M.) **See Also TIMETOSTR**  **See Also AsString**  **See Also AsString**  **See Also AsString Kind Typename**  **See Also AsBoolean AsString Kind** Typename

**See Also Kind**
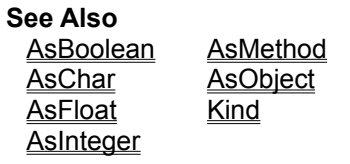

## **TInstanceProperty Object**

Properties Methods **Unit** FB\_RTTI

#### **Description**

The TInstanceProperty class encapsulates a single published property of an object instance. This provides a higher level interface to the TYPINFO unit provided by Borland to access Runtime Type Information (RTTI).

 Reading and setting the AsString property of this class changes the value of the associated instance property and produces the expected Delphi runtime behaviour. The PropName property returns the name of the instance property, and Instance reads and sets the object Instance to which the property belongs. TypeName returns a string with the Object Pascal type the property was defined as. Use IsReadOnly to determine if the property is readonly, and isStored to determined if it is automatically stored using Delphi's streaming mechanism. The **IsDefault** property returns true if the value of the instance property is the default value for that property.

**Methods Create CreateFull** CreateFromPath CreateFromSearch

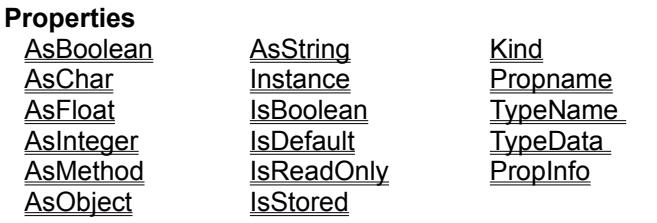

## **TODAY Function**

See Also **Date/Time Functions** A-Z Function Reference

**DESCRIPTION**<br> **Description** Returns today's date as a date serial number value

**Syntax**

Today()

**See Also** NOW TIMENOW

## **TRIM Function**

**Description**

String Functions **A-Z Function Reference** 

Trims a string of a specified character on both the left and right

#### **Syntax**

TRIM(*source <, trimchar>*)

*source* is the original string

*source* is left and right trimmed of the first character in *trimchar*. If *trimchar* is not specified, space is assumed.

**See Also** LTRIM RTRIM

## **TRTTIExpression Component**

See Also **Properties** Methods Tasks **Unit** FBRTComp

### **Description**

The TRTTIExpression component allows one access to the published properties (recursively) of a given Delphi object using Delphi's Runtime Type Information (RTTI). Properties are handled as "dot-notated" FormulaBuilder field identifiers, and reading and setting them has the expected Delphi runtime behaviour. **Properties** Formula Lines Root UseExceptions **See Also RTTIError** TDBExpression TDSExpression TDSFilter **TExpression** 

## **TRTTIExpression Tasks**

Using FormulaBuilder With Borland Delphi

#### **Using the TRTTIExpression Component**

Since this expression type retrieves runtime type information, its properties must also be set at runtime. The Root property must be set before text is assigned to the Formula or Lines properties.

#### place a TRTTIExpression control in your form

in the FormCreate event, set the Root property to the object or component whose properties you wish to access. To have access to all published properties in an application, set the Root property to *Application.*

set the Formula or Lines property to a desired expression. The properties of Root are available to the expression. Property names are handled as variables.

#### **Property Paths**

Setting the Root property establishes scope for expression property variables. When using property names in expressions, the full path to the property from Root must be used.

For instance, if Root is set to an instance of a TForm, valid property paths would be

[Caption] [Font.Name]

Note also that you also have (recursive) access to the properties of named components contained in the Components array of components. For instance, given the same form which contains a TDataSource named CustomerSource, we could use the following property :

[CustomerSource.Dataset.Tablename]

*CustomerSource* is visible to the expression since the Delphi Form Designer automatically adds the *CustomerSource* (and all owned components) to the Form.Components array.

If the Root property were set to *Application*, and our form were named *CustomerForm*, we would write the properties as follows :

```
[CustomerForm.Caption]
[CustomerForm.Font.Name]
[CustomerForm.CustomerSource.Dataset.Tablename]
```
#### **Type Equivalences**

Delphi Property Types are mapped to FormulaBuilder types as follows :

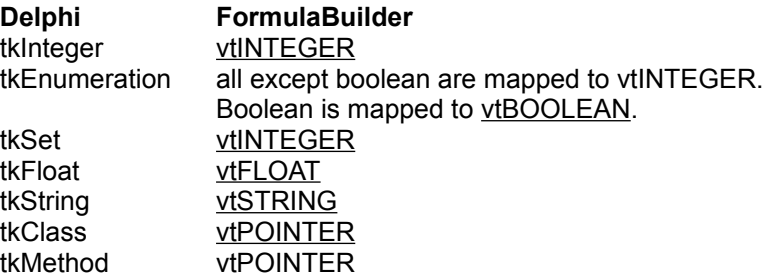

Check the interface file TYPINFO.INT in the \DELPHI\DOC\ directory for the Delphi Property types.

#### **Enumerated Type and Set Identifiers**

Enumerated and Set type identifiers may be used for a published property of that type. For instance, the following is valid for the above CustomerForm example

[CustomerForm.Font.Style] := fsBold or fsItalic

#### **LIMITATIONS**

This component works for all types except Classes and Methods. Assignment and equality testing of Class and Method types will be supported in a later release.

## **TSetVariableEvent Type Unit**

FBCOMP

#### **Declaration**

TSetVariableEvent = **Procedure**(**const** *varname* : string; **const** *value* : TValueRec; **var** *errcode* : integer; *vardata* : longint) **of object**;

#### **Description**

This event type points to a method which is called when a field or variable in an expression needs to be updated with the results of the calculation. This occurs only for assignment expressions, i.e. expressions of the form

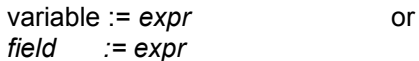

When the right side of the statement is calculated, the OnSetVariable event is called to allow the programmer to update the value of the field or variable. *varname* is the name of the field/variable. vardata is the programmer defined data set in the OnFindVariable event. *value* is the TValueRec structure describing the new value for the variable/field. It is the programmer's responsibility to update the value of the variable/field with the appropriate field of the *value* record.

**See Also OnSetVariable** 

#### **TSetVariableEvent Type** See Also **Unit**

**FBCOMP** 

#### **Declaration**

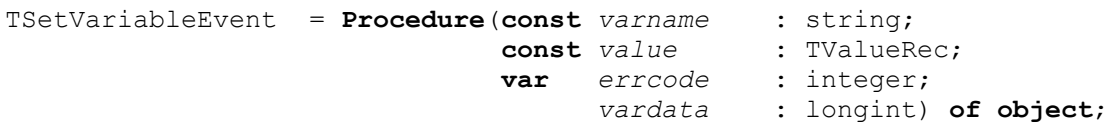

#### **Description**

This event is fired during the evaluation phase when the value of a variable or field on the left hand of an assignment changes. For instance, in the expression :

'Force := Mass \* Velocity' '[parts->OnHand] := [Parts->onHand] - 100'

the values of Force and parts->onHand need updating after the right hand side of the expression is calculated. The *varname* parameter is the name of the variable. *vardata* is the same application specific data the programmer assigned in the OnFindVariable event for the variable. *value* is the new value to be assigned to the variable/field. The parser ensures that the type of the variable (the *vtype* field of the value structure) matches the type the programmer specified in the OnFindVariable Event. The programmer has the responsibility of updating the variable/field with *value*. The programmer has the responsibility of updating the variable with *value*. You may set the *errcode* parameter to any one of the EXPR\_XXX constants to indicate an error condition. It is not necessary to set it otherwise - the value of *errcode* on entry to this method is **EXPR\_SUCCESS.** 

## **TValueRec Type**

```
Pascal
```

```
 PValueRec = ^TValueRec;
 TValueRec = record
     flags : byte;
     case vtype : byte of
        vtINTEGER : (vInteger : Longint);
        vtSTRING : (vpString : PString);
        vtPOINTER : (vPointer : Pointer);
        vtBOOLEAN : (vBoolean : Boolean);
        vtCHAR : (vChar) : Char);
        vtFLOAT : (vFloat : Float);
        vtDATE : (vDate : TDateTime);
      end;
```
#### **C/C++**

```
typedef struct tagTValueRec {
BYTE flags:
BYTE vtype:
     union {
long vInteger;
boolean vBoolean;
unsigned char vChar:
                     vfloat; // double
      unsiyned shell<br>float vfloat;<br>TFBString vpString;
      TFBDate<br>TFBDate vDate;<br>TPoint
      LPVOID vPointer;
    }
 } TVALUEREC,TValueRec, *PVALUEREC, FAR *LPVALUEREC;;
```
#### **Remarks**

The vtype Field describes the expression return type, with the corresponding variant holding the appropriate value.

Integer values are stored as long (32 bit) integers

Float values are stored as 8 byte Doubles

String values are stored as a pointer to a byte string (Pascal type string). The first byte contains the length of the string, with the string data immediately following. C and Basic programmers should use the utility functions to deal with the vpString field of the TValueRec

Date/Time values (or serial numbers) are stored as a double

Numbers to the right of the decimal point represent the fractional portion of the day. For example 0.5 represents noon (12:00 PM), 0.75 represents 6 PM, and 0 represents midnight.

Numbers to the left of the decimal point represent the number of days since 1/1/001, minus 1. i.e 1.0 represents the date 1/1/0001.

Date and time values may be combined to uniquely identify a time and date.

## **TVariable Type**

**Declaration Type** TVariable = **Record** Name : string[30]; Value : TValueRec;  **end;**

#### **Description**

This is the variable type used in the Delphi wrapper class **TExpression** and its descendants. It is returned from the array properties Variables and VariableList. If a variable is assigned to a TVariable, **FBFreeValue** should be called on the *value* field after the variable is no longer needed.

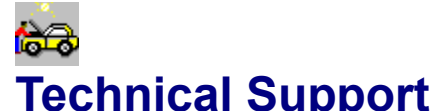

**YGB Software,Inc** can help you with any problem you encounter installing or using FormulaBuilder. Support for FormulaBuilder will be primarily through e-mail, though other means may be made available.

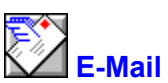

You can contact us through CompuServe at 103515,1757, or via the Internet at 103515.1757@compuserve.com

**Postal-Mail** Please address your correspondence to:

> **Technical Support Department YGB Software, Inc. 161 Pearl St. Paterson, NJ 07501** USA

## **The Evaluation Process**

Expression Evaluation is broken into two discrete steps

*Parsing Phase* - the parser scans the input stream for a valid infix expression, translating it into tokenized RPN (Reverse Polish Notation) form . The intermediate step may seem superfluous, but has its inherent advantages. First, RPN is a more compact means of representing expressions than infix. Given equivalent expressions in infix and RPN, the RPN representation can be evaluated as least as quickly, and in most cases quicker, than the corresponding infix representation. Second, the infix expression is completely tokenized in this phase - all functions, variables, fields, constants, operators and other tokens are pre-identified. FormulaBuilder scans and parses the expression only once, regardless of the number of times the expression is evaluated. In the majority of cases, expressions will be calculated in loops, with only the value of variables being modified. This approach eliminates the overhead of the parsing process on subsequent evaluations of the expression

*Evaluation Phase* - the intermediate representation is translated into a single value representing the result of the input expression.

## **The Usual Approach**

### **The Old Way**

We can certainly proceed as we have done in the previous examples and call AddVariable (or FBAddVariable) for each of the variables in the equation. Then each time we want to evaluate the formula for a new scenario, we would have to set each variable's value before we recalculate the expression. This approach raises a few concerns :

**If we want to allow the user to modify the equation. we will have to hard-code ALL the variables which could possibly be used in the equation.** This may be plausible for database tables, but restrictive for even a medium sized spreadsheet. Added to this, we would have to do this for EACH expression instance.

**The old approach can be tedious and inefficient for a large set of variables.** In our example, data will be derived from a spreadsheet as well as a database, so we will have to access the appropriate data source to obtain the values , THEN we would call the appropriate routine to set the variable to the value. This can be very inefficient, since it is quite likely that not all of the variables will be used in the equation.

Suppose we have multiple sources of data. For instance, say we wish to have two sets equations one based on last year's financial data, and one based on the current year's performance. This is not a problem if the structure of the database and spreadsheet are the same between fiscal periods. If this assumption cannot be made, however, **generalizing the retrieval of variable values may be difficult.**

## **The vtANY Type : Example 1**

FormulaBuilder has a built-in function IIF which returns the value of one of two expressions based on a boolean condition. Its syntax is

IIF( *condition*, *true\_expr*, *false\_expr* )

If *condition* evaluates to true, the value of *true\_expr* is returned, otherwise *false\_expr* is returned. Both t*rue\_expr* and *false\_expr* may be of any of the types supported by FormulaBuilder. Since this is the case, the IIF function must also be able to return any type.

An implementation of the IIF function is as follows :

```
procedure IIFProc(paramcount : Byte;
const Params : TActParamlist;
                  var Retvalue : TValueRec;
                  var errcode : integer;
 ExprData : longint); export;
var condition : boolean;
begin
   condition := params[0].vBoolean; 
   if condition then
     retvalue := FBCopyValue(params[1]) {retvalue must be a copy, since } 
  else else b else i else i else i else i else i else i else i else i e i e i e i e i e i e i e i e i e i e i e i e i e i e i e 
     retvalue := FBCopyValue(params[2]);
end;
```
IIFProc is registered as follows :

IIFFnid := FBRegisterFunction('IIF',vtANY,'baa',3,IIFProc);

## **The vtANY Type : Example 2**

It is not immediately obvious from the IIFProc example that the arguments can be of different types. To demonstrate this, we will implement a function PARMINFO which returns a string describing the parameters passed to it

```
Procedure ParamInfoProc( paramcount : byte;
                          const params : TActParamList;
                         var retvalue : TValueRec;
                         var errcode : integer;
                               exprdata : longint); export;
var i : integer;
     tmpstr : string[255];
    anycount, intcount, stringcount,
     floatcount, boolcount, datecount : integer;
 begin
 intcount := 0;floatcount := 0;boolcount := 0;datecount := 0;
 anycount := 0; stringcount := 0;
  if paramcount = 0 then
  begin
    tmpstr := ' No parameters '+#0;
    retvalue.vpString := FBCreateString(@Tmpstr[1]);
     exit;
   end;
   for i := 0 to pred(paramcount) do
  with params[i] do
  begin
     case vtype of
       vtInteger : inc(intCount);
       vtstring : inc(stringcount);
      vtFloat : inc(floatcount);
       vtboolean : inc(boolCount);
      vtdate : inc(datecount);
       vtany : inc(AnyCount); { should NEVER get here }
     end;
   end;
   tmpstr := ' %d Params : %d Ints, %d Strings,%d Booleans, %d Floats, ' 
             +'%d Dates , %d variants ';
  tmpstr := format(tmpstr, [paramcount,intcount,stringcount,
                           boolcount,floatcount,datecount,AnyCount]) + #0;
  retvalue.vpString := FBCreateString(@tmpstr[1]);
end;
```
The registration statement should look as follows :

```
ParamInfoFnId := 
FBRegisterFunction('PARMINFO', vtSTRING, 'aaaaaaaaaaaaaaaaaaaaa', 1, ParamInfoProc);
```
## **The vtANY Type : Example 3**

The built in **SUM** function takes only numeric values, and will raise an error if other types are entered as parameters. It is sometimes useful, however, to permit other types of arguments, whether or not the function uses them. Spreadsheets for example have functions such as @SUM and @AVG which work on ranges which may contain non-numeric data. In such cases those cells with non-numeric data are ignored.

We will implement a sum function which works along the lines of a spreadsheet summation function, in other words, we will simply ignore non-numeric values rather than raise an error.

```
Procedure AtSumProc( paramcount : byte;
                     const params : TActParamList;
                    var retvalue : TValueRec;
                    var errcode : integer;
                          exprdata : longint); export;
var i : integer;
   sum : extended;
 begin
  sum := 0; for i := 0 to pred(paramcount) do
  with params[i] do
  begin
    case vtype of
      vtInteger : sum := sum + vInteger;
       vtFloat : sum := sum + vFloat;
    end;
    retvalue.vFloat := sum;
end;
```
We register ATSUM as follows :

```
var AtSumFnId : integer;
begin
    AtSumFnId := FBRegisterFunction('AtSum',vtFLOAT,
                              'aaaaaaaaaaaaaaa', 1, AtSumProc);
```
**end;**

# **Type And Constant Reference**

This section provides an alphabetical reference to the types, constants and variables not otherwise covered in this document.

EXPR\_XXX Constants **HEXPR TActParamList TFBDate TFBString** TValueRec Type **TVariable** vtXXX Constants

## **Limits**

Floating point results 5E-45 to 1.7E308, 15 significant digits Integer results -2147483648 to 2147483647 String Results and Constants 255 characters Max number of DLL clients **interpreteral intervals** limited by memory Max number of expressions 16,000 Max number of variables per expression limited by memory Max size of expression 32k Number of Variables Per Expression 16,000 Number of Constants limited by memory

#### **Typename Property** see also example **Applies To** TinstanceProperty

**Declaration Property** Typename : String;

## **Description**

Returns the Object Pascal type identifier describing the type of the instance property.

#### **Typedata Property** see also **Applies To** TinstanceProperty

**Declaration Property** Typedata : PTypedata

## **Description**

Returns a PTypeData pointer to the property's type data. See TYPINFO.INT for more information.

**see also Typename** property

## **Typename Property example**

```
Procedure TForm1.DisplayFontStyleType
var
    StyleProp : TInstanceProperty;
begin
    StyleProp := TInstanceProperty.CreateFromPath(Font,'Style');
    Try
     Panel1.Caption := StyleProp.Typename; {caption will show 'TFontStyles'}
Finally
      StyleProp.Free;
    End;
end;
```
**See Also Typedata** property

## **UPPER Function**

See Also String Functions A-Z Function Reference **Description**<br> **Description** Returns a string with all uppercase characters.

**Syntax** UPPER(*source*)

*Source* is the string to be uppercased

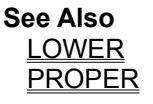

#### **UseEvents Property**

**Applies To TExpression** 

**Declaration Property** UseEvents : boolean;

#### **Description**

Read/write. This property determines whether the events OnFindVariable, OnGetVariable and OnSetVariable are used by the expression instance. If UseEvents is FALSE (the default), the expression instance only references the internally managed variables added with AddVariable and ParseAddVariable. You simply need to call AddVariable for each variable you wish to use, and those variable names may then be used in the expression text.

Setting UseEvents to TRUE allows you to handle variables in your own code in addition to the default behavior. In this state, the expression instance will call the OnFindVariable, OnGetVariable and optionally the OnSetVariable event handlers that you define in your code. If you set UseEvents to TRUE, and have not assigned methods to at least the OnFindVariable and OnGetVariable, you will get an error message.

#### **UseExceptions Property** See Also **Applies to**

All FormulaBuilder Components

#### **Declaration**

**Property** UseExceptions : boolean;

#### **Description**

This property determines whether FormulaBuilder errors will be generate exceptions in the expression classes. If not, the **EXPR\_XXX** constant representing the error will returned in the **Status property** of the component.

**See Also EFBError Status** StatusText

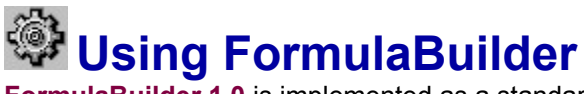

**FormulaBuilder 1.0** is implemented as a standard Windows 16bit Dynamic Link Library. If you are familiar with accessing DLLs from your programming environment, the process of using FormulaBuilder in your projects should be straightforward. There are header files provided for each of the environments supported by FB.In addition, we have provided several classes to greatly simplify the use of the toolkit for Delphi programmers. This is covered in the Delphi Component Reference:

Click on one of the following for information on using FormulaBuilder in your development environment,

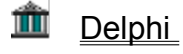

#### ň Visual Basic

Advanced users and users of other programming tools should go to the DLL Reference section of this document. Regardless of the environment, using FormulaBuilder follows these basic steps.
# **Using FormulaBuilder With Visual Basic**

Using FormulaBuilder in any project follows a basic flow. The following provides further details specific to the Visual Basic environment.

Adding FormulaBuilder To a Visual Basic Project Initializing An Expression **Freeing the Expression** Assigning The Text To Be Evaluated Retrieving The Expression Text Clearing An Expression Determining an Expression's Return Type **Getting Results** Using Variables Handling Expression Errors

# **EDUSING FormulaBuilder with Delphi**

This section outlines the basic tasks associated with incorporating FormulaBuilder into a Delphi project. If you have not yet done so, please consult the Delphi Component Reference for an overview of the available components. Using FormulaBuilder in any project follows a basic flow. The following provides further details specific to the Delphi environment.

# **Tasks**

Installing FormulaBuilder Components Important Preliminary Issues Adding An Expression Instance To A Form Initializing The Expression Freeing the Expression Assigning The Text To Be Evaluated Determining If Expression Text has been Assigned Clearing An Expression Determining an Expression's Return Type Getting Results Using Variables Handling Expression Errors Adding Additional Functions Advanced Variable/Field Handling Using The Data-Aware Expression Types

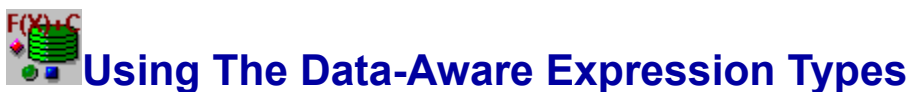

The FormulaBuilder Delphi Classes TDSExpression and TDBExpression allow you to use expressions based on <u>BDE</u> datasets. The **TDSFilter** expression implements a flexible FB expression based filter for datasources.

Initializing the Data-Aware classes follows the same procedure as the non-data-aware TExpression. Their use is also similar with the exception of where variable data is derived from.

Setting The Data Source

# **Using The Variable/Field Callback Functions**

External Variable/Field Handling

The Variable/Field Callback functions allow us to generalize the handling of variables. this has numerous advantages :

**Variables become totally dynamic and virtualized.** We no longer have to hard-code variable names. When FormulaBuilder detects an identifier it suspects may be a variable it calls your code to identify it. If our Stock Market program had the capability of linking to various databases and tables with different field structures, we would not necessarily need to know the structure of tables beforehand. Our callback routine would compare the unknown identifier with the list of field names to see if there is a match. This is precisely the approach taken in the data-aware classes TDSExpression and TDBExpression.

Since we are also dealing with spreadsheets in our example we can examine the unknown identifier to see is its format fits the cell naming convention for our spreadsheet. If so, we can use whatever means we need (DDE for example) to access the value of the variable.

**Variable values can be derived directly from their source.** In the evaluation phase of the expression evaluation process, FormulaBuilder calls a routine of the type TCBKGetVariable to retrieve the current value of a variable.

Using our example, the callback routines retrieve the current value directly from either the database or the spreadsheet. Since no restriction is placed on what occurs in the callback, we have no limitations on how we access the variable data. We could, if we wish, retrieve the data over a DDE link, or perform some transformations on the value before passing it back to FormulaBuilder.

**There is no need for a list of FBSetVariable or (SetVariable) calls**. The callback routine will only be called for the variables that have been used in the formula.

**Multiple expression instances can derive their data from the same data sources.**

# **Using Variables**

### **Default Variable Processing**

FormulaBuilder makes it easy for you to define and use variables in expressions. By default, all variable handling is taken care of automatically : a list of variables is maintained internally for each TExpression TDBExpression and TRTTIExpression instance.

**Adding Variables** How Many Are There ? Getting And Setting Variable Values Removing Variables

### **Advanced Variable Processing**

For more sophisticated needs, you may elect to process variables within your own code. By delegating variable handling events to custom methods and setting the UseEvents property to TRUE, you gain the flexibility of handling variables in the manner most appropriate for your application. See Advanced Variable/Field Handling for greater detail.

# **Utility Routines**

The following routines are provided to handle FormulaBuilder types and perform conversions between those types and types native to Windows programming environments.

**FBCopyValue** FBCreateString FBDateToPasString **FBFreeValue FBIpzToDate FBPasStringToDate FBStringToDate FBStrncpy** 

### **VAL Function**

See Also String Functions A-Z Function Reference **Description** Converts a string into its numeric (float) equivalent

### **Syntax**

VAL*(numstring)*

*numstring* is a string with a valid string representation of an integer or floating point number.

**See Also** STR

### **VB : Adding Variables Example**

#### **Example**

Sub Form Load ()

- handle $\overline{\&}$  = FBInitExpression  $\&$  (0)
- status% = FBAddVariable%(handle&,"Age",vtINTEGER)
- status% = FBSetIntVariable(handle&,"Age",31)
- status% = FBAddVariable%(handle&,"Married",vtBOOLEAN)
- status% = FBAddVariable%(handle&,"Dependents",vtINTEGER)
- status% = FBAddVariable%(handle&,"Salary",vtFLOAT)
- status% = FBParseAddVariable(handle&,"Name"," Proper('John' + 'Smith') ")
- status% = FBParseAddVariable(handle&, "BirthDate", " TODAY() (365 \* Age) ")

**End Sub**

### **VB : Assigning The Text To Be Evaluated**

Expression Text is assigned to the evaluation engine by a call to FBSetExpression

#### **Example**

```
' This example assumes that handle& has been defined and set by 
' a call to FBInitExpression
' handle& = FBInitExpression(0)
Declare Function SetFormula(ByVal formula$) as Integer
Dim result As String * 256
  status% = FBSetExpression%(handle&, formula$) 
  If status% <> EXPR_SUCCESS Then
     beep
    FBGetErrorString Status%, result$, 254
     MsgBox "Error In Expression : "+result$
      SetFormula = FALSE
  Else
     SetFormula = TRUE
 End If
End function
```
### **VB : Clearing An Expression**

The **FBClearExpression** function sets the text and tokenized versions of an expression to NULL, and returns an expression instance to the state it would be in after a call to the **FBInitExpression** call.

**Note** It is not necessary to clear an expression before changing the expression text. For instance, there is no need for a FBClearExpression in the following code :

```
Sub UpdateCalc()
Dim result as String * 256
  Status% = FBSetExpression% (handle&, "Sin(X^2) * Abs(X * COS(Y))")
  Status% = FBEvaluate% (handle&, result$, 255)
   Panel1.Caption = result$
  Status% = FBSetExpression%(handle&,"IIF(WeekDay(Today()= 2,TRUE, FALSE )")
  Status% = FBEvaluate% (handle&, result$, 255)
  Panel2.Caption := result$
End Sub
```
## **VB : Determining an Expression's Return Type**

As soon as the text of an expression is set using the **FBSetExpression%** call the engine "compiles" the text expression into a tokenized form. A benefit of this process is that the result type of the expression may then be determined without evaluating the expression.

If the expression is valid, the FBGetReturnType% function returns one of the vtXXX constants describing the result type the expression will return upon evaluation. If the expression is invalid, the function will return vtTYPEMISMATCH.

For example, if we had called **FBSetExpression%** with each of the following strings, the FBGetReturnType% would reflect the type of result that would be expected :

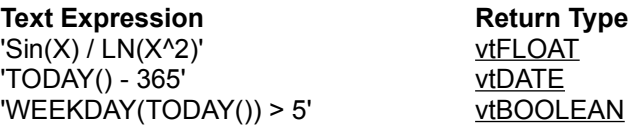

**Note** There are certain built-in functions (CHOOSE and IIF for example) which may return any of the standard FormulaBuilder types. If these functions are used in a text expression, FormulaBuilder will try to determine the return type based on the other operators and operands used in the expression. In certain cases it is impossible for the engine to figure out the return type beforehand. In these instances a vtANY is returned.

## **VB : Getting Expression Results**

Once an expression has been properly initialized with **FBInitExpression**, and given a valid text formula to evaluate (by calling FBSetExpression), we can get the results from the expression with a call to the **FBEvaluate** function.

To get the result of an expression in native format, use the **FBGetXXXResult functions**, where XXX represents the variable type. To determine the result type of an expression, use the **FBGetReturnType%** function.

# **VB : Handling Expression Errors**

Most FormulaBuilder functions return one of the **EXPR\_XXX** constants describing the status of the operation. To get a text description of the error code, use the FBGetErrorString procedure.

#### **Example**

```
Sub DisplayErrorMessage(ByVal code%)
Dim errorText As String * 121
    if code% = EXPR_SUCCESS then
    ' no error, just exit
     exit sub
   End if
    FBGetErrorString code%, errorText$, 120
   Beep 
   MsgBox errorText$, MB_ICONHAND
End Sub
```
# **VB : Retrieving The Expression Text**

Expression text previously set with FBSetExpression can be retrieved with the FBGetExpression call.

#### **Example**

**Dim** formula\$ **as String** \* 256 **Dim** Status **as** Integer

Status% = FBGetExpression% (handle&, formula\$, 255)

## **VB : Using Variables**

### **Adding Variables** Example

Variables are added using the **FBAddVariable** function. You may also add a variable based on the value of a text expression using the FBParseAddVariable function.

### **Disposing Variables**

FBFreeVariable may be used to dispose of a single named variable. To dispose of all variables related to an expression, us the FBFreeVariableList function.

### **Counting Variables**

You can determine the number of variables added by calls to **FBAddVariable** and **FBParseAddVariable** by using the **FBGetVariableCount** function.

### **Getting Variable Values**

Depending on the type of variable, its value may be retrieved using one of the **FBGetXXXVariable** functions, where xxx represents the variable type. To retrieve the string value of a variable, regardless of its type, use the **FBGetVarAsString** function.

In addition, the **FBPeekVarVB** functions allows access to variables by numeric index. Use this along with the FBGetVariableCount function to iterate through the list of variables associated with an expression.

### **Setting Variable Values** Example

Depending on the type of variable, its value may be set using one of the FBSetXXXVariable functions, where xxx represents the variable type. To set the value of a variable from a string, use the FBSetVarFromString function.

#### **VB : Variable Setting Example**

```
' Plots the graph of Formula$ for numpts% evenly spaced values of x between
' XMin# and XMax#. 
' Assumptions :
       Formula$ contains an expression in terms of a variable X,
          e.g. "Sin(radians(x)) + Cos(ln(X))
' Xmin# < XMax#, numpts% >= 2
' There is a VB Graph control on the form named FormulaGraph
' SUB to display FormulaBuilder Errors
Sub DisplayErrorMessage (ByVal code%)
    Dim errtxt As String * 256
    FBGetErrorString code%, errtxt$, 255
     If code% <> EXPR_SUCCESS Then
       errtxt$ = "ERROR > " + errtxt$
        Beep
    End If
    MsgBox errtxt$, MB_ICONHAND, "Expression Error"
End Sub
Sub PlotGraph (ByVal Formula$, ByVal XMin#, ByVal XMax#, ByVal numpts%)
    Dim Ydata#, xDelta#, Xdata#, YMin#, yMax#
    Dim tmp#, cnt%
    Dim errcode%, returntype%
    Dim graphExprH&
     graphExprH& = FBInitExpression(0)
     If graphExprH& < 0 Then
       MsgBox "Cannot initialize graph expression", MB_ICONHAND
       Exit Sub
    End If
    ' Add a float variable to the engine. FormulaBuilder manages it
    ' it for you
' 1
     errcode% = FBAddVariable%(graphExprH&, "X", vtFLOAT)
     If errcode% <> EXPR_SUCCESS Then
       DisplayErrorMessage (errcode%)
       Exit Sub
    End If
    ' Set the expression text for the graph
     errcode% = FBSetExpression%(graphExprH&, Formula$)
     If errcode% <> EXPR_SUCCESS Then
        DisplayErrorMessage (errcode%)
        Exit Sub
    End If
     ' At this point, were only interested in floating point types
     returntype% = FBGetReturnType(graphExprH&)
     If (returntype% <> vtFLOAT) Then
        MsgBox "Floating point expression expected"
         Exit Sub
```
#### **End If**

```
 ' Determine x increment value based on xmin and xMax
    xDelta# = (XMax# - XMin#) / numpts ' expand left and right endpoints by x increment
    XMax# = XMax# + xDelta# tmp# = XMin#
     XMin# = XMin# - xDelta#
    cnt= 0 ' Setup preliminary graph parameters
     FormulaGraph.AutoInc = 0
     FormulaGraph.DrawMode = 0 ' delay painting until all points calculated
     FormulaGraph.GraphCaption = "Calculating ....."
     FormulaGraph.NumPoints = numpts%
     FormulaGraph.ThisSet = 1
   ' Set the beginning value of X
     errorcode% = FBSetFloatVariable%(graphExprH&, "X", tmp)
     While (Xdata# <= XMax#) And (cnt% < numpts%)
         ' Evaluate the formula for the current value of X
         errorcode% = FBGetFloatResult%(graphExprH&, Ydata#)
         ' Pass values on to graph
         FormulaGraph.ThisPoint = cnt% + 1
         FormulaGraph.GraphData = Ydata#
         FormulaGraph.XPosData = Xdata#
      ' increment our loop count
        cnt = cnt + 1
       ' calculate new value of x
         Xdata# = Xdata# + xDelta#
       ' Set x variable to new value
         errorcode% = FBSetFloatVariable%(graphExprH&, "X", Xdata#)
     Wend
    FormulaGraph.GraphTitle = "Graph Of : " + Formula$
     FormulaGraph.DrawMode = 2 'repaint graph
End Sub ' PlotGraph
```
# **ValueAsString Function**

**Unit** FBComp

**Declaration** Function ValueAsString(const FValue : TValueRec):String;

**Description**

Converts a **TValueRec** record to its equivalent string representation.

# **Variable Handling Functions**

The routines in this section deals with variable processing internal to FormulaBuilder. If you wish to handle variables in your own code, you should refer to the section on Callbacks in the chapter "Extending FormulaBuilder".

### **Adding Variables**

**FBAddVariable** FBParseAddVariable

#### **Disposing Variables** FBFreeVariable FBFreeVariableList

# **Counting Variables**

FBGetVariableCount

### **Getting Variable Values**

FBGetBooleanVariable FBGetDateVariable FBGetFloatVariable FBGetIntegerVariable FBGetStringVariable **FBGetVarAsString** FBGetVariablePrim FBGetVarPtr FBPeekVariable FBPeekVarVB

### **Setting Variable Values**

FBSetBooleanVariable FBSetDateVariable FBSetFloatVariable FBSetIntegerVariable FBSetStringVariable FBSetVarFromString FBSetVariablePrim

### **Variable Parameter List Example 1**

The LOG function, as it is implemented in FormulaBuilder, has one mandatory and one optional parameter :

LOG( *number* <,*base*> )

The log function returns the logarithm of a *number* to a specified *base*. In the current implementation, if *base* is ommitted, it is assumed to be 10.

We will show an implementation of the LOG function :

```
Procedure LogProc( paramcount : byte;
                  const params : TActParamList;
                  var retvalue : TValueRec;
                   var errcode : integer;
                         Exprdata : longint);export;
var number : extended;
    base : integer;
begin
  number := params[0].vFloat;
  if paramcount = 1 thenbase := 10 else
      base := params[1].vInteger;
   try
     retvalue.vFloat := ln(number) / ln(base);
   except
     on EInvalidOp do errcode := EXPR_DOMAIN_ERROR;
     on EZeroDivision do errcode := EXPR_ZERO_DIVISION;
   end;
end;
```
Since we don't know beforehand how many parameters the function will receive, we must examine the paramcount parameter. Notice that true to our previous definition of LOG, base is set to 10 if only the first parameter (number) is entered.

We notify the parser that we have a variable parameter list when we register the callback with **FBRegisterFunction** 

```
LogFnId := FBRegisterFunction('LOG',vtFLOAT,'fi',1,LogProc);
```
As you know from previous examples, the fourth parameter of **FBRegisterFunction** is an integer value specifying the minimum number of parameters expected for the programmer-defined function. Since it is less than the maximum number of parameters expected by the function (length('fi') = 2), the parser will allow no less than one and no more than 2 parameters.

### **Variable Parameter List Example 2**

 The SUMSQ function returns the sum of the squares of its arguments. We can have as few as 1 and as many as 16 parameters of type float.

```
Procedure SumSqProc( paramcount : byte; 
                      const params : TActParamList;
                       var retvalue : TValueRec;
                      var errcode : integer;
                             Exprdata : longint); export;
var i : integer;
    sum : extended;
    sqr : Extended;
begin
   sum := 0;
   for i := 0 to pred(paramcount) do
  begin
    number := params[i].vFloat;
   sum := sum + (number * number);
   end;
  retvalue.vFloat := sum;
end;
```
We register SUMSQ as follows :

```
SumSqId := FBRegisterFunction('SUMSQ',vtFLOAT,
                        'ffffffffffffffff',1,SumSqProc);
```
Although this example uses only float parameters, we could just as easily mix parameter types. In other words, using variable parameters does not mean that all parameters must be of the same type.

#### **VariableCount Property** See Also

**Applies to** All FormulaBuilder Components

**Declaration Property** VariableCount : integer;

**Description**

Read-only. Returns the number of variables successfully added with the AddVariable method or the Variables property.

**See Also** AddVariable ParseAddVariable **VariableList** Variables

## **VariableList Example**

```
 Function TForm1.GetVariableListing : TStringList;
 var i : integer;
    tmp : String[10];
    curvar : TVariable;
 begin
  result := TStringList.Create;
   For i := 0 to Expression.VariableCount - 1 do
  begin
    curVar := Expression.VariableList[i];
    tmp := curVar.Name + #9 + ValueAsString(curVar.Value);
   FBFreeValue(curVar.Value); { in case of string variables }
    result.Add(tmp);
   end;
 end;
```
## **VariableList Property**

See Also **Example See Also**<br>**Applies to** All FormulaBuilder Components

### **Declaration**

**Property** VariableList[i : integer]: TVariable;

### **Description**

This array property provides read/write access to the expression's variable list by a numerical index i, where i is between 0 and VariableCount-1. If a variable is assigned to a this property, **FBFreeValue** should be called on the value field after the variable is no longer needed.

**See Also** AddVariable Method StringValues Property Variables Property

### **Variables**

*Variables* are symbols which represent unknown values. Variable names in FormulaBuilder begin with an alphabetic character, followed by any combination of alphanumeric characters. Variable identifiers are not case sensitive. They may be handled automatically by FormulaBuilder, or in programmer code by using the FBSetVariableCallbacks function call (or the Onxxx events in the Delphi Components).

### **Variables Property**

See Also **Applies to** All FormulaBuilder Components

#### **Declaration**

**Property** Variables[const vname : TvarName]: TValueRec;

#### **Description**

This array property provides read/write access to the variable values by a name. If you attempt to assign a value to a variable that does not exist, a variable with name *vname* is created and given the value of the rvalue of the assignment. TValueRec is described in the appendix. If a variable is assigned to a this property , its value should be disposed of with FBFreeValue after the variable is no longer needed

#### **Example**

Interest := MortgageExpr.Variables['Interest']; Interest.vFloat := Interest.vFloat + inflation; MortgageExpr.Variables['Interest'] := Interest;

### **Variables Property Example**

Assume we have a form of type TForm1, an initialized TExpression instance Expression1, and a record ( Person ) with the following structure :

```
Type 
        TPerson = record
               Name : String[45];
               Salary : Double;
              Married : boolean;
              Children : byte;
              BirthDate : TDateTime;
        end;
 Procedure TForm1.AddVariables;
 begin
    with Expression1 do
    begin
      { Note that the variables were added before the expression }
      { involving them was assigned to the Formula property }
      AddVariable('Name',vtSTRING);
      AddVariable('BirthDate',vtDATE);
      AddVariable('Married',vtBOOLEAN);
      AddVariable('Children',vtInteger);
      AddVariable('Salary',vtFLOAT);
      AddVariable('PIN',vtFLOAT);
      Formula := 'PIN := Length(Name) + DAY(BirthDate) -
                 (Sqrt(Age) * Salary) * IIF(Married,Kids,0)';
    end;
 end; { AddVariables }
 Procedure TForm1.SetVariables;
 var Salary, name, age, DOB, married, kids : TValueRec;
 begin
  { First we set the type of variable }
   Salary. vtype := vtFloat;
  Salary.vFloat := Person.Salary;
   married.vtype := vtBOOLEAN;
    married.vBoolean := Person.Married;
   Kids.vtype := vtINTEGER;
  Kids.vInteger := Person.Children;
   name.vtype := vtSTRING;
   name.vpString := FBCreateString(Person.Name);
   dob.vtype := vtDATE;
   dob.vDate := Person.BirthDate;
   { now set our variable values }
  { note that even though we assume that the variables have already been 
   added by a call to AddVariable, the Variables property will automatically 
   create variables that do not exist. }
   With Expression do
   begin
    Variables['Name'] := Name;
     Variables['BirthDate'] := DOB;
    variables['Married'] := Married;
    variables['Children'] := Kids;
    Variables['Salary'] := Salary;
    end;
```
**end;**

```
Procedure TForm1.GetVariables;
  var temp : TValueRec;
  begin
     With Expression1 do
     begin
       temp := Variables['Name'];
      Person.Name := temp.vpString^; 
      FBFreeValue(temp);
      temp := Variables['BirthDate'];
      Person.BirthDate := temp.vDate;
       Person.Married := variables['Married'].vBoolean;
       Person.Children := variables['Children'].vInteger;
      Person.Salary := Variables['Salary'.vFloat;
     end;
  end;
```
**See Also** AddVariable Method ParseAddVariable Method VariableList Property

### **WEEKDAY Function**

Date/Time Functions <br>A-Z Function Reference

# **Description**

the numeric day of the week associated with date1 as an integer between 1 and 7. Sunday is the first day of the week and Saturday is the seventh.

### **Syntax**

WEEKDAY(*DateSerial*)

*DateSerial* is the date/serial number from which you wish to derive the weekday number.

**See Also** DAY DAYNAME

## **WORDCOUNT Function**

See Also String Functions **A-Z Function Reference** 

### **Description**

Calculates the number of words in a string, based on a set of delimiters.

### **Syntax**

WORDCOUNT(*source, delims*)

*source* is the string for which words are to be counted

*delims* is the string of delimiters. A word is considered as an unbroken sequence of alphabetic characters, delimited by *delims.*

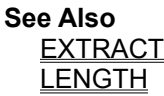
### **Windows API Callback Example**

This code snippet demonstrates the use of the extra longint parameter in Windows callback functions to pass application specific data. Notice the use of the *lParam* parameter :

```
Uses WinProcs, Classes
{Use the Windows Enumwindows API function to get a list of all top-level windows 
and their handles }
{ Callback function called by the EnumWindows function }
Function GetParentWindowListProc(Handle : Hwnd;
                                    lparam : longint):BOOL; export;
         { implicit typecast. Convert lparam back to a TStringlist}
var List : TStringList absolute lparam;
     len : word;
    title : array[0..120] of char;
     ptitle : PChar;
begin
   result := TRUE; { enumerate for all parent windows }
   ptitle := @Title;
  title[0] := 0;
   len := GetWindowText(handle,ptitle,sizeof(title)-1);
   if len > 0 then
   begin
     if not assigned(list) then
        List := TStringList.Create;
   { Store the window title and handle. Note that }
   { since Tstringlist expects a Tobject reference }
   { as the second parameter, we must typecast the }
   { handle to quiet the compiler. To use the handle, }
   { we must cast in the opposite direction. 
   { Eg. handle := Longint(List.Objects[1]); }
    list.AddObject( strpas(ptitle), TObject(Longint(Handle)) );
   end;
  end;
   { Main function. Calls EnumWindows to obtain window list }
  Function GetParentWindowList : TStringList;
  begin
    Result := TStringList.Create;
     { pass the reference to the list as the lparam }
    EnumWindows(@GetParentWindowListProc,longint(result));
  end;
```
## **YEAR Function**

See Also **Date/Time Functions** A-Z Function Reference **Description** 

Returns the year of the date argument.

#### **Syntax**

YEAR(*dateSerial* )

*dateSerial* is the date serial number of the date from which you wish to extract the year.

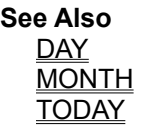

## **annuity due**

An annuity due is an annuity in which payments are made at the beginning of each period.

The base of the natural Logarithm *e = 2.7182818284590452353602874713*

## **evaluation phase**

the phase of the evaluation process where the internal tokenized representation of the string expression is evaluated to return a singular value.

## **ordinary annuity**

An ordinary annuity is an annuity in which payments are made at the end of each period.

**previous examples** Example 1 Example 2 Example 3

 $vtANY = 11$ 

#### $vtBOOLEAN = 1$

 $vt\text{DATE} = 9$ 

 $vtFLOAT = 3$ 

#### $vtINTEGR = 0$

#### $vtNONE = 13$

#### $vt$ POINTER =  $5$

#### $vtSTRING = 4$

#### $vtTYPEMISMATCH = 14$

# **vtXXX Constants**

The vtXXX constants are unsigned character (byte) sized values representing the types handled by **FormulaBuilder**.

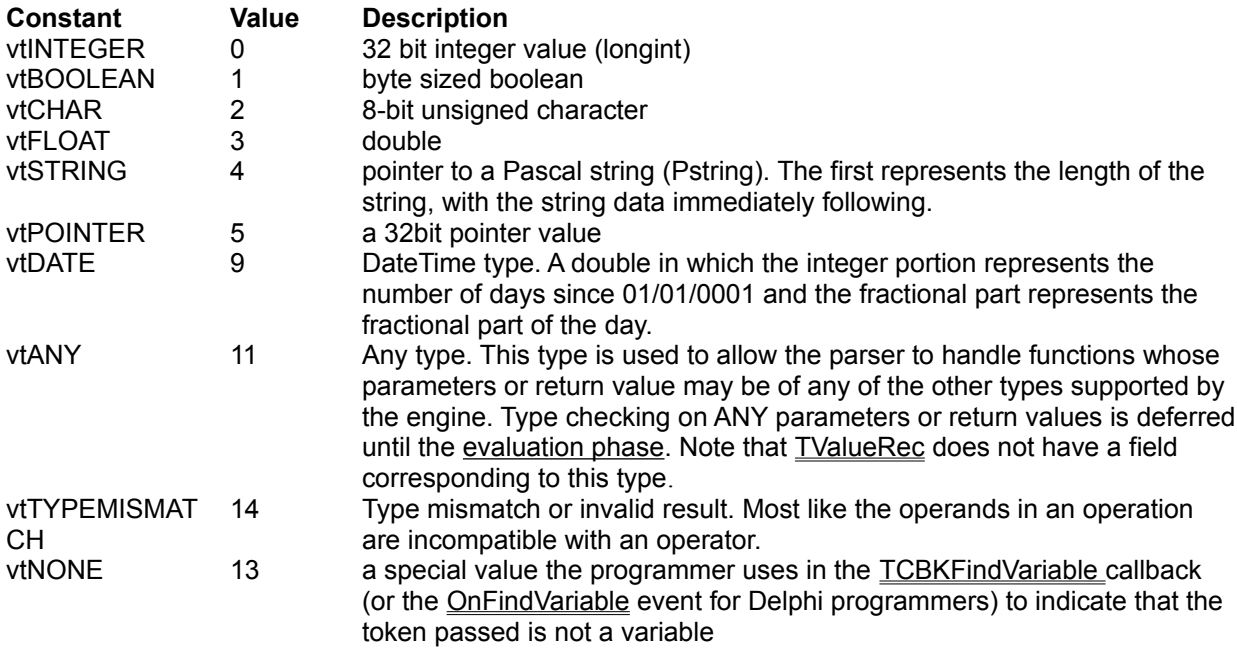